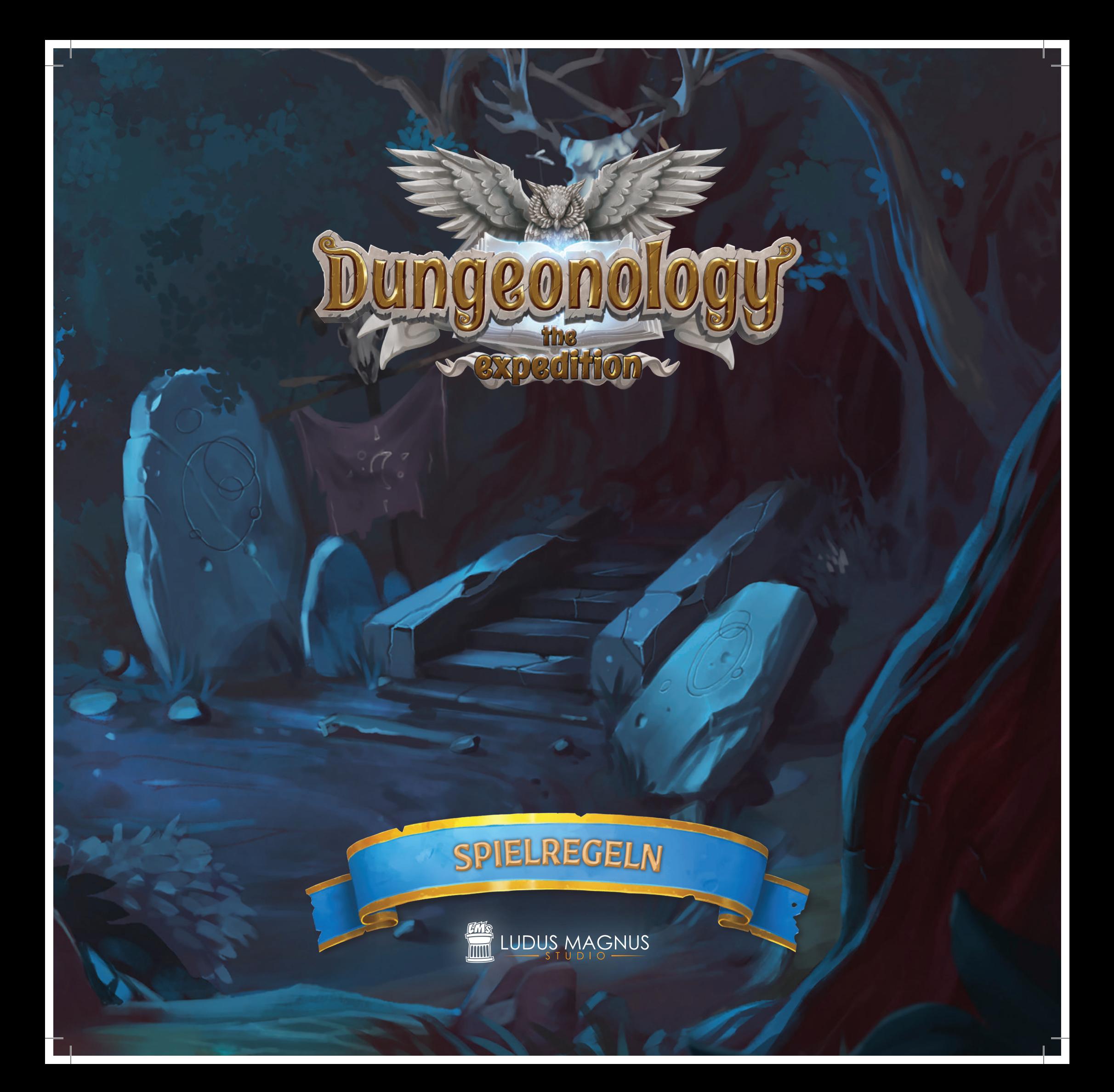

### DUNGEONOLOGY: DIE EXPEDITION

*Willkommen in Rocca Civetta, einem malerischen Städtchen im italienischen Hinterland und Sitz einer der sonderbarsten Universitäten, die der menschliche Verstand je hervorgebracht hat.*

*Hier befindet sich der Lehrstuhl für Dungeonologie, dessen Mitglieder Lebensraum und Organisation fremdartiger Kulturen studieren, mit Schwerpunkt auf den besonders ungewöhnlichen, seltsamen ... und sagenumwobenen!*

*Vor Kurzem hat die Fakultät ihren Professor verloren und der Dekan sucht nun den passenden Nachfolger.*

*Ihr seid die idealen Kandidaten für diesen Posten.*

Angesiedelt in der Renaissance-Welt von Nova Aetas entdeckt ihr in Dungeonology die verschiedensten Völker und erforscht ihre Geschichte und Bräuche. Aber seid auf der Hut: Die Einheimischen werden euer Eindringen nicht immer friedlich hinnehmen.

Das Spielziel ist, als Gelehrter einen Dungeon zu erkunden und möglichst viel Wissen über dessen Bewohner zu sammeln. Wissen bringt Punkte, und der Gelehrte, der die meisten Punkte sammelt, wird die beste Forschungsarbeit über die fremde Zivilisation abliefern und zum neuen Professor ernannt.

#### MITWIRKENDE

*Projektleitung:* Andrea Colletti • • • *Spieldesign:* Diego Fonseca, Danilo Guidi *Entwicklungsteam:* Ludus Magnus Studio *Redaktionelle Leitung:* Paolo Scippo *Grafische Leitung:* Diego Fonseca *Grafikdesign:* Paolo Scippo *Künstlerische Leitung:* Andrea Colletti *Konzeptkünstler:* Giovanni Pirrotta, Simone De Paolis *Leitender 3D-Designer:* Fernando Armentano *3D-Designer:* Tommaso Incecchi *Webredaktion:* Marco Presentino, Luca Bernardini, Vincenzo Piscitelli, Roberto Piscitelli *Kickstarter Manager:* Andrea Colletti *Deutsche Fassung und Lektorat:* Marco Mewes, Michael Csorba, Spieletexter *Produktion, Werbung und Fulfillment:* Vincenzo Piscitelli

*Testspieler:* Daniele De Lorenzo, David Condemi, Serena Falivene, Giovanni Franzini, Cinzia Grasso, Daniele Longo, Andrea Gianfermo, Carlo Scopa, Danilo Rizzo, Davide Longo, Davide Becciu, Luca Longo, Jacopo Valente, Francesco Della Ragione, Claudia Minozzi, Stefano De Luca, Marco Boschiero, Ilaria Negri, Andrea Fatigati, Daniele Pallozzi, Michele "Lisk" Mirizio, Lucca Games, Macro Games Night, Modena Play. *Ludus Magnus Shop:* shop.ludusmagnusstudio.com

### INHALT

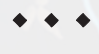

**3**

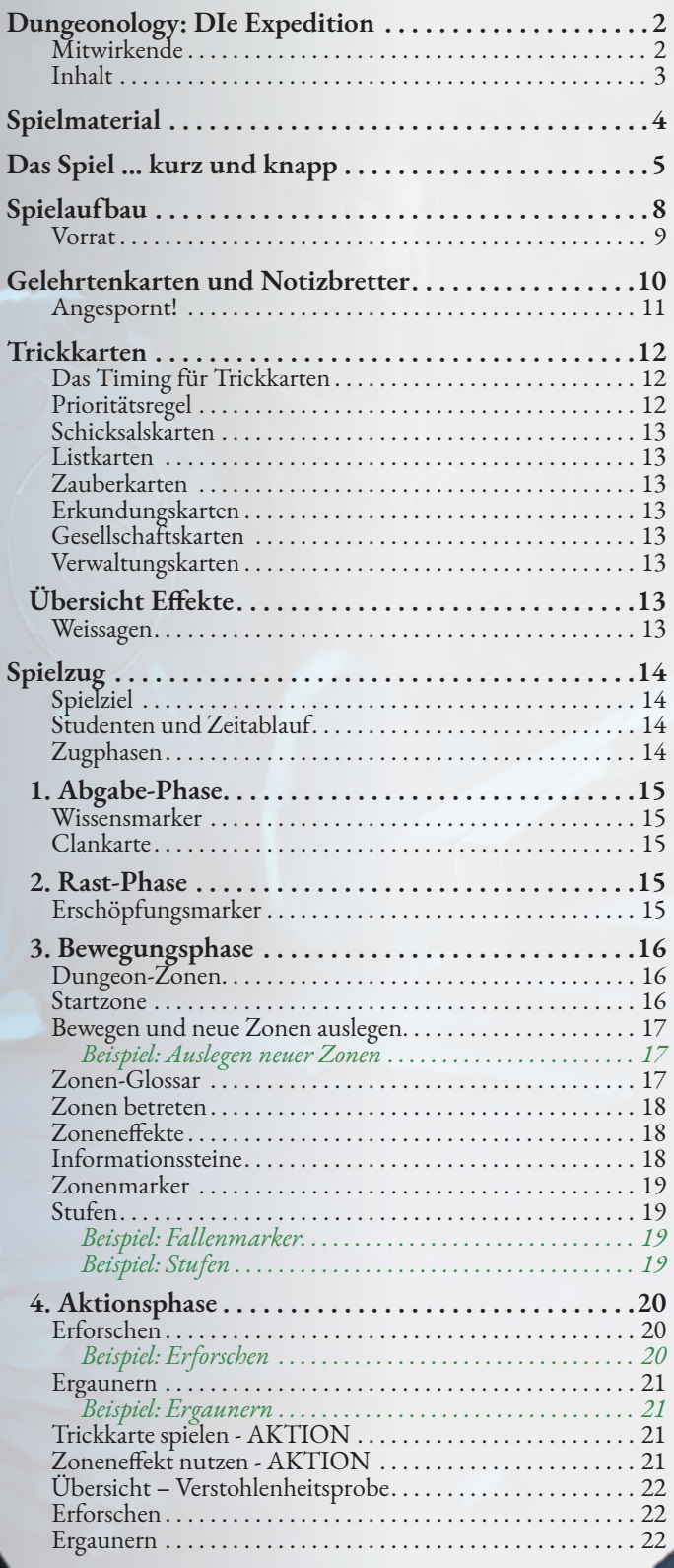

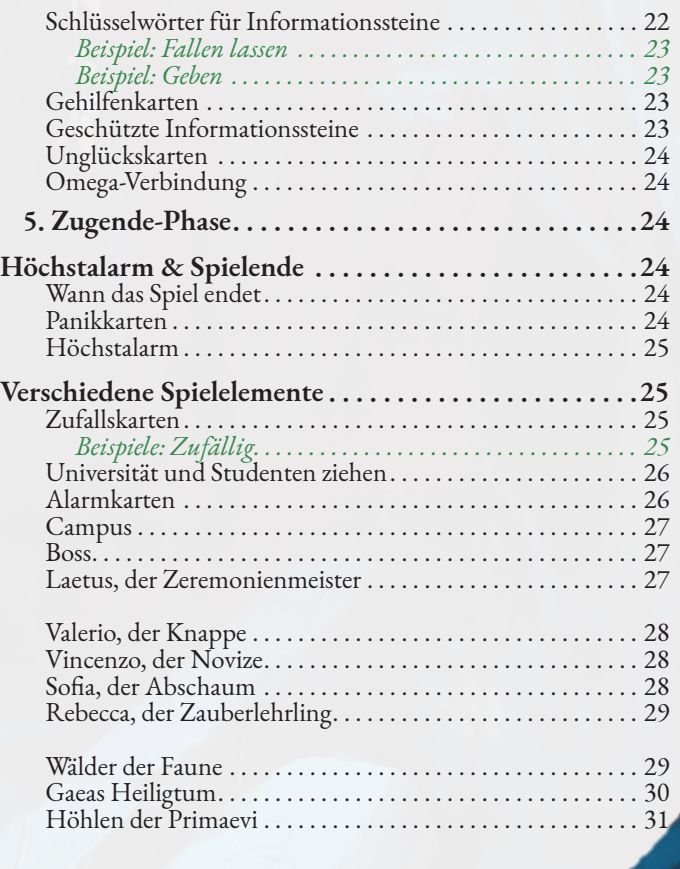

**Dieses Grundspiel enthält ein Volk, einen Boss und mehrere Clans. Spätere Erweiterungen werden das Spiel um weitere Völker (und Bosse) ergänzen.**

### SPIELMATERIAL

- Gelehrtenfiguren *(4)*
- Bossfigur: Laetus

- Bosskarte
- Campus-Tafel, Panikkarten *(3)* Alarmkarten *(3)*, Clankarten *(3)*
- Universitätsbeutel
- Studentenfiguren *(40 normale und 5 Omega-Studenten)*

- Informationssteine *(64)*
- Zonenplättchen *(19)*
- Trickkarten *(105)*
- Zufallskarten *(16)*
- Unglückskarten *(15)*
- Gehilfenkarten *(10)*
- Notizbretter *(4)*
- Gelehrtenkarten *(4)*
- Marker *(36)*

### DAS SPIEL ... KURZ UND KNAPP

*Dieser Abschnitt enthält eine hilfreiche Übersicht über den Spielverlauf. Ihr könnt auch direkt zum Spielaufbau auf Seite 8 springen.*

In *Dungeonology: Die Expedition* spielt ihr *Gelehrte***(1)**, die der Dekan der Universität von Rocca Civetta zu einer großen Herausforderung einlädt: die beste Forschungsarbeit über ein sagenumwobenes Volk einzureichen, das in einem abgelegenen Dungeon lebt.

Um die anderen *Gelehrten* zu schlagen, müsst ihr *Informationssteine* einsammeln **(2)**, die die Geheimnisse des Volks darstellen, das ihr erforschen wollt.

Jeder Gelehrte findet Informationssteine in den durch Plättchen dargestellten *Zonen* des Dungeons, die über passender Felder **(3)** für die Steine verfügen.

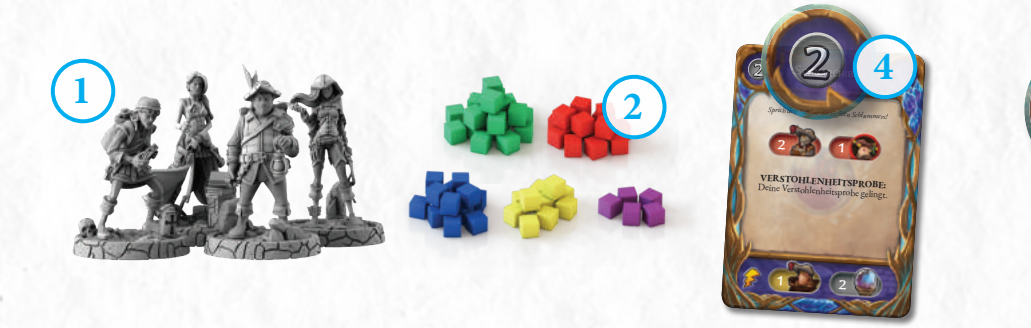

Um einen Informationsstein einzusammeln, muss ein Gelehrter seinen *Verstohlenheitswert* ermitteln, indem er *Trickkarten* abwirft und die oben links angezeigten *Bonuswerte* (weiße Ziffern) summiert **(4)**. Ist der so ermittelte *Verstohlenheitswert* gleich oder höher dem *Alarmwert* (rote Ziffern) der *Zone* **(5)**, kann der Gelehrte einen oder mehrere Informationssteine nehmen.

1 Diese enthalten zusätzliche *Zoneneffekte* **(6)**, welche die Gelehrten unterstützen oder Doch der Alarmwert ist nicht die einzige Gefahr in den Zonen des Dungeons! behindern.

Der gefährlichste Effekt der Zonen ist der *Boss-Zoneneffekt* **(7)**. Betritt ein Gelehrter eine Zone mit diesem Zoneneffekt, ruft er den furchtbaren *Boss* **(8)** des Dungeons herbei, der sofort Jagd auf die Gelehrten macht!

Wurde ein Informationsstein eingesammelt, legt der Gelehrte ihn auf seinem *Notizbrett* **(9)** auf das unterste freie Feld der Spalte, deren Farbe der des Informationssteins entspricht. Die Ziffer, die über dem Informationsstein sichtbar bleibt **(10)**, gibt die *vom Gelehrten erzielten Punkte an. (In diesem Fall +2.)*

Gelehrte können *Trickkarten* spielen, um Gegner aufzuhalten oder ihre eigenen Forschungen zu erleichtern. Dabei verwenden sie beide *Haupteffekte* **(11)** oder

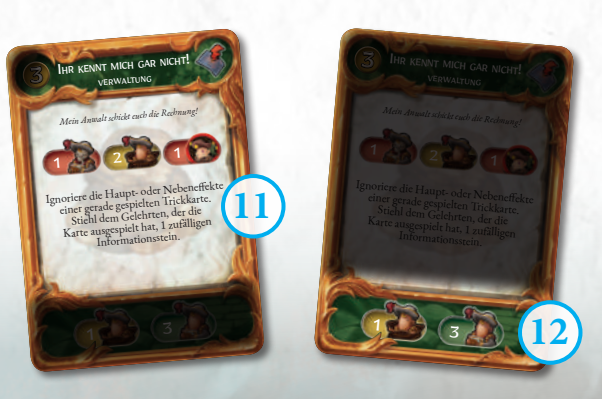

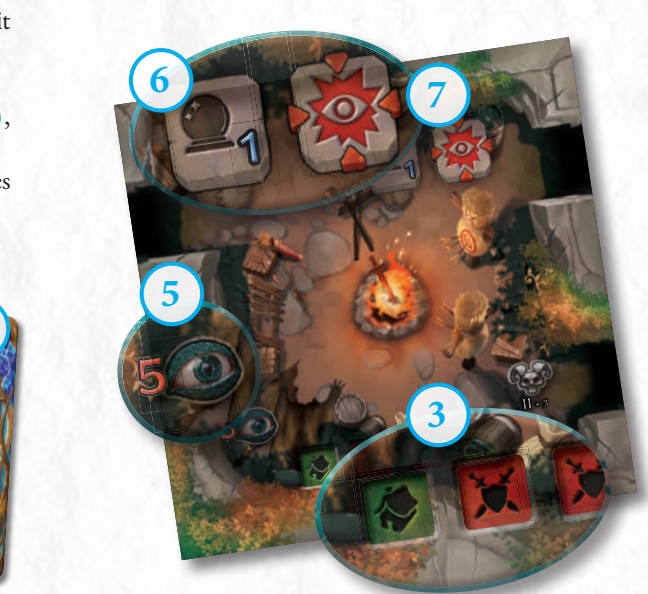

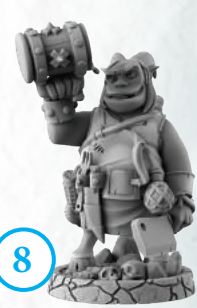

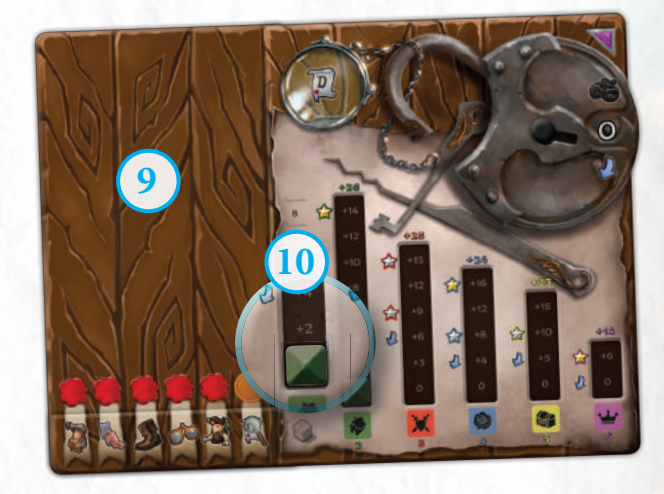

*Nebeneffekte* **(12)** anstelle des Bonuswerts. Manche Ereignisse im Spiel erfordern aus verschiedenen Gründen Zufallsergebnisse. Dafür nutzen die Gelehrten die *Zufallskarten* **(13)**, von denen sie immer dann eine ziehen, wenn das Spiel verlangt, etwas *zufällig* auszuwählen.

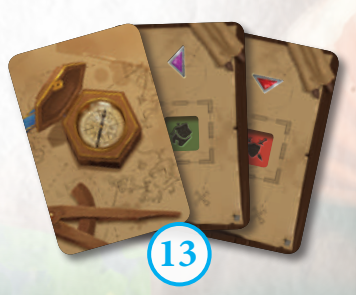

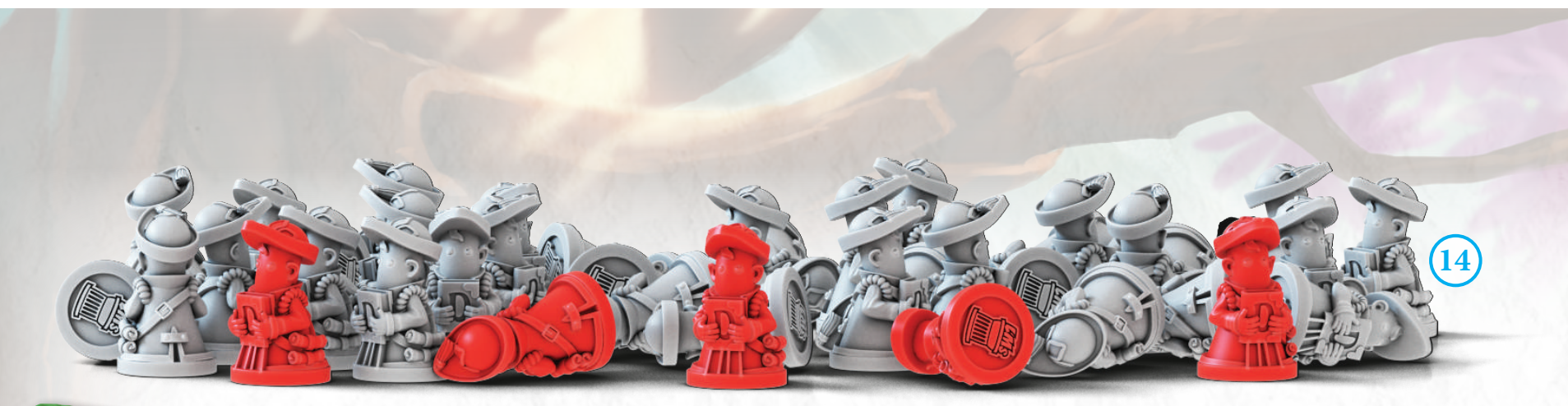

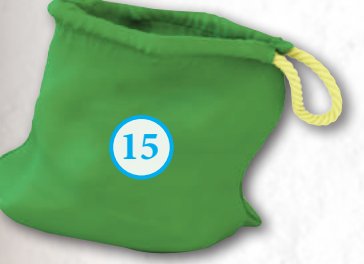

Die Gelehrten werden von *Studenten* **(14)** der Universität begleitet, die ihre Forschungen unterstützen.

Viele Spieleffekte verlangen, dass Studenten *geopfert* werden (der Gelehrte legt sie dann zurück in den Vorrat, siehe Seite 9), während andere Studenten in den Beutel gesteckt werden, der die *Universität* verkörpert **(15)**. Verschiedene Effekte (meist Haupteffekte von Trickkarten) verlangen, dass sie aus dem Beutel gezogen werden.

> *HATSCHI!* se diese Karte hast. icht dese Karte has The Katte has Trisproben.

> > **19**

*Einer der Studenten, die du quälst, ist der Enkel des Dekans, und dem gefällt das gar nicht ...* Solange du diese Karte hast: die Nebeneffekte **von Tricht** 

**6**

**20**

Auf dem *Campus* **(16)** außerhalb des Dungeons finden die Gelehrten alle für ihre Forschungen notwendigen Spielelemente.

Am *Lagerfeuer***(17)** treffen neue Studenten ein, begierig, die Expedition zu unterstützen. Hier platziert ihr alle Studenten, die ihr aus der Universität (also dem Beutel) zieht.

Manche Spieleffekte erlauben den Gelehrten, Studenten vom Lagerfeuer am Campus aufzusammeln – aber nur, wenn dort auch wirklich Studenten warten.

Auf dem Campus wird eine *Alarmkarte* platziert **(18)**. Sie gibt Auskunft über den Aufbau der Universität (also den Beutelinhalt) bei Spielbeginn, und was ihr tun müsst, wenn ihr einen *Omega-Studenten* zieht **(19)**. Die fiesen Studenten der *Omega-Studentenverbindung* versuchen, die Gelehrten im Spiel mit allen Mitteln zu behindern. Jeder gezogene Omega-Student blockiert einen *Alarmkarten*-Platz, was eure Forschungen erschwert, weil sie alle normalen Studenten vertreiben. (Alle normalen Studenten, die ihr mit dem Omega-Studenten gezogen habt und die am Lagerfeuer warten, wandern in den Vorrat.) Der Gelehrte, der den lästigen Störenfried aus der Universität gezogen hat, erleidet außerdem die Folgen einer *Unglückskarte* **(20)**; ein wahrer Fluch für erfahrene Forscher!

Unter die Alarmkarte wird eine *Panikkarte* **(21)** gelegt. Platziert ihr einen Omega-Studenten darauf (nachdem auf der Alarmkarte nichts mehr frei ist), wird sie aufgedeckt. Anschließend beginnen die Bewohner des Dungeons aktiv, die Gelehrten aus ihrem Reich zu vertreiben, was nach wenigen Runden das Spiel beendet.

Schließlich beherbergt der Campus eine verdeckte, zufällig gezogene *Clankarte* **(22)**.

**18**

**21 22 22** 

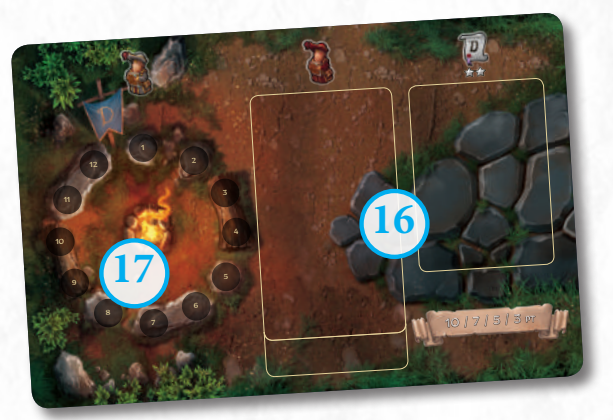

Die Clankarte enthält die Identität des Clans, über den die Gelehrten ihre Forschungsarbeit schreiben müssen. Jede Clankarte *verändert den Wert sämtlicher Informationssteine* **(23)**. Solange ihr die Karte nicht kennt, wisst ihr also nie genau, wie viele Punkte ihr bereits gesammelt habt.

Außerdem verrät die Clankarte die *Punktzahl***(24)**, die jeder Gelehrte erreichen muss, um *seine Forschungsarbeit erfolgreich einzureichen*. Ein Gelehrter muss mindestens den hier angegebenen Wert erreicht haben, um seine Arbeit abgeben zu können. Dafür addiert ihr alle Punkte der Spalten eures Notizbretts und berücksichtigt die Werte auf der Clankarte – dann erfahrt ihr, ob ihr erfolgreich wart **(23)**.

Ein Gelehrter kann seine Arbeit nur abgeben, wenn er mit den Informationssteinen auf seinem *Notizbrett* mindestens 2 Sterne erreicht hat **(25)**, unabhängig davon, ob er den *Wissensmarker* **(26)** erhalten hat, der ihm erlaubt, sich die Clankarte anzuschauen. Das Erreichen von Sternen kann für die Gelehrten jedoch gefährlich werden: Jedes Mal, wenn einer erreicht wird, werden alle Gegner, die weniger Sterne haben, *angespornt* **(27)**.

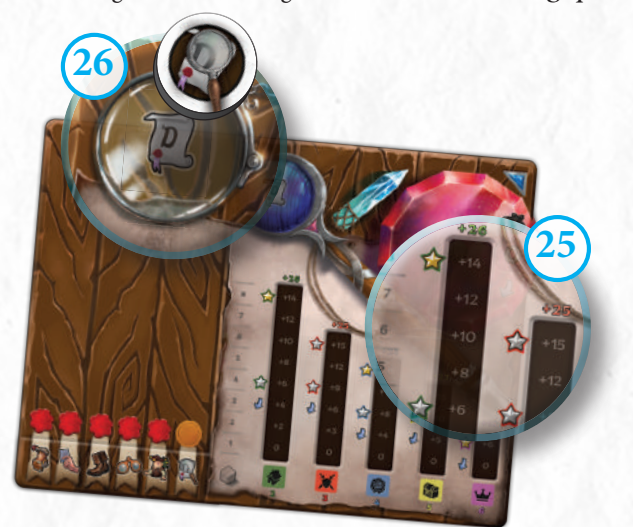

AKTION: 1-3 Sammle aus deiner aktuellen Zone so viele

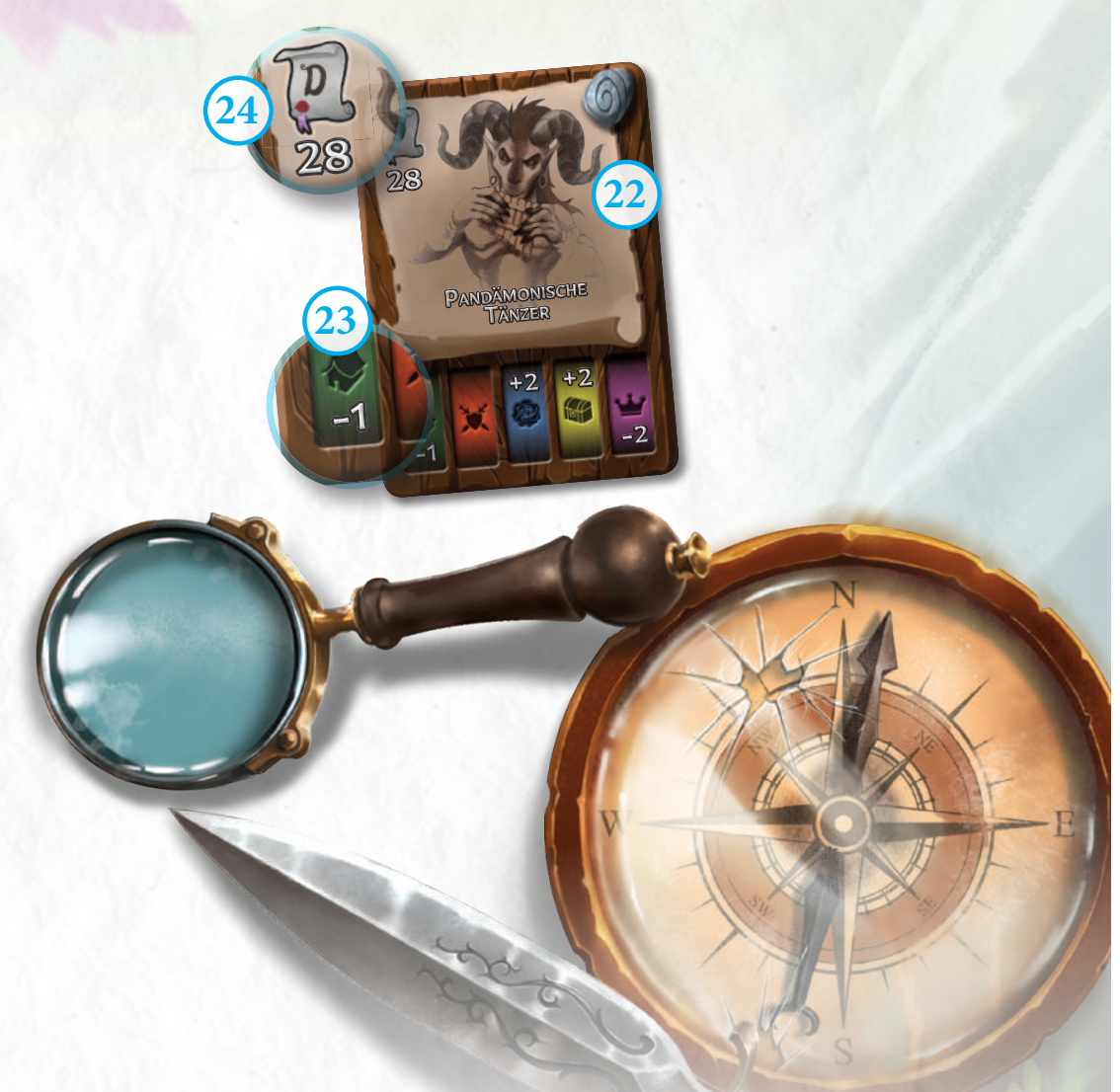

*Angespornte Gelehrte* drehen ihre Gelehrtenkarten um und bleiben in diesem Zustand, bis sie mindestens genauso viele Sterne haben wie der oder die Gelehrte(n) mit den meisten Sternen. Sie dürfen ihre stärkeren Fähigkeiten nutzen, um aufzuholen. Die Gelehrten mit den meisten Sternen (auch bei Gleichstand) nutzen also nur ihre nicht-angespornten Fähigkeiten.

Eine Partie *Dungeonology: Die Expedition* kann auf verschiedene Arten enden: Etwa, wenn ein Gelehrter erfolgreich seine Abschlussarbeit abgibt oder die Spieler zu viele Omega-Studenten gezogen haben.

*Bei Spielende werden alle Punkte (samt Anpassungen durch die Clankarte) addiert und der Spieler mit den meisten Punkten zum neuen Professor für Dungeonologie ernannt!*

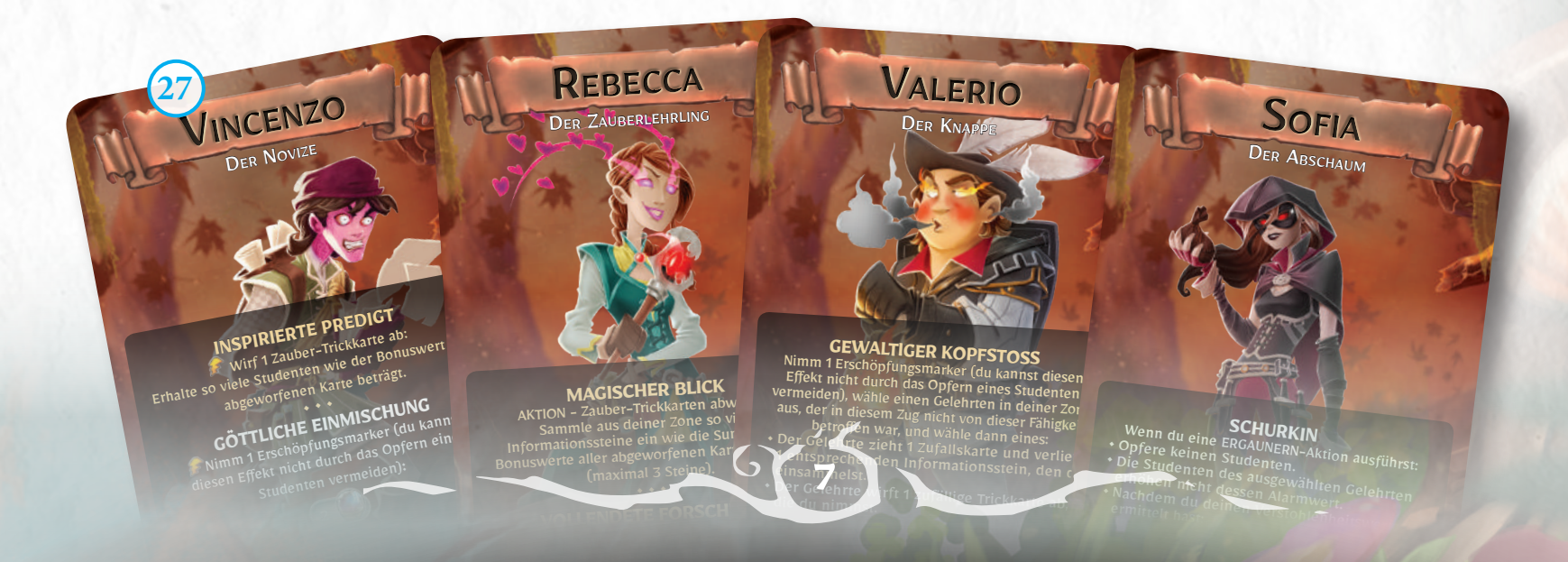

ziehen als gefordert. Für jede nicht gezogene Karte legst du 1 Erschöpfungsmarker ab.

• • • **FIES & FLINK** Du darfst in deiner Aktionsphase 2 Aktionen ausführen.

anderen aufgedeckten Karten und lege sie wieder oben auf den Stapel.

### SPIELAUFBAU

Um *Dungeonology* vorzubereiten, führt ihr die folgenden Schritte in der angegebenen Reihenfolge aus:

- 1. Jeder Spieler nimmt ein **Notizbrett** (A) und setzt seinen Forschungsbonus auf 0 (B). Jeder Spieler wählt (oder zieht zufällig) eine **Gelehrtenkarte** (C), die er mit der normalen, nichtangespornten Seite auf sein Notizbrett legt.
- 2. Jeder Spieler nimmt sich aus dem Vorrat (T) so viele **Studenten** (D) wie auf seiner Gelehrtenkarte angegeben. Sie stellen die persönlichen Assistenten des Gelehrten dar.
- 3. Mischt die **Zufallskarten (E)** und zieht eine, um den **Startspieler** zu bestimmen, indem ihr die Farbe des Dreiecks auf euren Notizbrettern vergleicht. Die Zugreihenfolge verläuft im Uhrzeigersinn.
- 4. Mischt die **Trickkarten (F)** und legt sie für alle zugänglich auf den Tisch. Jeder Spieler zieht entsprechend seiner Position so viele Trickkarten:
	- **• Erster Spieler**: 1 Trickkarte; **• Zweiter Spieler**: 2 Trickkarten;
	-
	- **Dritter Spieler**: 3 Trickkarten;<br>• **Vierter Spieler**: 4 Trickkarten **• Vierter Spieler**: 4 Trickkarten.
- 5. Legt die **Campus-Tafel (G)** auf eine Seite des Tisches.
- 6. Wählt zufällig eine **Panikkarte (H)** und legt sie verdeckt, ohne sie anzusehen, auf die Campus-Tafel. Legt die anderen in den Vorrat **(T)** .
- 7. Wählt (oder zieht zufällig) eine **Alarmkarte (I)** und legt sie offen auf die Panikkarte, aber so versetzt, dass das Symbol am unteren Rand auf der Rückseite der Panikkarte sichtbar bleibt.
- 8. Wählt zufällig eine **Clankarte (J)** und legt sie verdeckt, ohne sie anzusehen, auf die Campus-Tafel.

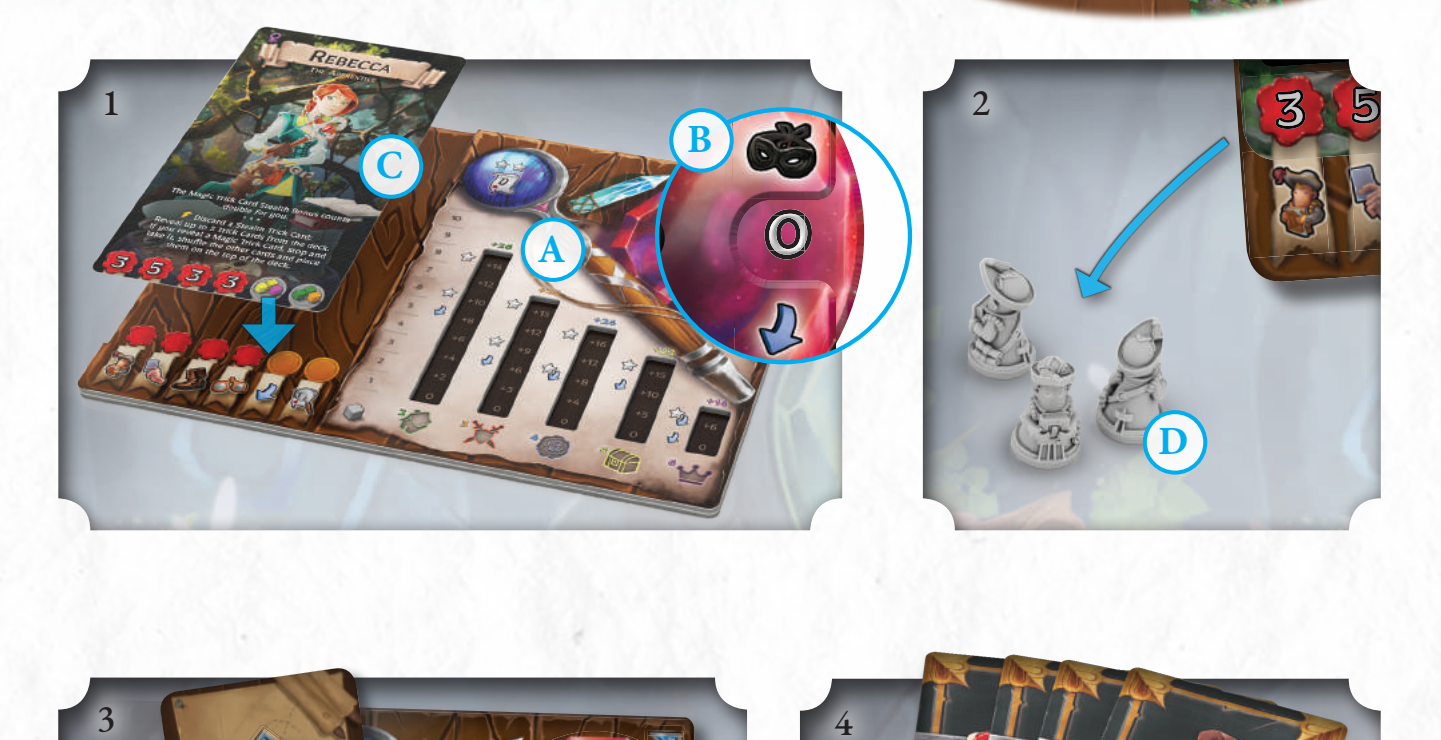

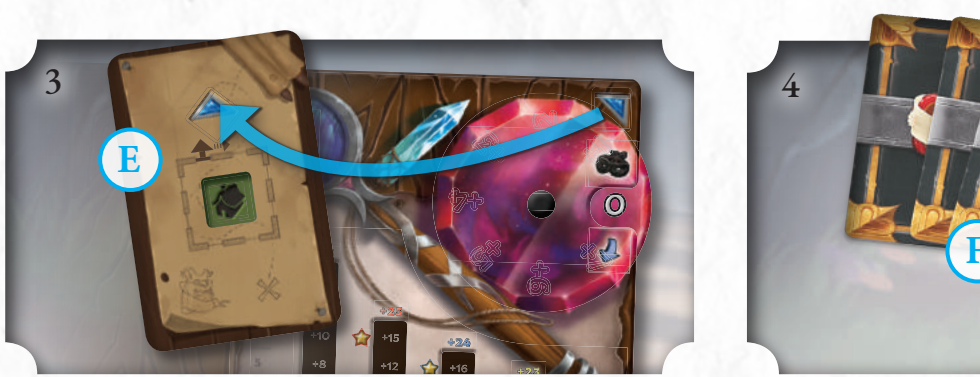

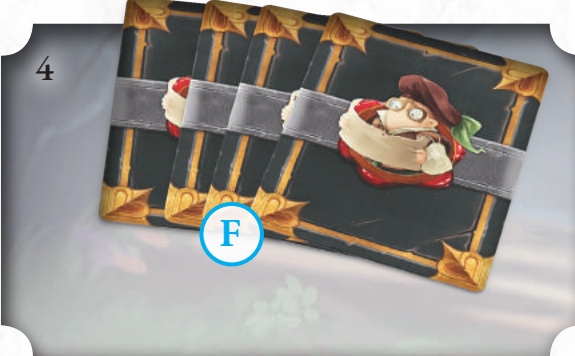

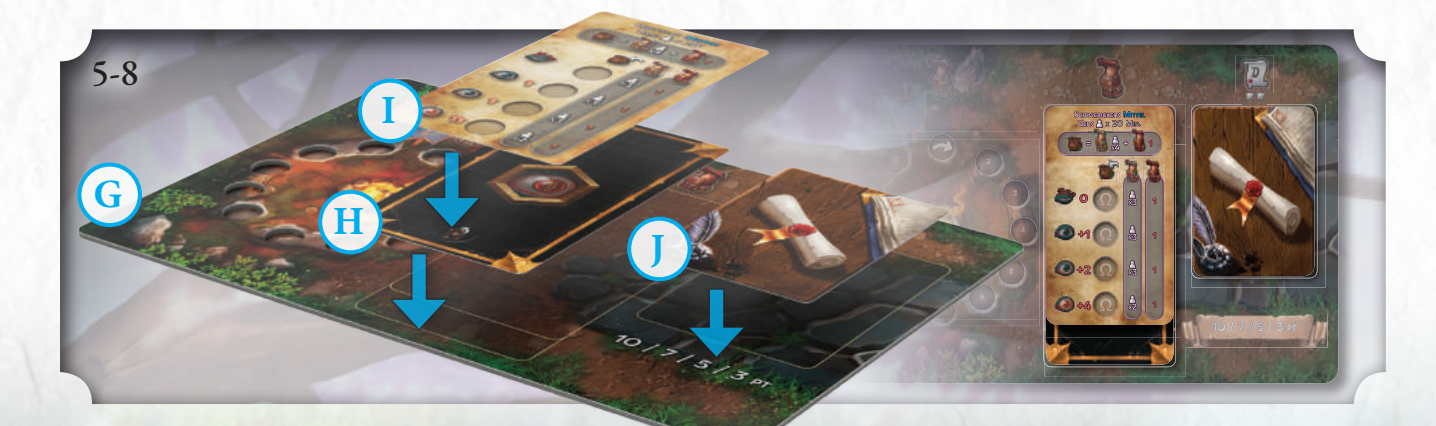

- 9. Legt die **Gehilfenkarten (K)** und die gemischten **Unglücks- (L)** und **Zufallskarten (M)** in Stapeln bereit.
- 10. Bosskarten haben 2 Varianten (eine je Kartenseite). Wählt (oder entscheidet zufällig), welche Seite der Bosskarte ihr für diese Partie verwenden wollt **(N)**. Dies bestimmt, zusammen mit der gewählten Alarmkarte, den Schwierigkeitsgrad des Spiels.
- **O** 11. Legt die **Startzone (O)** (Feldlager) offen in die Mitte des Tischs. Jeder Spieler stellt seine Figur darauf. 12. Stellt drei **Zonenstapel** zusammen, indem ihr die Plättchen nach Ebenen sortiert mischt: I **(P)**, II **(Q)** und III

9

Ω

13. Gebt in den **Universitätsbeutel (S)**  so viele normale Studenten, wie oben auf der Alarmkarte angegeben ist (in diesem Beispiel also 4 pro Mitspieler). Die Anzahl an Omega-Studenten ist ebenfalls angegeben (hier: 1).

**(R)**.

**14. Nun kann der Startspieler seinen ersten Zug machen** (siehe Seite 14). Doch bevor ihr richtig loslegen könnt, müsst ihr noch wissen, was es mit den Studenten, dem Notizbrett und den Trickkarten auf sich hat.

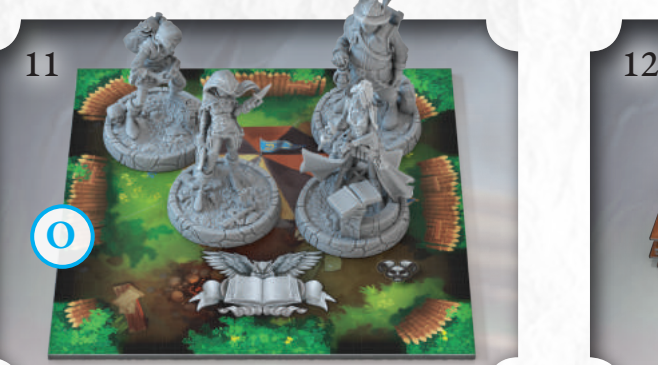

**K L M**

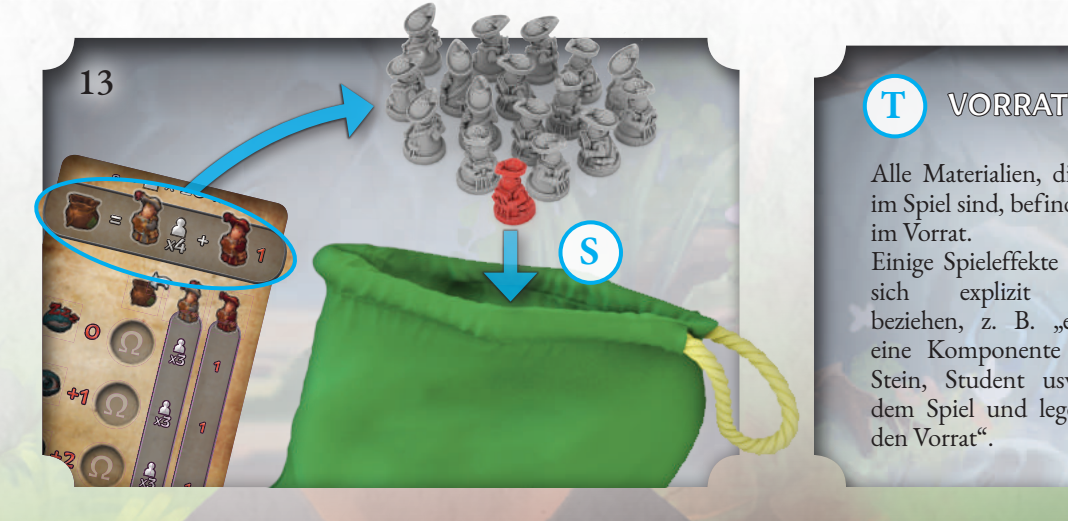

**9**

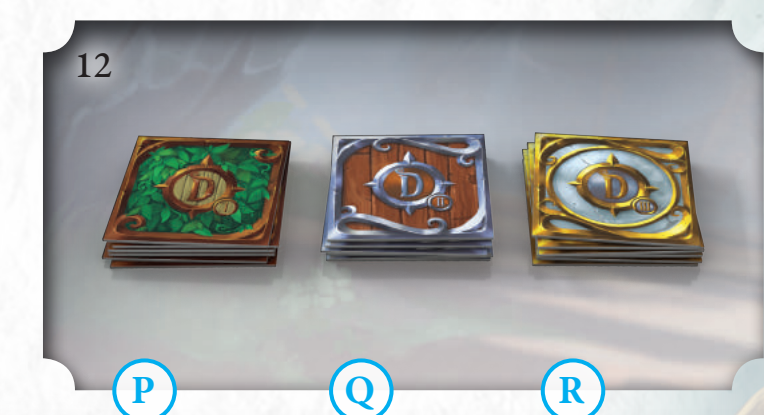

**N**

STREITLUSTIGER LAETU

10

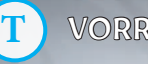

Alle Materialien, die nicht im Spiel sind, befinden sich im Vorrat. Einige Spieleffekte können sich explizit darauf beziehen, z. B. "entferne eine Komponente (Karte, Stein, Student usw.) aus dem Spiel und lege sie in den Vorrat".

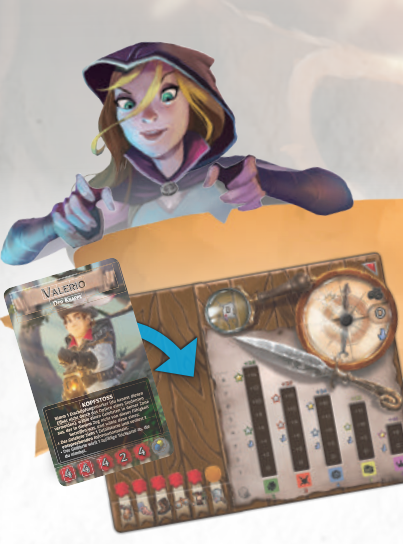

### GELEHRTENKARTEN UND NOTIZBRETTER

In *Dungeonology* bewegt ihr euch als **Gelehrte** durch das Spiel. Die Eigenschaften und Fähigkeiten jedes Gelehrten sind auf seiner Gelehrtenkarte angegeben.

Jeder Gelehrte hat sein persönliches **Notizbrett** bei sich, auf dem er alle Informationen sammelt, die er für seine Forschungsarbeit benötigt, um den Professorentitel von Rocca Civetta zu gewinnen!

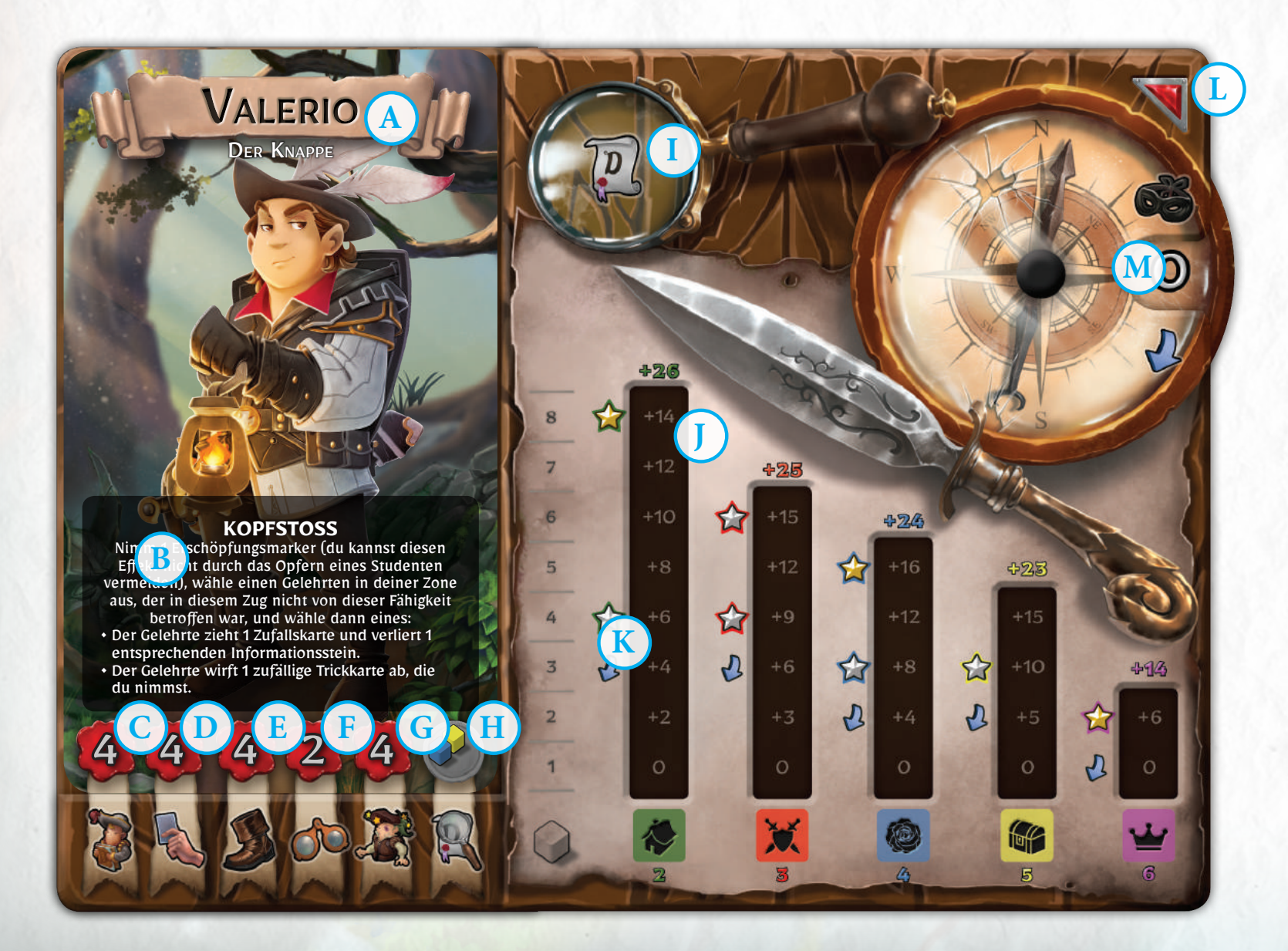

#### ANGESPORNT!

Immer wenn ein Gelehrter einen Stern auf dem Notizbrett erreicht, werden **alle Gelehrten, die weniger Sterne haben, angespornt** (sofern sie das nicht bereits sind). Ihre Gelehrtenkarten werden umgedreht und sie verwenden die neuen Werte und Fähigkeiten, die nun oben liegen. Gelehrte bleiben so lange angespornt, bis es keinen anderen Gelehrten mehr gibt, der mehr Sterne hat als sie. Sobald das eintritt, werden ihre Karten auf die Standardseite zurückgedreht.

- **A Name und Titel:** Dies sind der Name des Gelehrten und sein Beruf, der zeigt, was er im Leben tut und wie er an seine Eigenschaften und Fähigkeiten kam.
- **B Fähigkeiten:** Jeder Gelehrte besitzt Fähigkeiten, mit denen er das Spiel zu seinen Gunsten beeinflussen kann.
- 

**C Studentenwert:** Gibt die Menge Studenten an, die bei Spielbeginn aus dem Vorrat genommen und in der Rast-Phase wieder aufgefüllt werden (wenn vorhanden).

- Kartenlimit: Die Anzahl Trickkarten auf der Hand, auf die die Spieler in ihrer Zugende-Phase vom Stapel nachziehen müssen.
- **E Geschwindigkeit:** Zeigt an, über wie viele verbundene Zonen der Gelehrte in seinem Zug ziehen kann (Ausnahmen: Teleportieren und Geheimgänge, Seite 19).
- 

**F Intelligenz:** Gibt die maximale Menge von Informationssteinen an, die der Gelehrte mit einer **Erforschen**-Aktion in seinem Zug einsammeln kann.

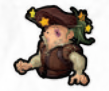

**G Ausdauer:** Ein Gelehrter kann höchstens so viele Erschöpfungsmarker besitzen wie sein Ausdauerwert angibt. Erreicht er diese Menge, kann er keine weiteren Erschöpfungsmarker mehr aufnehmen. Es ist möglich, dass ein Gelehrter, wenn er seinen Angespornt-Zustand

verliert, mehr Erschöpfungsmarker besitzt als seine Ausdauer erlaubt. Legt dann die überzähligen Erschöpfungsmarker ab.

Beginnt ein Gelehrter seinen Zug mit ebenso vielen Erschöpfungsmarkern wie seine Ausdauer, muss er eine **Rast-Phase**  durchführen (Ausnahme: Höchstalarm, Seite 24).

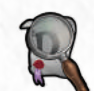

Wissenskombi: Besitzt ein Gelehrter diese Kombination von Informationssteinen, erhält er einen **Wissensmarker**, den er auf seine **Lupe (I)** legen kann. Gelehrte mit einem Wissensmarker können jederzeit die Clankarte anschauen – aber vorsichtig, damit die Gegner sie nicht sehen! Hat man den Wissensmarker einmal, kann man ihn nicht wieder verlieren.

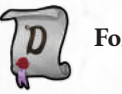

**Forschungsarbeit**-Symbol.

**J Informationstafel:** In den Spalten dieses Bereichs des Notizbretts werden die Informationssteine abgelegt, die der Gelehrte bei seinen Forschungen einsammelt. Zusätzlich werden die durch die Informationen freigespielten Punktzahlen angezeigt. Unter jeder Spalte steht der Einzelwert jedes Informationssteins. Dieser Wert ist von Bedeutung für die **Ergaunern**-Aktion *(siehe Seite 21)*.

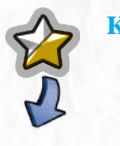

**K Sterne und Forschungsboni:** Informationssteine auf dem Notizbrett ermöglichen es den Gelehrten, die für ihre Forschungsarbeit notwendigen Sterne zu sammeln und Forschungsboni zu erhalten (links von jeder Spalte abgebildet), sobald ein Stein eines der Symbole erreicht und die Zahl daneben bedeckt. Geht der Stein später verloren, gilt auch der Bonus bzw. Stern als verloren.

*Wie ihr seht, gibt es zwei Sternsorten (silbern und golden), die Ränder in verschiedenen Farben haben – diese gelten für die Erweiterungen. Betrachtet im Grundspiel alle Sterne als gleichwertig.*

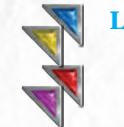

Spielerfarbe: Diese farbige Ecke wird verwendet, um während des Spiels einen bestimmten Spieler zu identifizieren. Wenn ein Effekt beispielsweise Konsequenzen für den "roten" Spieler hat, ist der Spieler mit der roten Ecke auf seinem Notizbrett betroffen.

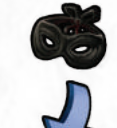

**M Forschungsbonus:** Dieses Ziffernrad wird zu Beginn des Spiels auf Null gesetzt und kann gedreht werden, um blaue Zahlen anzuzeigen. Dies sind Boni, die dem Verstohlenheitswert des Gelehrten hinzugefügt werden, wenn er die **Erforschen**-Aktion ausführt *(siehe Seite 20)*.

### **TRICKKARTEN**

Trickkarten werden für Spielaktionen und Fähigkeiten der Gelehrten genutzt. Sollte der Stapel leer werden, mischt die abgeworfenen Karten zu einem neuen Stapel. Jede Karte kann bis zu drei verschiedene Effekte haben. Der Gelehrte kann **einen** von ihnen aktivieren, dann wird die Karte abgeworfen. Die Effekte sind:

**1. Bonuswert**: Er bestimmt den **Verstohlenheitswert** eines Gelehrten während einer Verstohlenheitsprobe mit dem Ziel, durch eine **Erforschen-** oder **Ergaunern-**Aktion Informationssteine einzusammeln. 1

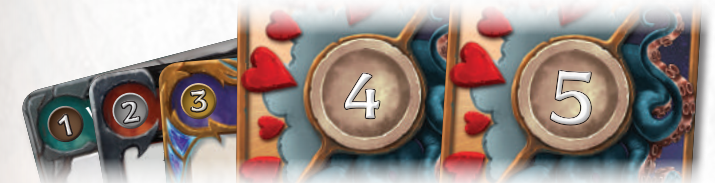

2. Haupteffekt: Dieser Effekt erlaubt Gelehrten, spezielle Aktionen auszuführen, deren Anweisungen auf der Karte stehen. Der Name der Karte (A) und das deren Anweisungen auf der Karte stehen. Der Name der Karte (A)<br>Aktivierungs-Timing (B) beziehen Sie sich immer auf den Haupteffekt.<br>Jeder Effekt muss in Leserichtung von links nach rechts und oben nac Aktivierungs-Timing (B) beziehen Sie sich immer auf den Haupteffekt.<br>Jeder Effekt muss in Leserichtung von links nach rechts und oben nach unten durchgeführt werden. Manche Effekte können nur in bestimmten Situationen gespielt werden, etwa "bei Beginn deines Zugs" oder "bei Beginn eines gegnerischen Zugs".

Ein "/" zwischen zwei Effekten bedeutet, dass ihr nur einen davon nutzen dürft.

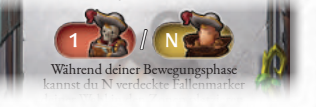

Einige Karten fordern euch auf, etwas N-mal zu tun. Die Zahl N wird durch einen anderen Effekt der Karte bestimmt. Die Karte "Jägerfalle" z. B. fordert euch auf, entweder 1 Studenten zu opfern oder N Studenten aus der Universität zu ziehen und dann N Fallenmarker zu platzieren. Die Menge von Fallenmarkern, die ihr legen könnt, entspricht der Anzahl der geopferten oder gezogenen Studenten. 1

**3. Nebeneffekte**: Jede Trickkarte hat einen oder mehrere Nebeneffekte im unteren Bereich (Schicksalskarten haben sowohl im oberen als auch im unteren Bereich Nebeneffekte). Hat die Karte mehr als einen Nebeneffekt, kann **nur einer** davon ausgewählt werden.

*Hinweis: Das Omega-Symbol in der unteren rechten Ecke wird nur in den Solo- und Koop-Erweiterungen verwendet.*

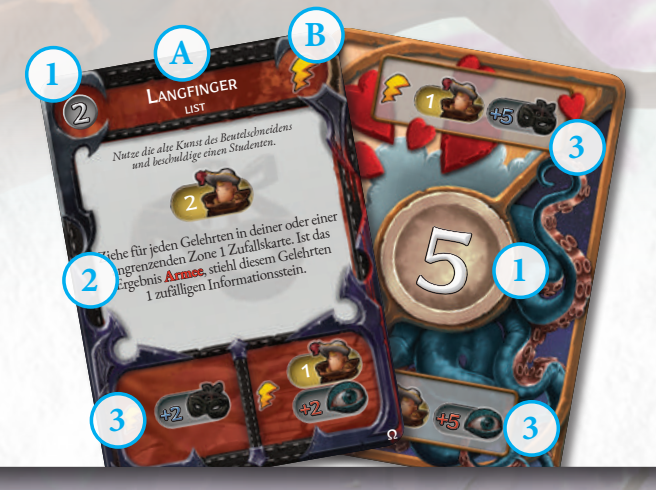

#### DAS TIMING FÜR TRICKKARTEN

**Trickkarten werden während des eigenen Zugs gespielt (Ausnahme: Sofort-Weilder** *und Reaktionskarten) und nur während der Bewegungs- und Aktionsphasen.*

Alle Karteneffekte müssen **vollständig ausgeführt** werden, bevor jemand anderes eine Trickkarte ausspielen kann, mit Ausnahme von Reaktionskarten.

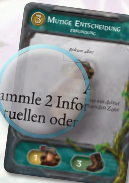

Trickkarten, die vor dem Text des Haupteffekts das Schlüsselwort **AKTION** stehen haben, verbrauchen die Aktion des Gelehrten für diese Phase.

Trickkarten-Effekte (Haupt- und Nebeneffekte) mit den folgenden Symbolen können **auch während des Spielzugs eines Gegners** gespielt werden:

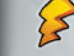

**Sofort:** Kann jederzeit gespielt werden.

**Reaktion:** Kann jederzeit als Reaktion auf den Effekt einer anderen Trickkarte gespielt werden. Sie wird vor den Effekten aller anderen Karten wirksam, die gespielt und noch nicht aufgelöst wurden (einschließlich anderer zuvor gespielter Reaktionen).

#### PRIORITÄTSREGEL

In seiner Phase hat der aktive Spieler die Möglichkeit, 1 Trickkarte zu spielen (falls möglich). Sobald der aktive Spieler eine Trickkarte ausspielt, darf der Spieler links von ihm sofort 1 Trickkarte als Erwiderung spielen (gebt ihm ein paar Sekunden, um seine Absicht anzukündigen), gefolgt vom nächsten Spieler, usw. (Jeder darf nur 1 Karte spielen.) Wiederholt dies so lange, bis niemand am Tisch mehr Trickkarten spielen möchte. Nun werden alle Karten abgehandelt und das Spiel geht zur nächsten Phase über. Reaktionskarten können jederzeit gespielt werden.

Beachtet aber, dass die Verstohlenheitsprobe ihre eigenen Regeln zum Kartenausspielen hat: Bei Verstohlenheitsproben kann jeder Spieler nach dem aktiven Spieler so viele Karten gleichzeitig ausspielen, wie er möchte (siehe Seiten 20-22).

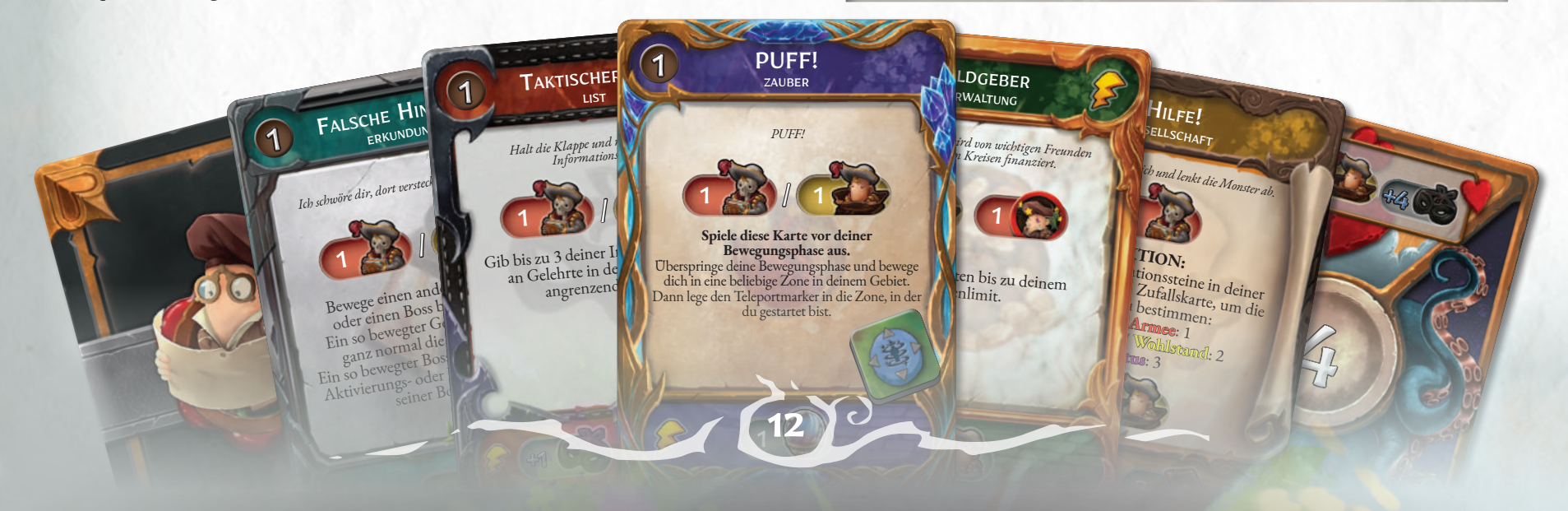

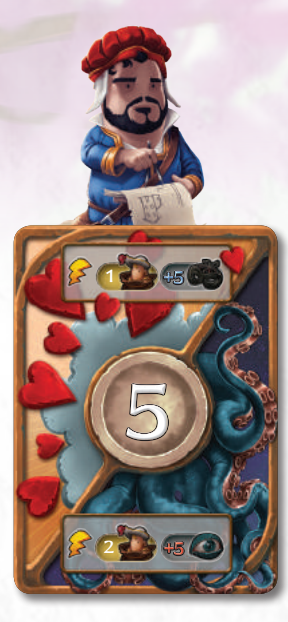

#### SCHICKSALS-**KARTEN**

#### **Haupteffekt**

Spielt Schicksalskarten, um den Bonuswert in der Mitte zu erhalten, wenn ihr einen Verstohlenheitswert ermitteln müsst.

#### **Nebeneffekt**

Spielt diesen Nebeneffekt während einer Verstohlenheitsprobe, um entweder den **blauen** Wert zu eurer Verstohlenheit oder den **roten** Wert zum Alarmwert der Zone hinzuzufügen.

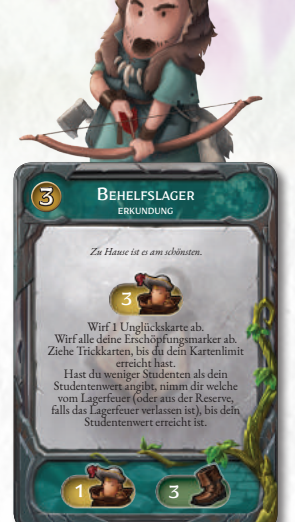

#### ERKUNDUNGS-KARTEN

#### **Haupteffekt**

Erkundungskarten helfen dabei, euch durch die Zonen zu bewegen und euren Gegnern Steine in den Weg zu legen.

#### **Nebeneffekt**

Ihr könnt euch auch außerhalb eurer Bewegungsphase um maximal so viele Zonen bewegen wie auf der Karte angegeben.

### ÜBERSICHT EFFEKTE

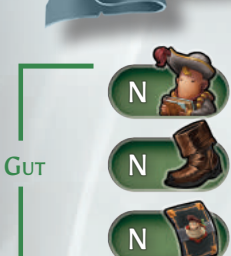

N

**SCHLECHT** 

Verstohlen- heit

N Erhalte N Studenten vom Lagerfeuer *(siehe Seite 27)*.

Bewege deinen Gelehrten maximal N Zonen weit *(siehe Seite 16)*.

Ziehe N Trickkarten.

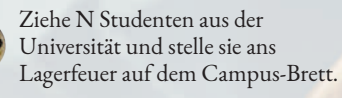

N Opfere N Studenten *(siehe Seite 6)*.

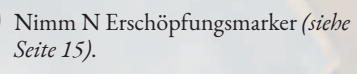

Wirf N Trickkarten ab.

Füge bei einer Verstohlenheitsprobe N zum Verstohlenheitswert hinzu.

Füge bei einer Verstohlenheitsprobe N zum Alarmwert hinzu.

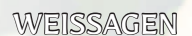

Während einer Verstohlenheitsprobe deckt der Spieler N Trickkarten vom Stapel auf, wählt eine davon aus und addiert ihren Bonuswert entweder zu seinem Verstohlenheitswert oder zum Alarmwert der Zone.

### **LISTKARTEN**

#### **Haupteffekt**

Listkarten erleichtern euch eure Verstohlenheitsproben und eure Gegner um ihre Informationssteine.

**Nebeneffekt** Spielt diesen Nebeneffekt während einer Verstohlenheitsprobe, um entweder den **blauen** Wert zu eurer Verstohlenheit oder den **roten** Wert zum Alarmwert der Zone hinzuzufügen.

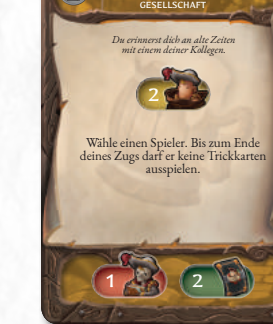

**ALTER FREUN** 

**Nebeneffekt**

(siehe Seite 6) und wählt einen Spieler aus (auch euch selbst), der 2 Trickkarten

# ZauBer 2 **SCHNARCHIBUS** 1  $2 4 1 1$ **VERSTOHLENHEITSPROBE:** Deine Verstohlenheitsprobe gelingt. *Sprich den Zauber des tiefsten Schlummers!*

1

liSt

*Nutze die alte Kunst des Beutelschneidens und beschuldige einen Studenten.*

2 Ziehe �ür jeden Gelehrten in deiner oder einer angrenzenden Zone 1 Zu�allskarte. Ist das Ergebnis **Armee**, stiehl diesem Gelehrten 1 zu�älligen In�ormationsstein.

Ω

### ZAUBER-KARTEN

**Haupteffekt** Zauberkarten lassen euch eine Vielzahl von magischen Gegenständen und Effekten einsetzen.

**Nebeneffekt** Dieser Nebeneffekt lässt euch Weissagen mit 2 Trickkarten durchführen.

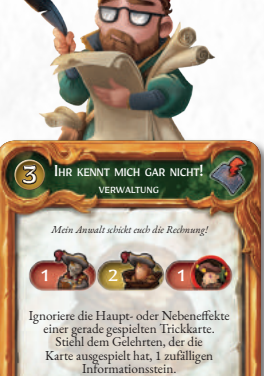

 $163(3)$ 

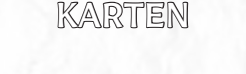

VERWALTUNGS-

Verwaltungskarten lassen euch die Aktionen eurer Gegner beeinflussen und ihnen Informationssteine und Studenten stehlen.

# **Nebeneffekt**

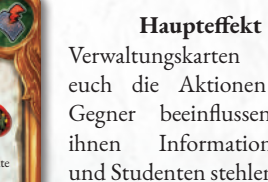

**13**

Ihr erhaltet Studenten, die ihr vom Campus-Lagerfeuer nehmt (sofern verfügbar).

#### LANGFINGER **EXAMPLE 1998** Haupteffekt **Haupteffekt** (2) ALTER FREUND **Haupteffekt** Gesellschaftskarten erlauben

GESELLSCHAFTS-KARTEN

euch, Hilfe von euren Gegnern zu erhalten oder sie zu überreden, euch ihre Informationssteine zu geben.

Ihr opfert 1 Studenten

# ziehen muss.

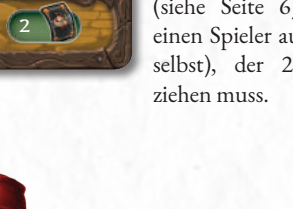

### SPIELZUG

### SPIELZIEL

• • •

Das Ziel in *Dungeonology* ist es, mehr Punkte als alle anderen zu erhalten, durch:

- **• Abgabe der Forschungsarbeit**
- **• Einsammeln von Informationssteinen**
- **• Anheuern von Gehilfen**
- **• Vermeidung von Unglückskarten**

### STUDENTEN UND ZEITABLAUF

• • • Die aus der Universität kommenden Studenten helfen dem Gelehrten nicht nur, sondern sie zeigen auch die verstreichende Zeit an.

Viele Spieleffekte verlangen, dass ihr Studenten aus dem **Universitätsbeutel** zieht. Normale Studenten versammeln sich am **Lagerfeuer**.

Ω

SCHWIERIGKEIT: MITTEL  $\overline{z}$ eit:  $\beta$  x 20 Min.

 $\Omega$ 

 $\Omega$ 

 $\Omega$ 

Die fiesen Studenten der **Omega-Verbindung** jedoch wurden geschickt, um eure Forschungen zu stören, und kommen auf die Alarmkarte. Der Gelehrte, der sie aus der Universität geholt hat, muss eine **Unglückskarte** ziehen. Die Aufmerksamkeit der Dungeonbewohner steigt und alle normalen Studenten, die am Lagerfeuer stehen und mit dem Omega-Studenten gezogen wurden, fliehen in den Vorrat (siehe S. 26).

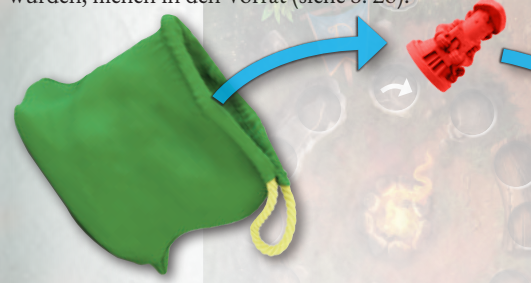

Wenn ein Omega-Student den letzten Platz auf der 6 Panikkarte erreicht, (in diesem Beispiel der fünfte), 7 8 wird im Spiel **Höchstalarm** ausgelöst (siehe Seite 25), **was das Spielende einleitet**.

**Es gibt nur ein einziges weiteres Ereignis, das den Höchstalarm auslöst: die erste erfolgreich von einem Gelehrten abgegebene Forschungsarbeit.**

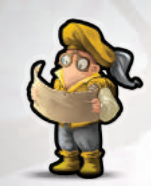

#### ZUGPHASEN

#### **1. ABGABE-PHASE**

*(Optional: Kann den Höchstalarm auslösen!)* Der Gelehrte versucht, seine Forschungsarbeit über den Clan abzugeben, der den Dungeon bewohnt.

#### **2. RAST-PHASE**

*(Kann zwingend sein: Beendet dann den Zug für diesen Spieler!)* Der Gelehrte erholt sich von den anstrengenden Forschungen.

*Trickkarten könnt ihr nur in den folgenden Phasen spielen:*

**3. BEWEGUNGSPHASE**

Der Gelehrte erkundet den Dungeon.

#### **4. AKTIONSPHASE**

- Der Gelehrte führt **eine** der folgenden Aktionen aus:
- *• Erforschen:* Versuch, Informationssteine aus Zonen einzusammeln.
- *• Ergaunern:* Versuch, Informationssteine von anderen Gelehrten zu stehlen.
- *• Trickkarte spielen:* Der Gelehrte spielt eine Trickkarte, für die eine Aktion erforderlich ist (s. S. 21).
- *• Zoneneffekt nutzen:* Der Gelehrte nutzt einen Zoneneffekt, für den eine Aktion erforderlich ist (s. S. 21).

#### **5. ZUGENDE-PHASE**

Der Gelehrte zieht so viele Trickkarten nach, dass sein Kartenlimit erreicht ist. Dann deckt er seine Unglückskarten auf.

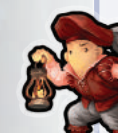

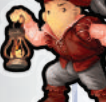

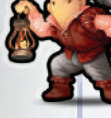

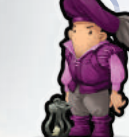

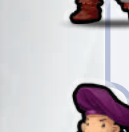

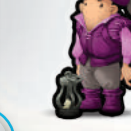

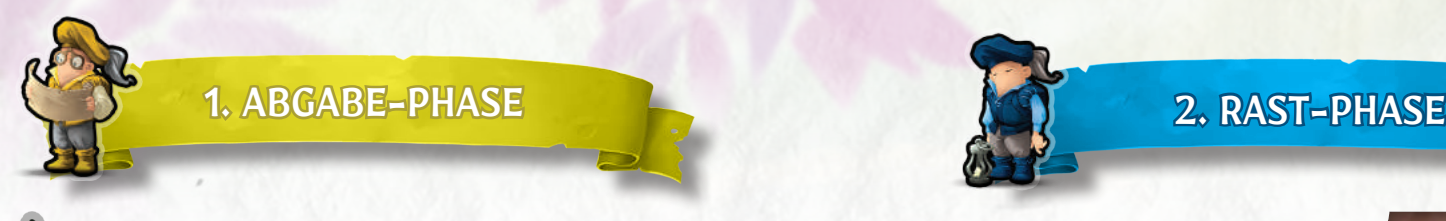

Hat ein Gelehrter **mindestens zwei Sterne** auf seinem Notizbrett gesammelt, kann er verkünden, dass er seine Forschungsarbeit abgibt, selbst, wenn er die Clankarte noch nicht ansehen durfte (also noch keinen **Wissensmarker** besitzt). Dazu tut er Folgendes:

#### **1.**Der Spieler stellt seinen Gelehrten in die **Startzone**.

- **2.**Der Spieler schaut sich heimlich die **Clankarte** an (auch wenn er dies vorher nicht durfte, weil er keinen Wissensmarker hat) und **berechnet seine Punktzahl** samt den auf der Clankarte angegebenen Boni und Strafen. (Boni für Studenten, Gehilfen, Unglückskarten und andere Einflüsse werden jetzt noch nicht einberechnet.)
	- **• ERFOLG**: Erreicht der Spieler mindestens so viele Punkte wie er zum Abgeben der Arbeit benötigt, erklärt der Spieler, dass er seine Forschungsarbeit erfolgreich eingereicht hat, ohne seine genaue Punktzahl preiszugeben (spielt ehrlich!), dann legt er die Clankarte zurück an ihren Platz. Der Spieler spielt nicht mehr aktiv mit und verbleibt bis Spielende in der Startzone. Die anderen Spieler setzen das Spiel bei *Schritt 1* des Höchstalarms fort (sollte das Spiel zuvor schon Höchstalarm erreicht haben, machen sie bei *Schritt 2* weiter, siehe Seite 25).
	- **• SCHEITERN**: Reicht die erzielte Punktzahl nicht aus, verkündet der Spieler dies und legt die Clankarte zurück an ihren Platz. Der Gelehrte entfernt seinen hochwertigsten Informationsstein (inklusive aller Boni und Strafen der Clankarte), zieht eine Unglückskarte und macht mit der Zugende-Phase weiter ... viel Glück beim nächsten Mal!

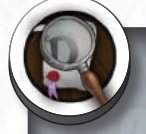

#### WISSENSMARKER

Kann ein Spieler die Wissenkombi auf seiner Gelehrtenkarte erfüllen, erhält er einen **Wissensmarker** und kann sich dann für den Rest des Spiels jederzeit heimlich die Clankarte ansehen (vorsichtig, damit die anderen sie nicht sehen).

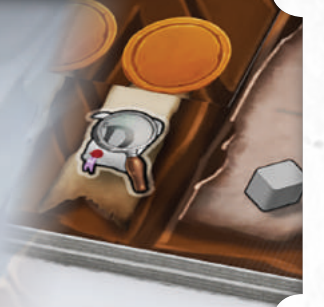

**15**

Diese Phase kann ein Gelehrter durchführen, um sich zu sammeln und zu erholen. Sie ist jedoch **verpflichtend**, wenn ein Gelehrter seinen Zug **mit so vielen Erschöpfungsmarkern beginnt, wie seine Ausdauer beträgt** (Ausnahme: Höchstalarm, Seite 25). Dazu tut er Folgendes:

*Wurde die Panikkarte aufgedeckt, können die Gelehrten keine Rast-Phase mehr durchführen.*

- **1.** Stelle deinen Gelehrten direkt in die **Startzone**.
- **2.** Entferne alle deine **Erschöpfungsmarker**.
- **3.** Wirf 1 **Unglückskarte** ab (siehe Seite 24).
- **4.** Wirf beliebig viele **Trickkarten** ab und ziehe dann so viele Trickkarten nach, wie dein Kartenlimit vorgibt.
- **5.** Hast du weniger **Studenten** als dein Studentenwert angibt (auf deiner Gelehrtenkarte), nimm dir die Differenz vom Lagerfeuer. Sind nicht ausreichend Studenten am Lagerfeuer, nimm welche aus dem Vorrat.
- **6. Beende deinen Zug.**

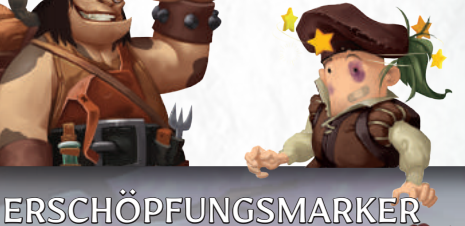

Diese stellen die wachsende Erschöpfung des Gelehrten dar.

- **• Ein Gelehrter kann maximal so viele Erschöpfungsmarker haben wie seine Ausdauer beträgt.** *(Er kann dieses Limit also nicht überschreiten und keine Aktionen mehr durchführen, die ihm Erschöpfungsmarker geben.)*
- Beginnt ein Gelehrter seinen Zug mit der Maximalzahl an Erschöpfungsmarkern (seinem **Ausdauerwert**), *muss* er in jedem Fall die Rast-Phase durchführen (Ausnahme: Höchstalarm, Seite 25).
- Erhält ein Gelehrter einen Erschöpfungsmarker, kann er sofort **einen Studenten opfern** (siehe Seite 6), um das zu verhindern.

#### **CLANKARTE**

*Die Gelehrten wissen zwar, welches Volk in dem Dungeon lebt, den sie erforschen (Die Faune), aber nicht, welcher Clan. Es ist entscheidend für ihre Forschungen, so viel wie möglich über den Clan zu erfahren, bevor ihre Gegner es tun.*

In jedem Spiel wird nur 1 Clankarte verwendet. Sie bestimmt das Punkteziel für die Forschungsarbeit der Gelehrten und die Punktmodifikatoren.

- **A. Bild und Name des Clans.**
- **B. Punktziel der Forschungsarbeit:** So viele Punkte muss die Arbeit über den Clan im Dungeon bringen, und zwar einzig mithilfe der vom Clan modifizierten Informationssteine.
- **C. Punktmodifikatoren**: Boni oder Strafen auf die Punkte, die jeder Informationsstein wert ist.

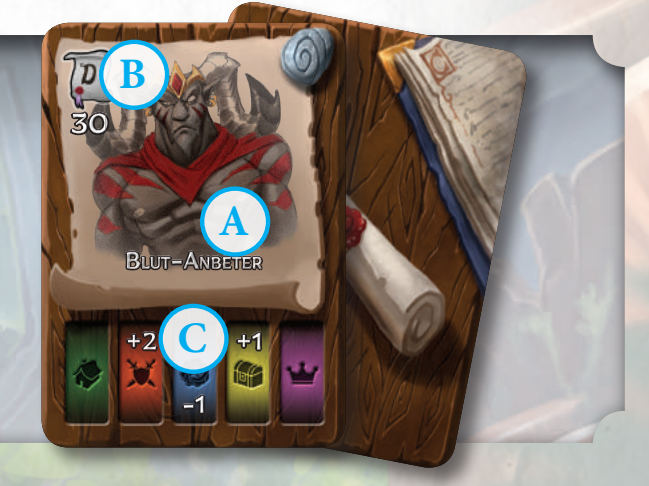

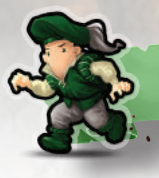

#### 3. BEWEGUNGSPHASE

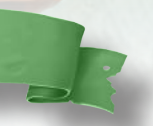

Will sich ein Gelehrter bewegen, kann er so viele Zonen durchqueren, wie sein **Geschwindigkeitswert** angibt (siehe Seite 11).

Liegt die Zielzone bereits aus, kann er einfach darauf ziehen. Andernfalls geht es mit dem Punkt "Bewegen und neue Zonen platzieren" weiter.

#### DUNGEON-ZONEN

Jedes Plättchen repräsentiert einen bestimmten Ort des Dungeons, in dem ein Clan lebt. Dies wird als **Zone** bezeichnet.

- **A Informationsfelder (für Informationssteine):** Zeigen an, welche Art von Steinen nach dem Aufdecken des Plättchens in der Zone platziert werden.
- **B Alarmwert:** Versuchen die Gelehrten, Informationssteine einzusammeln, muss ihr Verstohlenheitswert mindestens dieser Zahl entsprechen, sonst werden sie von den Bewohnern entdeckt!
- **C Durchgang:** Jede Zone kann 1 bis 8 davon haben.
- **D Zoneneffekte:** Zoneneffekte wirken sich unterschiedlich auf das Spiel und die Gelehrten aus. Manche sind passiv, während andere von den Gelehrten aktiviert werden können (siehe Seite 18).

#### **E Dungeon-Symbol, Ebene und Nummer:**

- Das Symbol kennzeichnet den Clan, der im Dungeon lebt.
- Die römische Ziffer zeigt die Ebene an (die Zonen sind auf 3 Ebenen verteilt). Die Ebene wird auch auf der Rückseite des Plättchens angezeigt **(G)**.
- Die arabische Ziffer dient nur der Identifikation der speziellen Zone.

#### **F Name**

**H-I Türen:** Einige Zonen haben Durchgänge mit Türen in unterschiedlichen Farben **(H)**. Diese gelten für jeden Gelehrten als *geschlossen*, der nicht mindestens einen Informationsstein dieser Farbe besitzt.

Zeigt eine Tür 2 verschiedene Farben **(I)**, muss ein Gelehrter mindestens einen Informationsstein von **jeder** dieser Farben besitzen, um den Durchgang nutzen zu können.

*Die Türen gelten nur als geschlossen, wenn jemand die Zone betreten will, nicht beim Verlassen.*

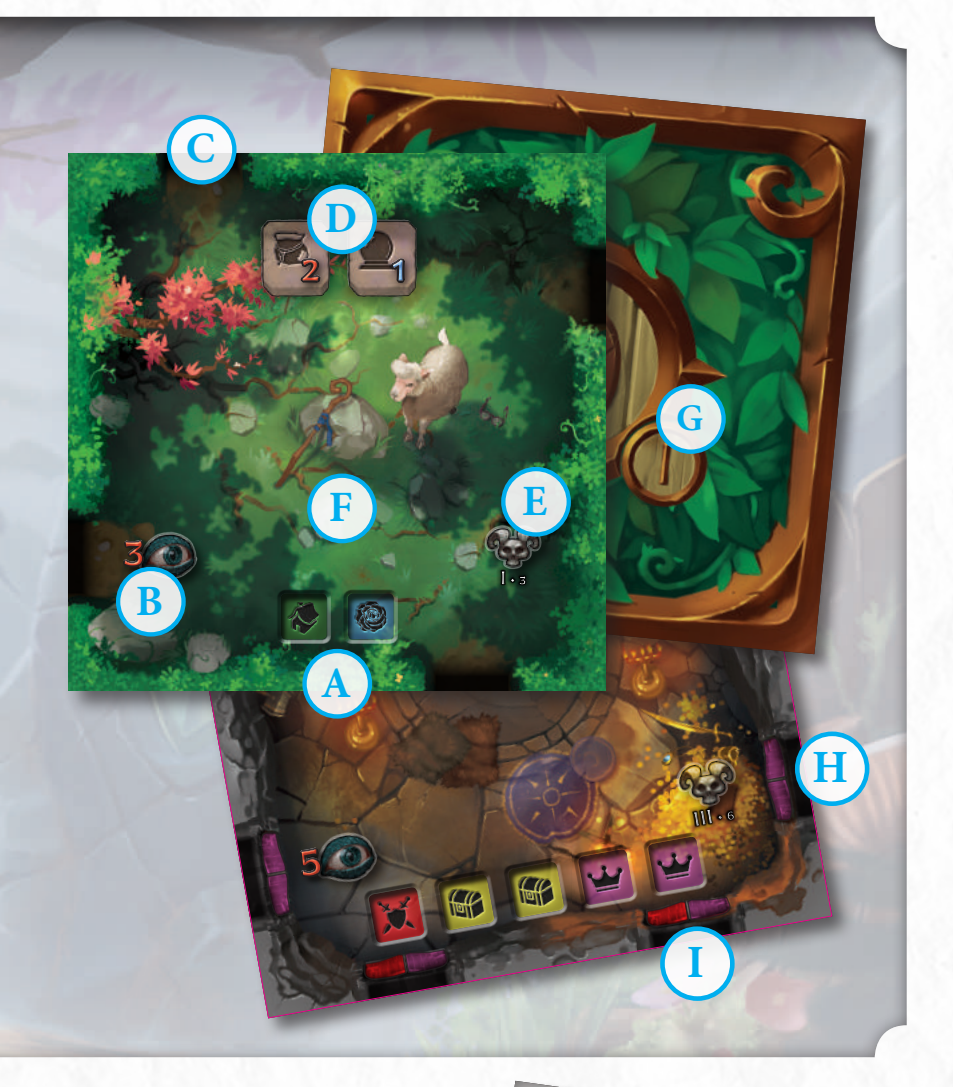

#### **STARTZONE**

Alle Gelehrten beginnen das Spiel in dieser Zone, die ihr an der abweichenden Rückseite erkennt sowie am *Dungeonology*-Logo auf der Vorderseite. Sie gehört zu Ebene I.

Dieser Bereich ist **sicher** und ein Gelehrter muss nichts fürchten. Befindet er sich hier, kann er:

- **•** von keinem Effekt des Spiels betroffen sein
- kein Ziel sein (nicht einmal von einem Boss)
- **•** nicht von einer Zufallskarte betroffen sein
- **•** nicht vom Effekt einer Trickkarte betroffen sein
- **•** keine Trickkarten spielen

Der Gelehrte wird **direkt in die Startzone** gestellt, wenn:

- **•** er seine Forschungsarbeit abgibt **•** er die Rast-Phase durchführt
- 

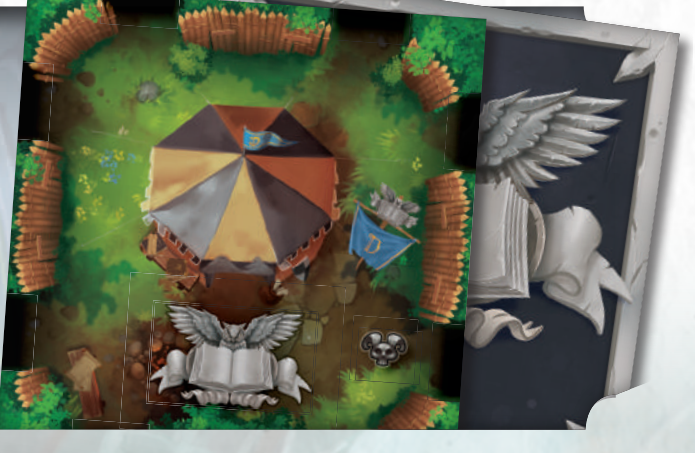

### BEWEGEN UND NEUE ZONEN AUSLEGEN

• • • Wenn ein Gelehrter eine neue Zone betreten möchte:

- **1. Ziehe** ein Zonenplättchen vom verdeckten Stapel der Ebene, auf der dein Gelehrter sich befindet.
- **2. Verbinde** es, indem du es so anlegst, dass mindestens ein Durchgang die neue Zone mit einer anderen verbindet (alle Plättchen müssen gleich ausgerichtet sein, mit der oberen Kante nach Norden).

Kann die Zone nicht verbunden werden (meist, weil es keinen passenden Durchgang gibt), lege das Plättchen unter den Stapel zurück und wiederhole Schritt 1 und 2, bis du eine Zone anlegen kannst. Gibt es keine Zone, die verbunden werden kann, muss der Gelehrte seine Bewegung woanders beenden (oder in seiner aktuellen Zone bleiben).

**3.** Anschließend muss der Gelehrte die neue Zone **betreten**.

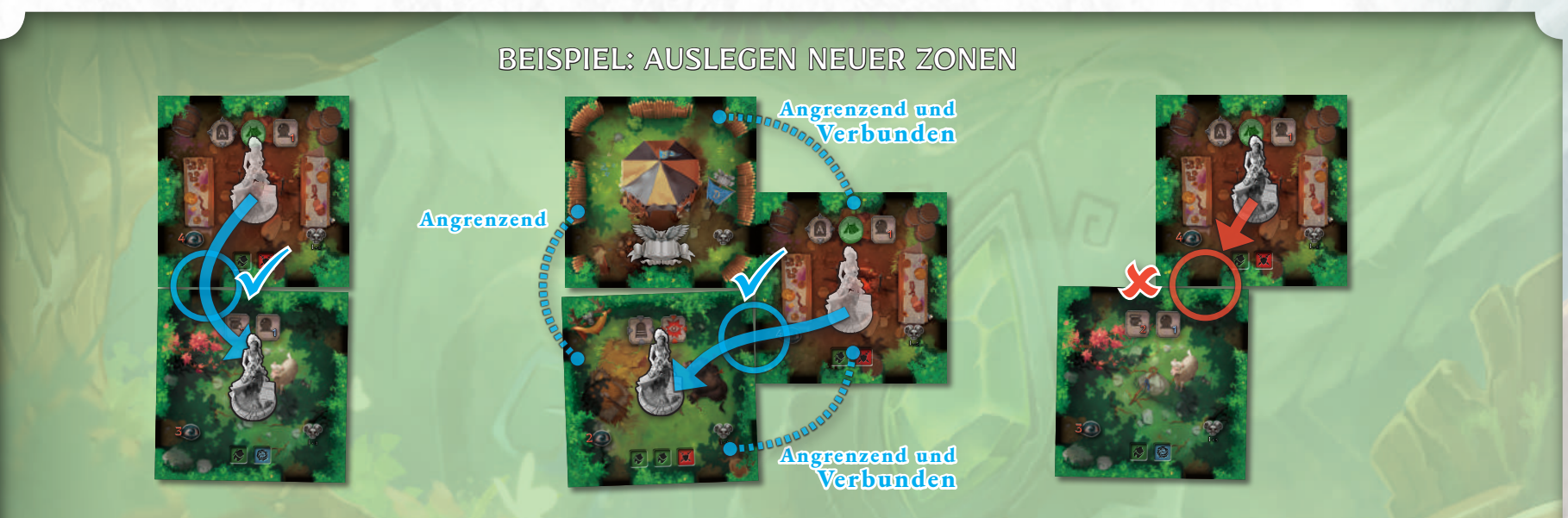

Zonen verfügen über zwei Eigenheiten:

- **• Angrenzend:** Eine Zone gilt als angrenzend an jede andere Zone, mit der sie eine gemeinsame Wand hat (also nicht nur die Ecken).
- **• Verbunden:** Eine Zone gilt als verbunden mit allen an sie angrenzenden Zonen, mit denen sie einen gemeinsamen Durchgang, einen Geheimgang mit passendem Buchstaben (siehe nächste Seite) oder Stufen hat (siehe Seite 19).

**17**

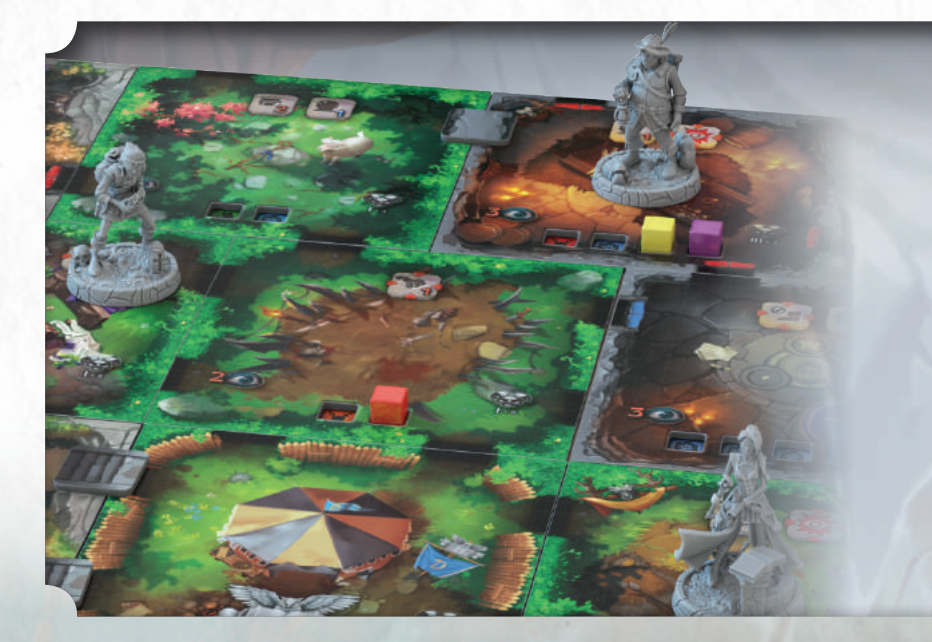

#### ZONEN-GLOSSAR

*Wurde die Panikkarte aufgedeckt, können bis zum Ende*   $Spiels$ *keine neuen Zonen mehr ausgelegt werden.*

**Zone -** Ein einzelnes Plättchen.

**Ebene -** Alle angrenzenden und verbundenen Zonen derselben Ebene. Ebenen sind zueinander angrenzend, wenn sie nur eine Ziffer voneinander entfernt liegen (I grenzt an II, aber nicht an III). Es gibt 3 Ebenen im Dungeon der Faune:

> I - Wälder der Faune II- Gaeas Heiligtum III - Höhlen der Primaevi

**Gebiet** - Eine zusammenhängende Gruppe angrenzender Zonen.

*Bitte beachtet, dass es im Grundspiel nur ein Gebiet gibt. Die Erweiterungen ermöglichen es, dass mehrere Gebiete im selben Dungeon vorkommen.*

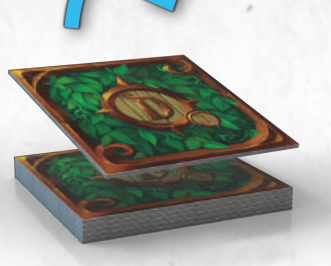

### ZONEN BETRETEN

• • • Wenn ein Gelehrter eine Zone betritt:

- **1. Wenn die Zone neu ist**, legt ihr **Informationssteine** auf ihre Felder.
- **2.** Überprüft die **Zoneneffekte** und wendet diejenigen an, die durch das Betreten des Gelehrten aktiviert werden.

Falls ein Zoneneffekt oder die Trickkarte eines Gegners die Bewegung des Gelehrten beenden lässt, geht jede verbleibende Bewegung verloren.

### **ZONENEFFEKTE**

• • • Die Symbole am oberen Rand der Zone sind die Zoneneffekte. Dies sind spezielle Eigenschaften der Zone, die die Forschungen der Gelehrten beeinflussen. Sie müssen der Reihe nach, **von links nach rechts**, abgehandelt werden.

Effekte mit einem *quadratischen Symbol* sind passiv und werden nur in bestimmten Situationen oder unter bestimmten Bedingungen aktiviert.

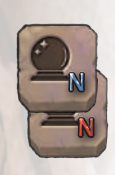

**Glück N / Pech N:** Ein Gelehrter, der in dieser Zone eine Verstohlenheitsprobe durchführt, führt nach dem Ermitteln des Verstohlenheitswerts Weissagen N durch *(siehe S.13)* und:

Ist die Zahl im Symbol **blau**, wird der Bonuswert der gewählten Karte zum Verstohlenheitswert des Gelehrten addiert.

Ist die Zahl im Symbol **rot**, wird der Bonuswert der gewählten Karte zum Alarmwert addiert.

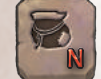

Gefahr N: Ein Gelehrter, der eine Verstohlenheitsprobe in dieser Zone nicht besteht, muss N Studenten aus dem Universitätsbeutel ziehen  $(stat 1).$ 

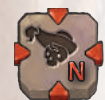

Hinterhalt N: Betritt ein Gelehrter diese Zone, muss er N Studenten opfern *(siehe S. 6)*. Kann er dies nicht, nimmt er 1 Erschöpfungsmarker. (Ist er bereits am Maximum und kann keinen Studenten opfern, darf er diese Zone nicht betreten).

**Stopp:** Wenn ein Gelehrter diese Zone betritt, endet seine Bewegungsphase. Jede Bewegung, auch die durch andere Spieleffekte, wird sofort beendet. Der Gelehrte kann jedoch Trickkarten spielen, um seine Bewegung fortzusetzen.

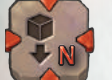

**Wegzoll N:** Ein Gelehrter, der diese Zone betritt, muss N Informationssteine fallen lassen (*siehe S. 22 und 23*).

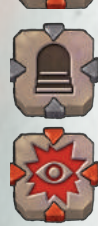

**Stufen:** *Siehe nächste Seite.*

**Boss:** Betritt ein Gelehrter diese Zone und der Boss befindet sich nicht im Dungeon, folgt der Anweisung **Sichtung** auf der Bosskarte. Andernfalls folgt der Anweisung **Aktivierung**.

Effekte mit einem *runden Symbol* werden von den Gelehrten freiwillig aktiviert, meist durch eine spezielle Aktion.

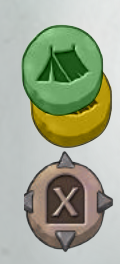

**Biwak - AKTION:** Ein Gelehrter kann die Rast-Phase durchführen, ohne auf die Startzone zu ziehen. Im Dungeon der Faune ist dieses Symbol gelb oder grün und kann nur verwendet werden, wenn ihr einen Informationsstein derselben Farbe habt.

**Geheimgang:** Ein Gelehrter in dieser Zone kann einen Bewegungsschritt verwenden, um in eine Zone zu wechseln, die einen Geheimgang mit demselben Buchstaben hat.

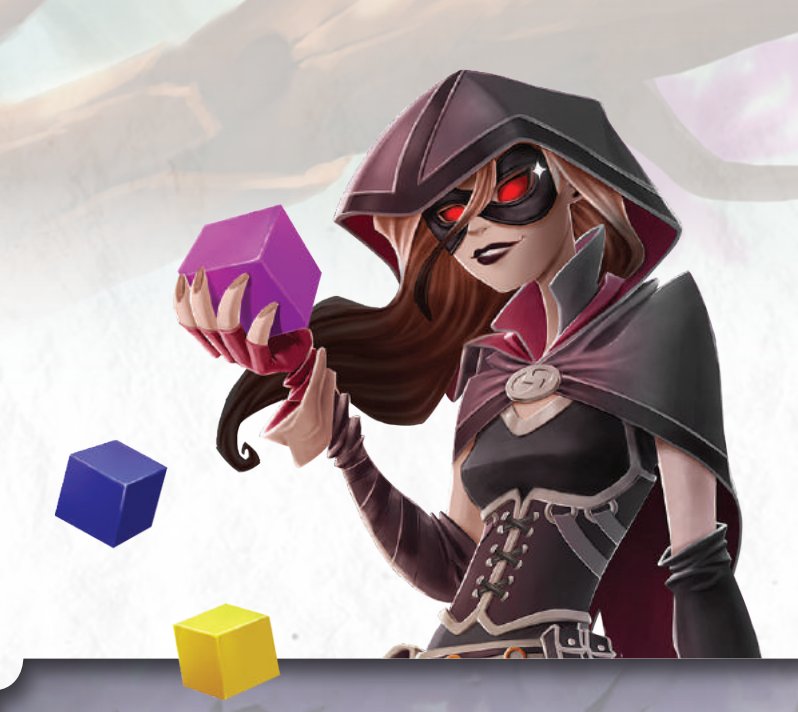

#### INFORMATIONSSTEINE

Jede Farbe der Informationssteine steht für eine spezifische Art von Information, die unterschiedlich selten und wertvoll ist:

**Volk** *(20 Steine à 2 Punkte): Informationen über die Gemeinschafts- und Familienstrukturen sowie die Fähigkeiten in Bereichen wie Landwirtschaft, Viehzucht und Architektur.*

**Armee** *(15 Steine à 3 Punkte): Informationen über die militärischen Fähigkeiten und die Waffen des erforschten Volks.*

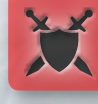

(O

**Verehrung** *(13 Steine à 4 Punkte): Informationen über Magie, Religion oder mystische Künste des erforschten Volks.*

**Wohl s tand** *(10 Steine à 5 Punkte): Informationen über die Reichtümer des Volks.*

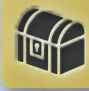

**Status** *(6 Steine à 6 Punkte): Informationen über die Rangordnung und die Anführer des erforschten Clans.*

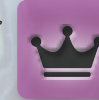

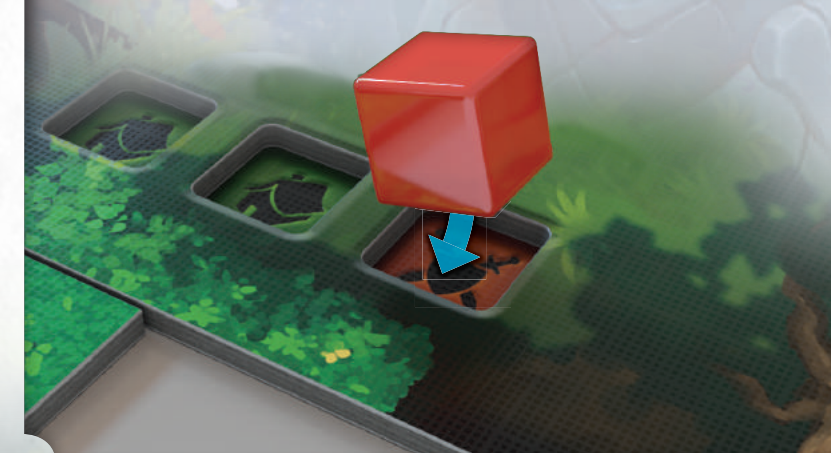

#### ZONENMARKER

• • •

Die folgenden Marker werden durch Trickkarten aktiviert und gelten als neue Effekte der Zone, in der sie liegen.

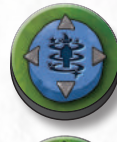

**Teleport - AKTION:** Ein Gelehrter kann sich in eine beliebige aufgedeckte Zone des Dungeons bewegen. Um den Teleport zu aktivieren, muss er einen **Verehrung**-Informationsstein besitzen. Der Marker bleibt bis zum Ende des Spiels auf der Zone liegen.

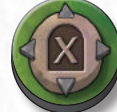

**Geheimgang:** Fügt der Zone einen Geheimgang mit Effekt X hinzu. Der Marker bleibt bis zum Ende des Spiels auf der Zone liegen.

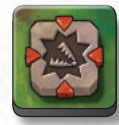

**Fallenmarker:** Dies ist eine Falle, die noch nicht ausgelöst wurde und die ein Gelehrter durch bestimmte Trickkarten in einer Zone platzieren kann. Fallen müssen links neben allen anderen Zoneneffekten platziert werden, sodass sie zuerst ausgelöst werden.

Der erste Gelehrte, der die Zone betritt, in der ein Fallenmarker liegt, dreht ihn um und erleidet die angegebenen Effekte. Dann wird der Fallenmarker abgelegt. Informationen zu den Effekten auf der Rückseite der Fallenmarker findet ihr unter "Hinterhalt", "Stopp" und "Wegzoll" (Seite 18).

### **STUFEN**

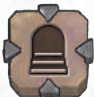

• • • Wenn du als Erster eine Zone mit Stufeneffekt betrittst:

- **1. Wähle** eine angrenzende Ebene (siehe Zonen-Glossar, Seite 17). **2. Ziehe** ein Zonenplättchen vom verdeckten Zonenstapel der gewählten Ebene.
- **3. Platziere** die neue Zone so angrenzend mit deiner, dass mindestens ein Durchgang beide Zonen verbindet.
- **4.** Lege **Stufenmarker** auf jeden Durchgang zwischen den Zonen.

*Stufenmarke* 

**5.** Besitzt die neu platzierte Zone Durchgänge zu anderen Zonen einer anderen Ebene, ohne dass eine davon einen Stufeneffekt hat, decke jeden Durchgang zwischen den Zonen mit **Wandmarkern** ab.

#### BEISPIEL: FALLENMARKER

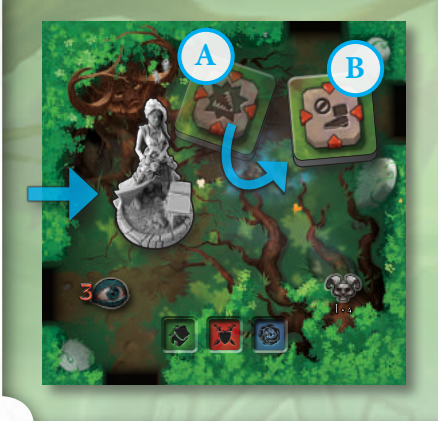

Rebecca betritt die Zone "Ruhestatt der Alten (I-4)", in der zuvor ein anderer Gelehrter einen **Fallenmarker** hinterlassen hat **(A)**. Sie muss den Effekt der Falle auslösen und dreht dafür den Marker um. Es handelt sich um den **Stopp**-Effekt **(B)**. Rebecca wird gezwungen, ihre aktuelle Bewegung zu beenden, dann wird der Marker abgeworfen.

#### BEISPIEL: STUFEN

Rebecca betritt die Zone "Großes Gelage (I-2)" und überprüft die Zoneneffekte. Der "Stufen"-Effekt wird aktiviert, sodass Rebecca ein Zonenplättchen der darunter liegende Ebene aufdeckt ("Gaeas Dolmen (II-2)", Ebene II) und diese nach Belieben verbindet. Danach platziert sie einen Stufenmarker, der den Ebenenübergang darstellt, und einen Wandmarker, der den zuvor platzierten Durchgang zur Zone "Schäfers Zuflucht (I-3)" blockiert.

**Anmerkung:** Auch wenn es den Anschein hat, dass ein Stufenmarker im Durchgang zwischen Gaeas Dolmen und Schäfers Zuflucht platziert werden könnte, muss hier ein Wandmarker platziert werden, da weder Gaeas Dolmen noch Schäfers Zuflucht einen Stufeneffekt haben.

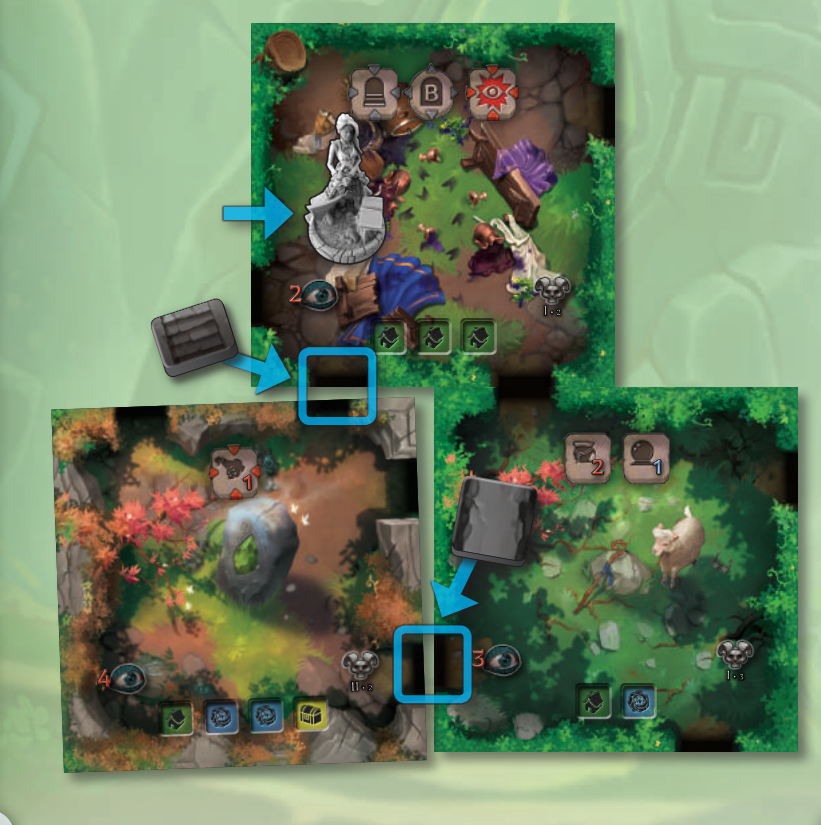

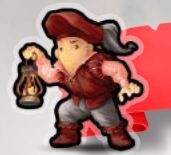

#### 4. AKTIONSPHASE

- In seinem Zug führt der Gelehrte **eine Aktion** durch. Er kann wählen zwischen:
- **• Erforschen**: Der Gelehrte versucht, Informationssteine einzusammeln.
- **• Ergaunern**: Der Gelehrte versucht, Informationssteine von einem anderen Gelehrten zu stehlen.
- **• Trickkarte spielen**: Der Gelehrte spielt den Haupteffekt einer Trickkarte mit dem Schlüsselwort **AKTION**.
- **• Zoneneffekt nutzen**: Der Gelehrte aktiviert einen Zoneneffekt mit dem Schlüsselwort **AKTION**. **PHASE**<br>
ch. Er kann wählen zwischen:<br>
ationssteine einzusammeln.<br>
mationssteine von einem anderen<br>
en Haupteffekt einer Trickkarte mit<br>
iviert einen Zoneneffekt mit dem<br> **EN**<br>
n, in der sich der Gelehrte befindet,<br>
zu tut

#### ERFORSCHEN Nimm 1 Erschöpfungsmarker (du kannst diesen

→ ◆ ◆ ◆<br>Um Informationssteine aus der Zone einzusammeln, in der sich der Gelehrte befindet, om informationssteine aus der Zone einzusamment, in der sien der Gelehrte beindet,<br>muss er eine **Verstohlenheitsprobe** durchführen. Dazu tut er Folgendes:

- 1. Er überprüft den Alarmwert der Zone. Er kann sich durch Effekte
- er doet pruit den Zuit inwert der Zone. Er kann sien durch Ence<br>verändern, z. B. durch die Anwesenheit eines Bosses (siehe S. 27). **2.** Er entscheidet sich, wie viele **Informationssteine** er einsammeln will, beginnend mit dem ersten verfügbaren (ganz links) und weiter nach rechts gehend (er darf keinen Stein überspringen, solange in der entsprechenden Spalte seines Notizbretts noch Platz dafür ist). Es können nur so viele Steine gewählt werden, wie der **Intelligenzwert des Gelehrten** (siehe Seite 11) beträgt. Der Alarmwert der Zone, der für jeden Stein geschlagen werden muss, wird wie folgt ermittelt:

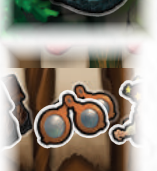

vermeiden), wähle einen Gelehrten in deiner Zone

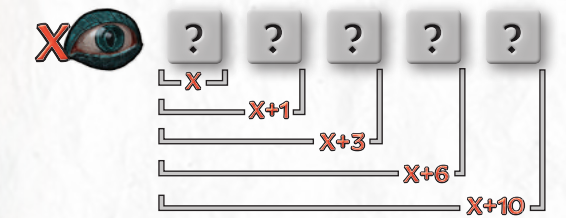

Versucht ein Gelehrter also, 5 Steine auf einmal zu sammeln, wird der Alarmwert der Zone um 10 erhöht.

- **3.** Der Gelehrte wirft beliebig viele **Trickkarten** ab **(mindestens 1)** und addiert alle ihre Bonuswerte. So ermittelt er seinen **Verstohlenheitswert** für die aktuelle Probe.
- **4.** Dann addiert der Gelehrte den Forschungsbonus auf seinem Notizbrett zu seinem Verstohlenheitswert.

#### *An diesem Punkt können Gegner versuchen, die Pläne des Gelehrten zu sabotieren:*

- **5.** Im Uhrzeigersinn darf jeder Spieler beliebig viele Trickkarten spielen (nur Nebeneffekte von List-, Schicksals- oder Zauberkarten).
- **6.** Nachdem alle Gegner die Möglichkeit hatten, Karten zu spielen, kann der Spieler, der die Erforschen-Aktion ausführt, zusätzliche Trickkarten spielen (nur Nebeneffekte von List-, Schicksals- oder Zauberkarten), um die Aktion zu beenden.

Ist der Verstohlenheitswert des Gelehrten an diesem Punkt gleich oder höher dem Alarmwert der Zone, war das Erforschen ein **Erfolg** und der Gelehrte sammelt die gewünschten Informationssteine ein. Ansonsten war es ein **Fehlschlag**: Der Gelehrte nimmt 1 Erschöpfungsmarker und zieht 1 Studenten aus dem Universitätsbeutel.

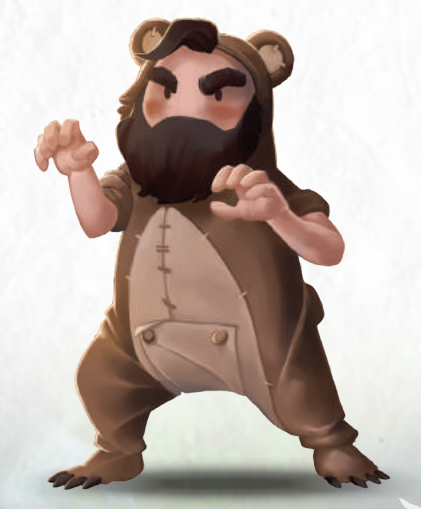

### **+26** BEISPIEL: ERFORSCHEN

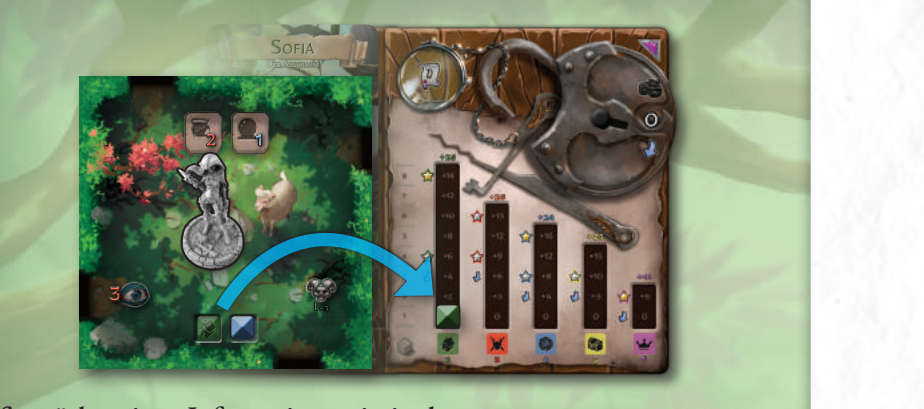

1 zusätzliche Forschungsstrafe von **+1** hat. (Hätte *Schicke einen Studenten los, um mit einem Gegner die Taschen zu tauschen!* mindestens **4** erreichen, da die Zone einen Zone "Schäfers Zuflucht (I-3)" einsammeln.<br>Dazu führt sie eine Erforschen-Aktion durch. **2 3 4 5 6** *Zonenalarm + Forschungsstrafe* **Sofia möchte einen Informationsstein in der**  Dazu führt sie eine Erforschen-Aktion durch. Sie muss einen Verstohlenheitswert von Alarmwert von **3** und die Alarmkarte eine

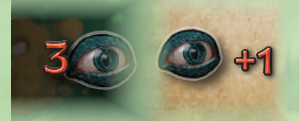

Ω

Ω

Alarmwert der Zone zusätzlich Stein einsammeln wollen, wäre der Alarmwert der Zone zusätzlich um +1 auf 5 Sofia auch noch den blauen **Verehrung**-Stein neben dem grünen **Volk**gestiegen (siehe Regel links). Ω

**1.** Sie spielt 3 Trickkarten, addiert deren Bonuswerte und erreicht einen Verstohlenheitswert von **4**.

2 Alarmwert auf **6** erhöht. 2. Ein anderer Gelehrter spielt den Ω Nebeneffekt einer List-Karte, der den

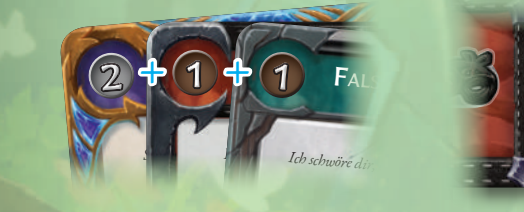

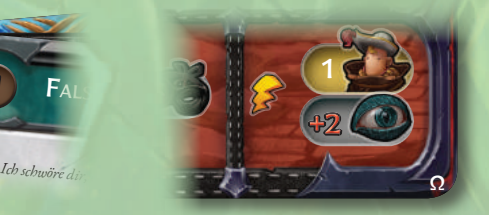

heitsprobe zu meistern, und spielt den<br>Nationalistische Zone eine Wor neitsprobe zu meistern, und spielt den<br>Nebeneffekt einer Zauberkarte: **Weissagen**. 3. Sofia hat noch eine Chance, ihre Verstohlen-Damit kann sie 1 Trickkarte ziehen und den Banne kann sie 1 Thekkarte ziehen und den Zonene zu ihrem Verstohlenheitswert hinzufügen. Aktivierungs- oder Begegnungseff ekte Sie zieht eine 2 und kommt so auf **6**.

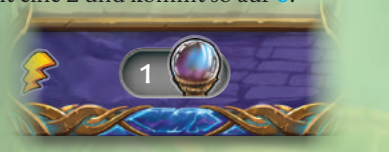

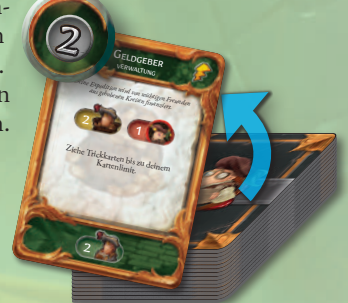

2

Ω **4.** Ihre Verstohlenheitsprobe ist ein Erfolg, also *erhält* sie den **Volk**-Informationsstein (der erste in der Zone, von links ausgehend). Sie nimmt ihn aus der Zone und legt ihn auf das unterste freie Feld der **Volk**-Spalte ihres Notizbretts. Sofia bedeckt damit die Ziffer 0 der Spalte und erhält so viele Punkte, wie das nun unterste freie Feld der Spalte anzeigt, nämlich 2.

### ERGAUNERN

• • • +12 +16 +8 +12 +16 **+23** +8 Ein Gelehrter kann versuchen, einem Gegner, der sich in derselben oder einer angienzenden und verbandenen Zone benndet, 1 **mormationsseem zu stemen**.<br>Dafür *opfert er zunächst einen seiner Studenten* (siehe Seite 6) und erklärt dann, weitenen Scheinten er weiten informationsstein vom Notizofett steinen wm. Der Alarmwert des Ziels entspricht dem Punktewert des gewählten Informationssteins welchem Gelehrten er welchen Informationsstein vom Notizbrett stehlen will. **Der** +3 +4 +5 +2 **plus die Anzahl von Studenten, die der Ziel-Gelehrte besitzt.** angrenzenden und verbundenen Zone befindet, **1 Informationsstein zu stehlen**.

pius aie Anzani von Studenten, die der Ziel-Gelenrte besitzt.<br>Ign*oriert für diese Probe alle Forschungsboni auf den Notizbrettern und die* 0 0 0 0 *Forschungsstrafe auf der Alarmkarte.*

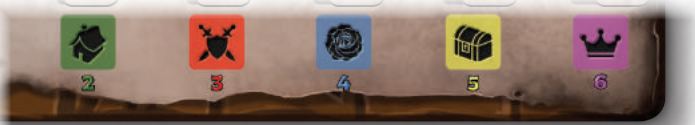

Macht dann wie folgt weiter:

- **1.** Der Gelehrte, der das Ergaunern ausführt, wirft beliebig viele **Trickkarten** ab **(mindestens 1)**, addiert alle ihre Bonuswerte und erhält so seinen Verstohlenheitswert für die Probe.
- **2.** Der Spieler des Ziel-Gelehrten kann beliebig viele Trickkarten spielen (nur Nebeneffekte von List-, Schicksals- oder Zauber-Karten), um seinen Alarmwert zu erhöhen.
- **3.** Der Spieler, der das Ergaunern ausführt, kann beliebig viele Trickkarten spielen (nur Nebeneffekte von List-, Schicksals- oder Zauber-Karten), um seinen Verstohlenheitswert zu erhöhen.

#### *Schritte 2 und 3 werden wiederholt, bis kein Spieler mehr eine Trickkarte ausspielt.*

höher dem Alarmwert des bestohlenen, war das Ergaunern ein <mark>Erfolg</mark> und der Gelehrte Ist der Verstohlenheitswert des ergaunernden Gelehrten an diesem Punkt gleich oder<br>höher dem Alarmwert des bestohlenen, war das Ergaunern ein <mark>Erfolg</mark> und der Gelehrte sammelt den begehrten Informationsstein ein. Ansonsten war es ein **Fehlschlag**: Der Gelehrte nimmt 1 Erschöpfungsmarker und zieht 1 Studenten aus der Universität.

### TRICKKARTE SPIELEN - AKTION

• • • Eine Trickkarte, deren Haupteffekt mit dem Schlüsselwort **AKTION** beginnt, verbraucht die Aktion des Gelehrten, wenn sie genutzt wird.

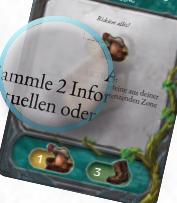

ERKUNDUNG

MUTIGE ENTSCHEIDUNG

3

**21**

ZONENEFFEKT NUTZEN - AKTION

• • • Das Nutzen eines optionalen Zoneneffekts (rundes Symbol) verbraucht die Aktion des Gelehrten.

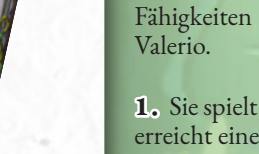

BEISPIEL: ERGAUNERN

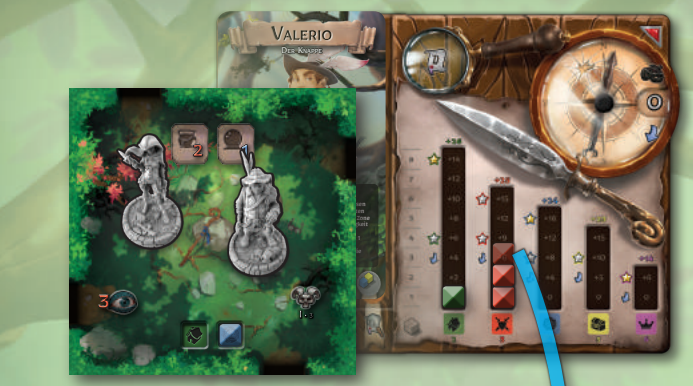

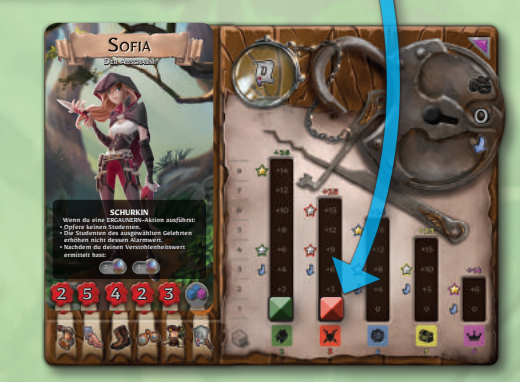

**Sofia will einen Armee-Informationsstein von Valerio stehlen.** Dazu führt sie eine Ergaunern-Aktion aus. Sie muss einen Verstohlenheitswert von mindestens **3** erreichen, da dies der Punktwert von **Armee**-Steinen ist. Sofia ignoriert dank ihrer Fähigkeiten beim Ergaunern alle Studenten von

**1.** Sie spielt 2 Trickkarten, addiert deren Bonuswerte und erreicht einen Verstohlenheitswert von **2**.

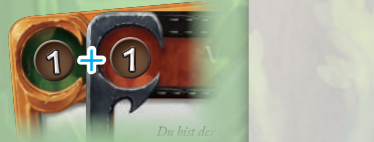

 $\mathbf{v}$ 

Stiehl zu der Gelehrten in der oder in angrenzenden und verbunden und verbunden und verbunden und verbunden und verbunden und verbunden und v die *Ze*nen 1 Studenten, maximal aber 3 Studenten.

 $\overline{\phantom{a}}$ 

Ziehe auf die Zone eines anderen Gelehrten in deinem Gebiet.

 $2$ . Dank ihrer Fähigkeit führt sie Weissagen 1 aus, zieht eine starke Schicksalskarte mit einem Bonuswert von 5 eicht so einen Verstohlenheitswert von 7. und erreicht so einen Verstohlenheitswert von <mark>7</mark>.

• Nachdem du deinen Verstohlenheitswert

 $1 \leftarrow$  (1

ermittelt hast:

3. Valerio könnte mit Trickkarten kontern, entscheidet sich aber dafür,<br>aufzugeben! aufzugeben!

Ihre Verstohlenheitsprobe ist ein Erfolg, also *stiehlt* sie den roten Informationsstein, der am weitesten oben in der Spalte von Valerios Notizbrett liegt, und platziert ihn auf dem untersten Feld ihrer eigenen **Armee**-Spalte. Da sie mit dem Stein die 0 bedeckt, erhält sie so viele Punkte, wie das jetzt unterste freie Feld der Spalte anzeigt, also 3. zusammen mit den 2 Punkten ihrer **Volk**-Spalte hat sie nun insgesamt bereits 5 Punkte.

#### ÜBERSICHT - VERSTOHLENHEITSPROBE **ZEITEM**

Das Ziel eines Gelehrten bei einer Verstohlenheitsprobe ist es, den **Alarmwert** einer Zone (beim Erforschen) oder eines Gegners (beim Ergaunern) zu erreichen oder zu übertreffen. Der Spieler muss seinen Verstohlenheitswert ermitteln, indem er die Bonuswerte seiner gespielten Trickkarten addiert (und bei der Erforschen-Aktion auch seinen Forschungsbonus). *Sobald ein Verstohlenheitswert ermittelt wurde, kann er nur noch mit Effekten wie Weissagen oder den Nebeneffekten von List-, Schicksals- und Zauber-Trickkarten verändert werden.*

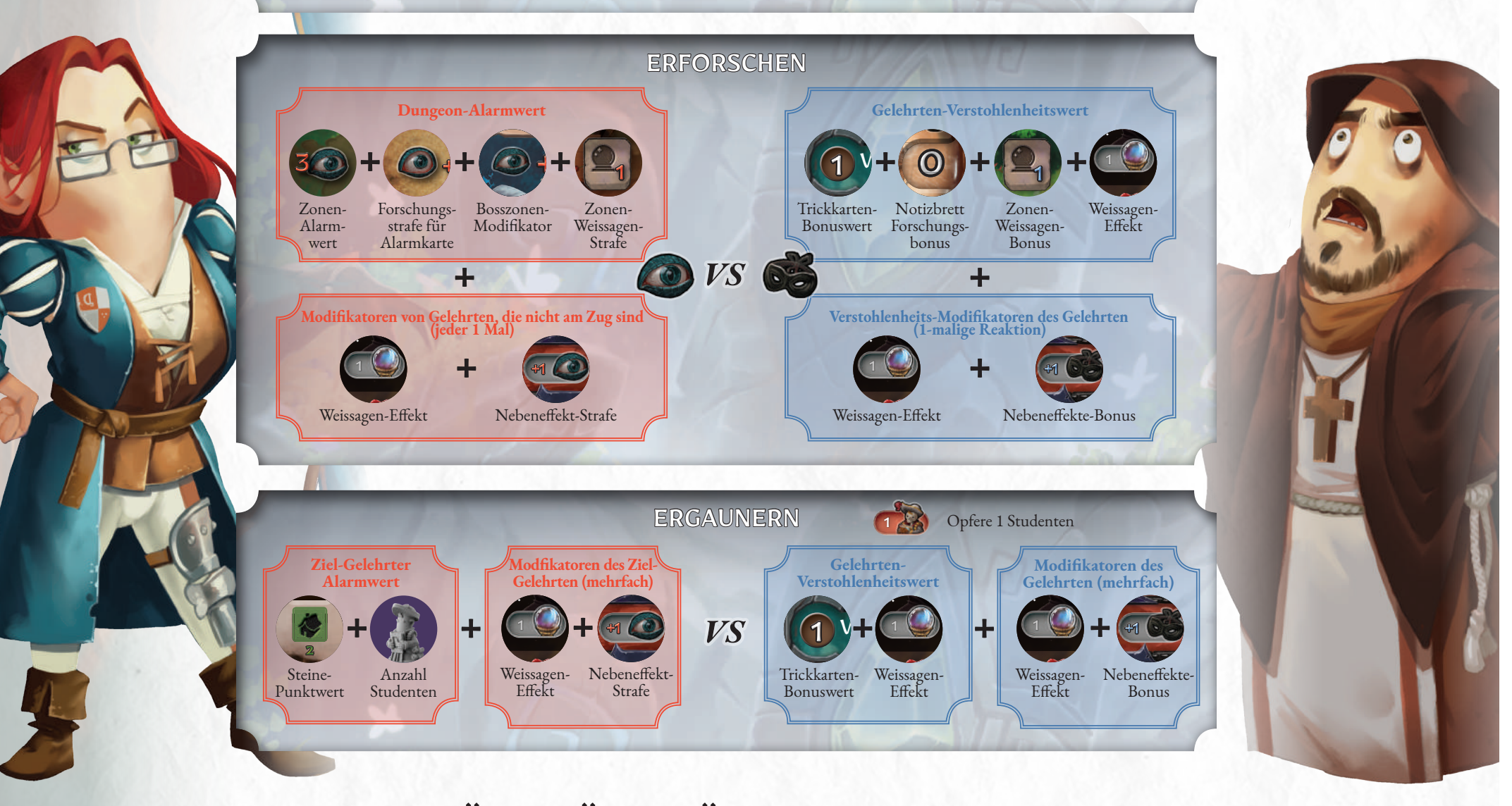

#### SCHLÜSSELWÖRTER FÜR INFORMATIONSSTEINE **NEAL ANGESTEIN** (MALIUNSSTEIN

**ERHALTEN** • • •

**"Erhalten"** bezieht sich auf die Methode, die ein Gelehrter anwendet, um einen Informationsstein zu erhalten, unabhängig davon, ob er ihn einsammelt oder stiehlt. Der Gelehrte legt erhaltene Steine auf das unterste freie Feld der Spalte, deren Farbe der des Informationssteins entspricht.

- **• Einsammeln:** Bezeichnet das Nehmen eines Informationssteins aus einer Zone. Ist die Aktion erfolgreich, sammelt der Spieler, der die Information erhalten hat, den entsprechenden Stein ein. Es darf immer nur der am weitesten links liegende Stein einer Zone eingesammelt werden, außer ein Effekt erlaubt etwas anderes, oder die Spalte, in der der Informationsstein abgelegt werden müsste, ist voll. In diesem Fall nimmt der Spieler den nächstmöglichen Stein aus der Zone, den er auf seinem Notizbrett platzieren kann.
- **• Stehlen:** Bezeichnet den Vorgang, dass ein Informationsstein einem anderen Gelehrten weggenommen wird. Ist die Aktion erfolgreich, nimmt der Spieler, der 1 den Informationsstein stiehlt, den am weitesten oben liegenden Stein der Farbe, die der gewonnenen Information entspricht, vom Notizbrett des Ziel-Gelehrten. Ist die Spalte derselben Farbe auf dem Notizbrett des stehlenden Gelehrten voll, wird der gestohlene Stein entfernt.

#### **VERLIEREN**

**"Verlieren"** bezieht sich auf das Entfernen von Informationssteinen vom Notizbrett, egal auf welche Weise, ob sie gestohlen, beseitigt oder auf andere Art verloren werden. Immer wenn ein Gelehrter einen Informationsstein verliert, nimmt er den obersten Stein einer Spalte.

**• Fallen lassen:** Bezeichnet den Vorgang, dass ihr einen Stein von eurem eigenen Notizbrett nehmt und in der Zone platziert, in der euer Gelehrter steht. Der Stein muss auf das am weitesten rechts liegende Feld gelegt werden, das noch keinen Informationsstein enthält. Die Steine dürfen vom Gelehrten in jeder gewünschten Reihenfolge fallen gelassen werden und müssen farblich nicht mit dem Feld übereinstimmen, auf dem sie abgelegt werden. Gibt es in der Zone keine freien Felder für Informationssteine, müssen die Steine auf freien Feldern von verbundenen Zonen fallen gelassen werden. Gibt es auch dort keine freien Felder, werden die Steine stattdessen entfernt.

#### BEISPIEL: FALLEN LASSEN

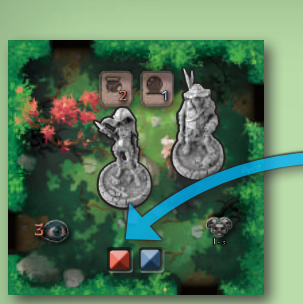

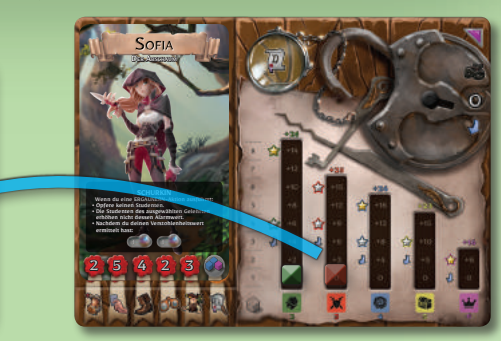

**Valerio benutzt seine Fähigkeit, die Sofia zwingt, einen zufälligen Informationsstein fallen zu lassen.** Sie zieht eine Zufallskarte und deckt das **Armee**-Symbol auf (Glück für Valerio, er hatte nur zwei Möglichkeiten und erhielt die beste!). Sofia verliert ihren **Armee**-Stein und legt ihn auf dem freien Feld ihrer Zone ab, auch wenn dessen Symbol kein **Armee**-Symbol ist.

**Geschützte Information:** Hätte Sofia einen Schutzeffekt auf ihrem **Armee**-Stein gehabt, zum Beispiel die Gehilfenkarte "Wache", hätte sie sich dafür entscheiden können, den Stein nicht *fallen zu lassen*.

**• Entfernen:** Bezeichnet den Vorgang, dass ein Informationsstein aus einer Zone oder von einem Notizbrett entfernt und zurück in den Vorrat gelegt wird.

#### **GEBEN**

**"Geben"** bezieht sich auf das Wechseln des am weitesten oben liegenden Informationssteins einer Spalte deiner Wahl auf deinem Notizbrett in die gleichfarbige Spalte eines anderen Spielers. Der auf diese Weise übergebene Stein gilt nicht als verloren (siehe "Verlieren" oben). Wenn die Spalte des Notizbretts des empfangenden Gelehrten, in der der Stein abgelegt werden muss, bereits voll ist, wird der Stein entfernt.

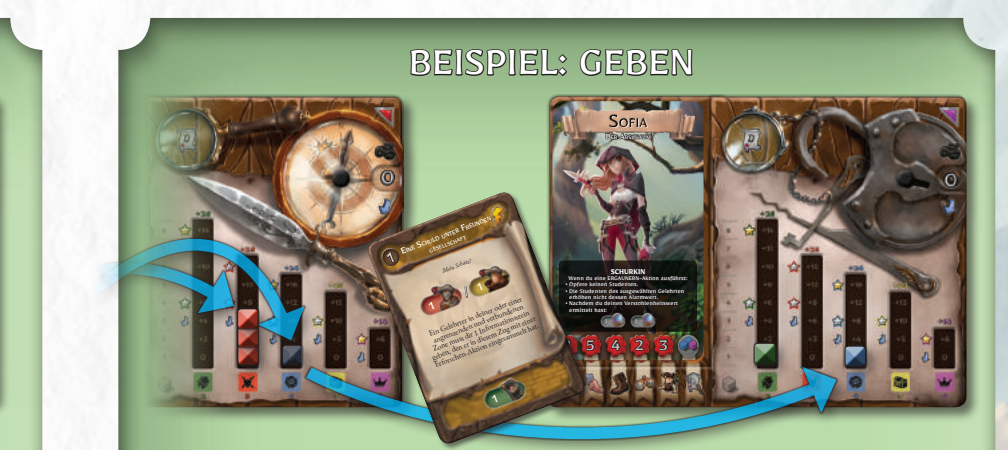

Valerio hat gerade die beiden Informationssteine seiner Zone eingesammelt (Den **Armee**-Stein, den Sofia zuvor abgelegt hat, und einen **Verehrung**-Stein). **Sofia zwingt Valerio, ihr einen seiner in diesem Zug gesammelten**  Informationssteine zu geben, indem sie die Trickkarte "Eine Schuld unter Freunden" spielt. Valerio beschließt, ihr den **Verehrung**-Stein zu geben.

**Geschützte Information:** Selbst wenn Valerios Steine *geschützt* gewesen wären, hätte er nichts dagegen tun können, Sofia einen Stein zu *geben*, da eine geschützte Information nur verhindert, dass man sie *verliert*.

#### GEHILFENKARTEN

Gehilfenkarten verkörpern speziell ausgebildete Studenten. Manche Trickkarten erlauben es Gelehrten, Gehilfen einzustellen. Spielt ein Gelehrte eine solche Trickkarte, erhält er die entsprechende Gehilfenkarte. Die Gehilfenkarten sind folgerndermaßen aufgebaut:

- **A. Name**
- **B. Bonuspunkte bei Spielende**
- **C. Effekt**

Erhält ein Gelehrter eine Gehilfenkarte, legt er sie neben sein Notizbrett. Solange er die Karte besitzt, erhält der Spieler die darauf abgebildeten Boni und Punkte bei

Spielende (sie zählen nicht zur Abgabe der Forschungsarbeit, siehe Zugende-Phase, Seite 24).

Gelehrte müssen sich die Loyalität ihrer Gehilfen allerdings stetig erhalten! Jede Gehilfenkarte gibt es nur einmal. Der erste Gelehrte, der seine Trickkarte spielt, erhält den Gehilfen wie oben beschrieben. Spielt jedoch ein anderer Gelehrter später dieselbe Trickkarte, stiehlt er dem aktuellen Besitzer seinen Gehilfen.

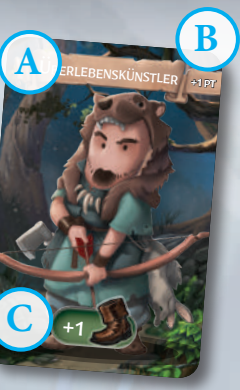

**23**

#### GESCHÜTZTE INFORMATIONSSTEINE

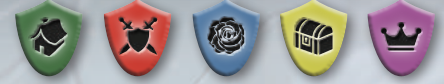

Die farbigen Schilde auf einigen Gehilfenkarten zeigen an, dass bestimmte Informationssteine des Gelehrten *geschützt* sind. Ist die geschützte Information von einem Effekt betroffen, der den Besitzer zwingen würde, den Stein zu *verlieren* (zufällig oder nicht), kann der Besitzer entscheiden, ob er ihn verlieren will oder nicht (Steine, die *gegeben* werden, sind nicht geschützt, siehe oben). Ein geschützter Stein kann freiwillig abgegeben werden.

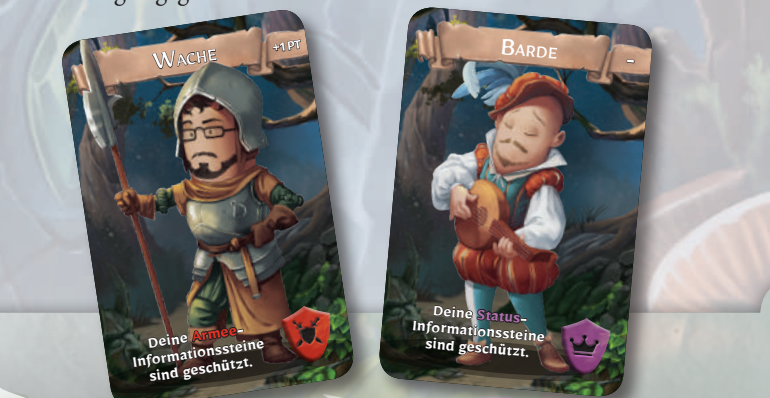

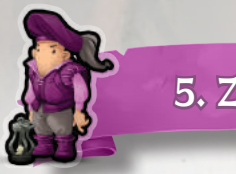

### 5. ZUGENDE-PHASE

Am Ende seines Zugs führt der Gelehrte Folgendes durch:

- **1.** Die verdeckten **Unglückskarten** des Gelehrten werden aufgedeckt und ihre Effekte ausgeführt.
- **2.** Der Gelehrte **zieht so viele Trickkarten nach**, bis er sein Kartenlimit erreicht hat (falls er darunter lag).
- **3. Sein Zug endet.**

### HOCHSTALARM  $&$  SPIELENDE

+6

+6

 $\sim$ 

+16

 $\overline{1}$ 

 $\overline{16}$ 

 $\mathbf{B}$ 

 $\mathbf{r}_1$ 

 $\mathbf{1}$ 

+10

 $\rightarrow$ 

 $\blacksquare$ 

0

0

 $\frac{1}{2}$ 

 $\bullet$ 

+9

+9

# **2 3 4 5 6** WANN DAS SPIEL ENDET

Die letzte Phase des Spiels (und vielleicht das Ende) wird eingeleitet, wenn eine der • • • folgenden Situationen eintritt:

UNGLÜCKSKARTEN

Unglückskarten konfrontieren euch mit allen möglichen unangenehmen Situationen, die oft von Omega-Studenten oder euren Gegnern ausgelöst werden. Sie enthalten folgende Informationen:

#### **1. Name**

- **2. Effekt:** Die Strafe, die den Gelehrten für den Rest des Spiels betrifft, es sei denn, die Karte wird in der Rast-Phase entfernt
- **3. Strafen für die Schlusswertung**

**Wichtig:** Unglückskarten werden immer verdeckt gezogen. Sie werden erst in der Zugende-Phase (des aktiven Spielers) aufgedeckt.

*Hinweis: Das Omega-Symbol in der oberen rechten Ecke wird nur in den Solound Koop-Erweiterungen verwendet.*

### OMEGA-VERBINDUNG

*Rocca Civetta beherbergt viele Studentenverbindungen. Die ehrgeizigste und einflussreichste unter ihnen ist die Omega-Verbindung!*

*Ihre Studenten werden von einem mysteriösen Großmeister angeführt, der den Lehrstuhl für Dungeonologie und die gesamte Universität kontrollieren will.*

*Die Omega-Studenten, die den Gelehrten bei ihren Forschungen das Leben schwer machen, gehören zu dieser Verbindung. Diese Nervensägen werden auch in zukünftigen Erweiterungen unseren Helden Knüppel zwischen die Beine werfen.*

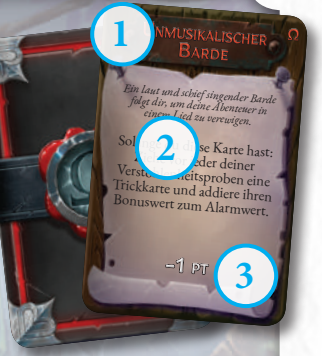

du nimmst.

4

betroff en war, und wähle dann eines: • Der Gelehrte zieht 1 Zufallskarte und verliert 1 entsprechenden Informationsstein. • Der Gelehrte wirft 1 zufällige Trickkarte ab, die

**• Die erste Forschungsarbeit wird abgegeben** Wenn die erste Forschungsarbeit erfolgreich abgegeben wird (siehe Seite 15), geht

das Spiel bei *Schritt 1 des Höchstalarms* weiter (siehe Seite 25).

- **• Ein Omega-Student wird auf die Panikkarte gesetzt** Wenn alle Felder für Omega-Studenten auf der Alarmkarte besetzt sind und ein weiterer Omega-Student gezogen wird, wird die Alarmkarte abgelegt und die Panikkarte aufgedeckt. Das Spiel geht bei *Schritt 1 des Höchstalarms* weiter.
- **• Es gibt keine Informationssteine mehr im Dungeon!** Im seltenen Fall, dass keine Informationssteine mehr in den ausgelegten Zonen liegen und auch keine neuen Zonen mehr platziert werden können, endet das Spiel sofort. Macht bei *Schritt 4 des Höchstalarms* weiter.

#### PANIKKARTEN

Die Panikkarte wird aus einem Stapel gezogen, der aus allgemeinen sowie aus für den Dungeon spezifischen Karten besteht. Die gezogene Karte darf nicht aufgedeckt werden und wird verdeckt unter die Alarmkarte gelegt. Jede Panikkarte setzt Spielmechanismen in Gang, durch die das Spiel kurz nach ihrem Aufdecken endet, und erklärt die Bedingungen für die letzte Spielphase, den **Höchstalarm**.

Panikkarten enthalten folgende Informationen:

**A. Name**

**24**

- **B. Dungeon-Symbol:** Es zeigt an, dass die Karte nur mit diesem Dungeon verwendet werden kann. Wenn es Hinweise auf einen Boss gibt (z. B. "Nur Laetus"), kann die Karte nur mit diesem Boss verwendet werden.
- **C. Anweisung zum Auffüllen der Universität:** Neben dem Omega-Studenten ist ein Unendlichkeitszeichen

abgebildet. Das bedeutet, dass ab jetzt immer ein Omega-Student im Beutel sein muss. Wird er gezogen, wandert er anschließend zurück in den

Beutel, nicht in den Vorrat.<br>Karteneffekte: Diese **D. Karteneffekte:**<br>speziellen Karteneffekte erklären die neuen Regeln, die nach dem Aufdecken der Karte gültig werden. Diese Effekte kommen zu den allgemeinen, weiter unten erklärten (und auf der Rückseite der Alarmkarte zu findenden) Regeln hinzu.

**A DUNKELHET B** *Der Anführer der Beginn der Faunkelbester Dunkelheit verschlingt den Dungeon und alle,*  Pandämonium, dem Fest der Feste versch *die darin zurückgeblieben sind. selbst überleben können.* **C** *Leert den Universitäts* Lee Universitätsbeutel und ... • Zu Beginn seines Zugs zieht jeder Spieler<br>1 Zugs zieht jeder Spieler<br>Westerlich ist sich beginnte Spieler • Legt die Bosskarte ab. (auch die das Spiel für sich beender Spieler)<br>1 Zufallskarte, Ist das Spiel für sich beender Spieler<br>Wolfgang der das Ergebnis werdet haben) • Zu Beginn seines  $\frac{a_{\text{uch}}}{a_{\text{uc}}}\frac{a_{\text{uch}}}{a_{\text{ac}}}\frac{s_{\text{cinc}}}{s_{\text{binc}}}$ (auch die das Spiel  $\frac{1}{\text{N}}$ Zufallskarte, Ist J 1 Zufallskarte. Ist das Ergebnis der Spiele<br>Wolld Stand der Stadt Ergebnis Vereder haben)<br>nformationssteine der Statten, Die Tellerung, den Boss durch 2 verbuitende Zonen. Ist das Wohlstand oder *Status* beender *Informations*<br>Informations oder Status, muss Warehand<br>Ilen Zonen enter einer Farbe seiter er alle dabei die Zonen Informationsstein Informationssteine einer Farbe seiner Wahrwert<br>Illen Zonen entfernen Farbe seiner Wahl aus meisten Information zonen entformationssteine einer allen Zonen entfernen.<br>Am Ende -• Am Ende seines Zugs zicht jeder Spieler, Wahl auf Gelehrter noch nicht in Amerikanischer Spieler, dessen (bei Unentschie  $\frac{A_{n}E_{n}E_{n}}{G_{n-1}}$  essences  $Z_{n-1}$ . Gelehrter noch nicht in der Spieler, dessen Entfernt alle  $\frac{Gelchrter}{dH}$  noch niet zugs zicht  $Z$ onen, die der  $\frac{allcin}{val}$  in seiner  $Z_{OR}$ allein in seiner Zone<br>
verliert 1 entsprechen verliert 1 entsprechen Durftzone ist er stehen bleibt. **D**  $\cdot$  Durchquert der Bossen mit einem oder mit eine  $\frac{1}{2}$ mehr Gelehrten oder bleibt er dannen oder bleibt er dannen bleibt er dannen bleibt er dannen bleibt er dannen bleibt er dannen bleibt er dannen bleibt er dannen bleibt er dannen bleibt er dannen bleibt er dannen bleibt er zieht jeder dieser Gelehrten 1 Zufallskarte und dieser Gelehrten 1 Zugarte und die 1 Zugarte und die 1 Zugarte u verliert 1 entsprechenden Informationsstein.

### HÖCHSTALARM

**1.** Dreht die **Panikkarte** um und wendet ihre Effekte an. • • •

Es gelten die folgenden Regeln (siehe Rückseite der Alarmkarte):

- Die Gelehrten können die **Abgabe-Phase** am Anfang ihres Zugs nicht durchführen. Will ein Gelehrter **seine Arbeit abgeben**, muss er seinen Zug in der Startzone beenden, egal wie viele Sterne er hat, und sofort die Abgabe-Phase ab Schritt 2 durchführen (siehe S. 15). Anschließend beendet er das Spiel für sich.
- Es kann keine **Rast-Phase** mehr durchgeführt werden, auch nicht durch Trickkarten, Zoneneffekte oder Fähigkeiten. Hat ein Gelehrter so viele Erschöpfungsmarker wie seine Ausdauer, kann er nicht rasten und auch keine neuen Erschöpfungsmarker mehr nehmen (und daher keine Aktionen mehr durchführen, durch die er einen Erschöpfungsmarker nehmen würde).
- Es ist nicht mehr möglich, in irgendeiner Weise **neue Zonen** auszulegen.
- Es ist nicht mehr möglich, **neue Informationssteine** aus dem Vorrat in die Zonen zu legen.
- Sobald alle Gelehrten das Spiel für sich beendet haben (normalerweise durch Abgeben ihrer Forschungsarbeit), macht ihr bei *Schritt 4* weiter.
- Wenn die Universität nach dem Ziehen eines Omega-Studenten leer ist, macht ihr bei *Schritt 4* weiter.
- Wenn sich kein Informationsstein mehr in irgendeiner Zone befindet, macht ihr bei *Schritt 4* weiter.
- **2.** Setzt das Spiel so lange wie möglich fort, haltet euch aber an die Anweisungen auf der Panikkarte.
- **3.** Können die Gelehrten, die ihre Forschungsarbeit noch nicht abgegeben haben, das Spiel nicht fortsetzen, macht ihr bei *Schritt 4* weiter.
- **4. Führt für jeden Gelehrten die Schlusswertung wie folgt durch:**
	- Zählt die Punkte für die **Informationssteine** auf euren Notizbrettern.
	- Addiert die Boni durch die **Clankarte** hinzu und zieht die Strafen ab.
	- Der erste Gelehrte, der seine **Forschungsarbeit** abgegeben hat, erhält 10 zusätzliche Punkte, der zweite 7, der dritte 5 und der vierte 3.
	- Addiert die Boni auf euren **Gehilfenkarten**.
	- Zieht die Strafen für eure **Unglückskarten** ab.

*Der Spieler mit den meisten Punkten hat gewonnen!*

Bei **Gleichstand** entscheidet, in dieser Reihenfolge:

- **1.** Wer seine Forschungsarbeit zuerst abgegeben hat, gewinnt.
- **2.** Wer mehr Studenten hat, gewinnt.
- **3.** Der jüngste Spieler gewinnt.

### VERSCHIEDENE SPIELELEMENT

### **ZUFALLSKARTEN**

Manchmal verlangt eine Regel oder ein Effekt im Spiel, dass ihr etwas "zufällig" wählt, zum Beispiel eine Richtung, den Durchgang einer Zone, eine bestimmte Information, einen Informationsstein oder einen Gelehrten.

Um etwas zufällig zu wählen, mischt der Spieler die Zufallskarten, zieht eine Karte und setzt die so erhaltenen Ergebnisse auf das Element um, das er zufällig wählen sollte. *Ist das Ergebnis der ersten Karte nicht anwendbar, zieht er so lange Karten, bis er ein anwendbares Ergebnis erhält.*

Zufallskarten enthalten die folgenden Informationen:

- **A.** Eine **Richtung** und die **Farbe** des Ziel-Gelehrten.
- **B.** Ein bestimmter **Zonenausgang** (rechts oder links von einer bestimmten Seite): Existiert der angegebene Durchgang nicht, gilt der erste existierende Durchgang im Uhrzeigersinn der Abbildung (s. Pfeil).
- **C.** Art der **Information** / des **Informationssteins**. **A**

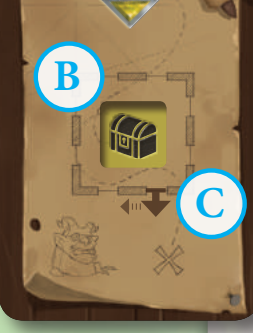

#### BEISPIELE: ZUFÄLLIG

**1:** Betrunkener Laetus muss sich auf einen zufälligen Gelehrten zubewegen. Der Spieler, der ihn aktiviert hat, wählt "zufällig", indem er eine Zufallskarte zieht. Aufgrund von Ergebnis A bewegt sich Laetus auf den Gelehrten mit dem gelben Notizbrett zu. Hat der Boss bei dieser Bewegung

die Wahl zwischen zwei Durchgängen, nimmt er den durch den Pfeil bei Ergebnis C angezeigten oder den ersten möglichen im Uhrzeigersinn. Alternativ kann die Karte auch eine Bewegungsrichtung angeben (hier etwa nach Süden.)

• • •

**2:** Mit seiner Fähigkeit kann Valerio einen Gegner zwingen, einen zufälligen Informationsstein fallen zu lassen. Valerio wählt "zufällig", welchen Informationsstein der Gegner fallen lässt. In diesem Fall bestimmt das Ergebnis B, dass der Gegner einen **Wohlstand**-Stein fallen lässt.

• • •

3: Ein Effekt des Spiels weist den Spieler an, einen Gelehrten in eine "zufällige" Richtung zu bewegen. Durch das Ergebnis A bewegt sich der Gelehrte nach Süden. Müsste der Durchgang bestimmt werden, würde er den ganz rechts nehmen, wie in Ergebnis C angegeben.

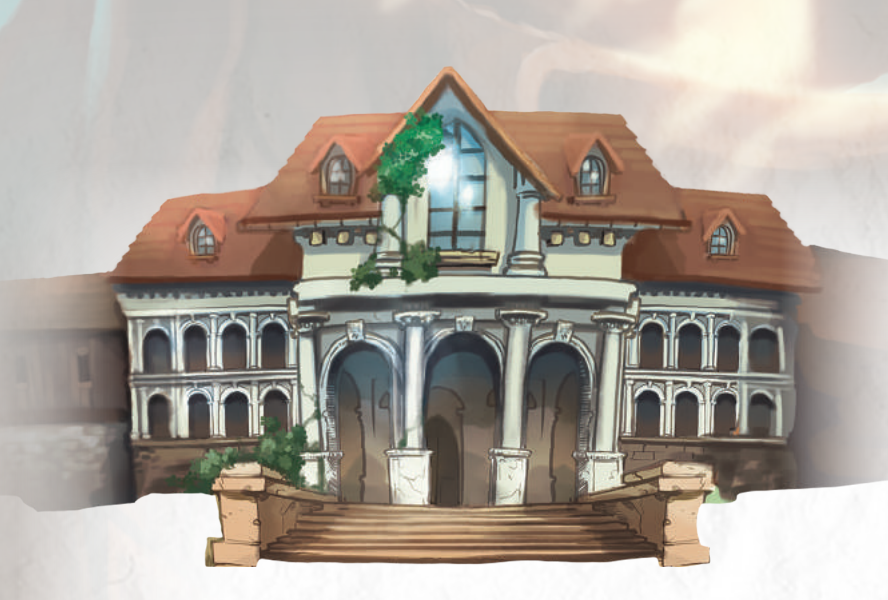

### UNIVERSITÄT UND STUDENTEN ZIEHEN

Der **Beutel** repräsentiert die **Universität von Rocca Civetta**. Wenn diese Regeln von • • • der Universität sprechen, meinen sie den Beutel. Darin befinden sich die Ressourcen, welche die Universität der Expedition zur Verfügung stellt, in Form von Studenten, die den Gelehrten helfen sollen.

Der Beutel ist mit Studentenfiguren gefüllt, darunter immer auch einige Omega-Studenten. Im Spiel wird der Beutel mehrmals gelehrt werden. Das macht es unumgänglich, dass Omega-Studenten ins Spiel kommen. Diese Omega-Studenten werden, durch Faulheit oder Bosheit, den Gelehrten das Leben schwer machen.

Informationen zum Füllen der Universität findet ihr im Kasten "Alarmkarten" (rechts). Die meisten Trickkarten verlangen, dass die Spieler Studenten aus der Universität ziehen. Auch ein Versagen bei Verstohlenheitsproben zwingt Spieler, einen oder mehr Studenten aus dem Beutel zu ziehen.

**Zieht ein Spieler Studenten aus dem Universitätsbeutel, gelten folgende Regeln:**

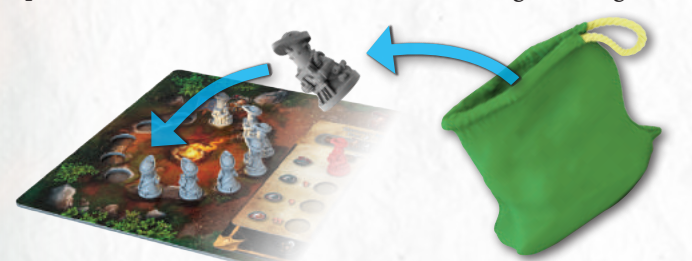

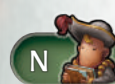

• Ihr zieht immer alle Studenten auf einmal – alle gewöhnlichen Studenten kommen ans **Lagerfeuer**. Sind dort alle Plätze belegt, kommen die überzähligen Studenten zurück in den Vorrat. Sind nicht ausreichend Studenten im Beutel, werden nur die verfügbaren gezogen.

*Ihr dürft niemals versuchen, absichtlich die Menge der Studenten im Beutel zu zählen.* 

- Wenn ein **Omega-Student** gezogen wird:
- **1.** Handelt die aktuelle Trickkarte ab.
- **2.** Alle Studenten am Lagerfeuer (und die mit dem Omega-Studenten
- **3.** Stellt den Omega-Studenten auf den am weitesten oben liegenden freien Platz der Alarmkarte.

gezogen wurden), kommen sofort zurück in den Vorrat.

- **4.** Der Spieler, der den Omega-Studenten gezogen hat, zieht eine verdeckte **Unglückskarte** (diese wird erst in der Zugende-Phase umgedreht und abgehandelt; seht euch die Unglückskarte nicht vor der Zugende-Phase an).
	-

**26**

**5.** Füllt den Beutel gemäß Anweisungen auf der Alarmkarte nach.

Wenn der Omega-Student gezogen wird und auf der Alarmkarte kein Platz mehr frei ist, wird die Alarmkarte abgelegt und **Höchstalarm** ausgelöst (siehe Seite 25).

#### ALARMKARTEN

Alarmkarten geben wieder, wie die Bewohner des Dungeons die Gelehrten allmählich bemerken. Zieht ihr Omega-Studenten aus der Universität, stellt ihr sie auf diese Karte, was die allgemeine Wachsamkeit der Bewohner – oder Forschungsobjekte – den Gelehrten gegenüber erhöht.

- Alarmkarten enthalten die folgenden Informationen:
- **A.** Anweisungen zum **Schwierigkeitsgrad** und zur **durchschnittlichen Spieldauer** pro Spieler (Spieler können den Schwierigkeitsgrad bei Spielbeginn durch Auswahl der Alarmkarte bestimmen).
- **B.** Anleitung zum **Füllen des Universitätsbeutels** bei Spielbeginn. Bei Spielbeginn kommt für jeden Spieler die angegebene Menge N an

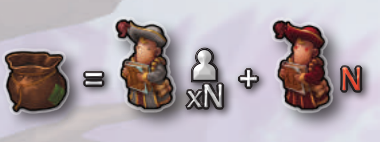

gewöhnlichen Studenten in den Beutel (im Beispiel bei 4 Spielern also 16 Studenten) plus die angegebene Menge **N** an Omega-Studenten (hier: 1).

- **C.** Auf diese Felder stellt ihr **Omega-Studenten**, wenn sie gezogen werden (im Beispiel maximal 4). Platziert sie von oben nach unten.
- **D.** Anleitung zum **Nachfüllen** der Universität: Beachtet nur die Zeile neben dem am weitesten unten stehenden Omega-Studenten (leert den Beutel nicht, bevor ihr nachfüllt).

Ihr füllt für jeden Spieler die angegebene Menge an gewöhnlichen Studenten nach, wenn ausreichend im Vorrat sind (im Beispiel mit 4 Spielern 12) plus die angegebene Menge an Omega-Studenten (hier: 1).

**E.** Die Höhe der **Forschungsstrafe**, die auf den Alarmwert jeder Zone addiert wird, wenn ihr eine **Erforschen**-Aktion durchführt. Der entscheidende Wert steht in der Zeile neben dem am weitesten unten platzierten Omega-Studenten (in diesem Beispiel: +2).

**F.** Erinnerung an die Regeln bei **Spielende**.

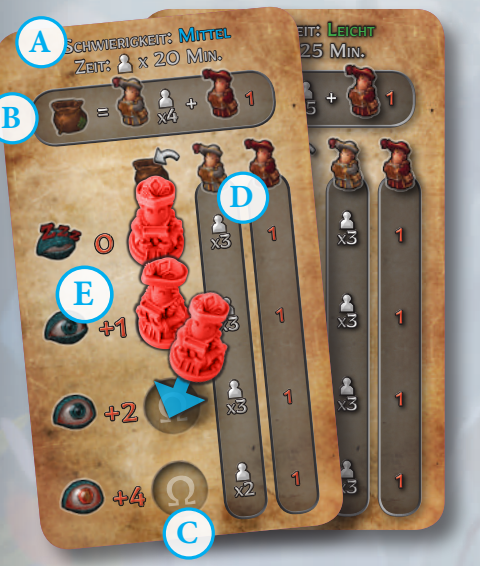

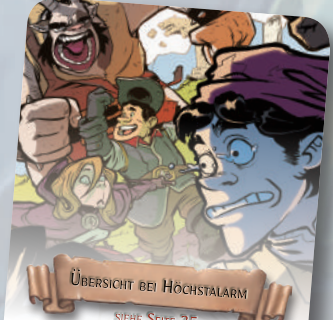

• Überspringt die Abgabe-Phase. Beendet ein Gelehrter seinen<br>Eug in der Startzone, führt er sofort die Alter Gelehrter seinen Zug in der Startzone, führt er sofort die Abgabe-Phase durch,<br>beginnend mit *Schritt 2*, und das Spiel en Jackie-Phase durch,<br>Nieman 11 beginnend mit *Schritt 2,* und das Spiel endet �ür ihn. • Niemand kann mehr eine Rast-Phase durch für ihn.<br>durch Trickkarten, Fertiekeiten, oder einführen, auch nicht durch Trickkarten, Fertigkeiten oder Zonenefführen, auch nicht<br>normalerweise erlauben würden<br>E. L. normalerweise erlauben würden.<br>Es können • Es können keine weiteren Zonen oder In�ormationssteine mehr platziert werden.

**SPIELENDE** *Schritt 4 des Höchstalarms wird ausgeführt, wenn ...* • Alle Gelehrten das Spiel für sich beendet haben.<br>• Keine Studenten mobeling Lich beendet haben. • Keine Studenten mehr im Universitätsbeutel sind.<br>• In keiner Zone mehr Inf • In keiner Zone mehr Informationssteine liegen.

**F**

#### **CAMPUS**

Auf der Campus-Tafel versammeln sich die Studenten, die aus der Universität kommen, um den Gelehrten zu helfen.

**A. Lagerfeuer**: Die gewöhnlichen Studenten, die aus dem Beutel gezogen werden, werden im Uhrzeigersinn um das Lagerfeuer aufgestellt, bis alle Plätze belegt sind. Am Lagerfeuer können bis zu 12 Studenten stehen, alle weiteren kommen in den Vorrat zurück. Erlaubt ein Effekt einem Gelehrten, Studenten zu nehmen, dürfen diese nur vom Lagerfeuer kommen. Sind dort keine, darf er keine nehmen (außer in der Rast-Phase aus dem Vorrat). **B.** Hier wird verdeckt eine **Panikkarte** hingelegt, die zufällig aus den allgemeinen und den für den Dungeon spezifischen Karten gezogen wird. **B**

10

1

**C**

**D**

**27**

**A**

- **C.** Auf der Panikkarte liegt die **Alarmkarte**, die Anweisungen zum Aufbau und den späteren Phasen des Spiels enthält.
- **D.** Hier wird verdeckt die gezogene **Clankarte** abgelegt.

Während der Erkundung eines Dungeons treffen die Gelehrten früher oder später eines der wichtigsten Mitglieder des Clans, den sie erforschen. Diese außergewöhnlichen Personen suchen nach den Gelehrten, die in ihr Reich eindringen. Die einflussreichen Clanführer werden alles geben, um die Forschungen der Gelehrten zu stören.

Jeder Dungeon besitzt mindestens einen dieser mächtigen Feinde, den sogenannten Boss, der durch das **Boss-Symbol** aktiviert wird (nur einmal pro Zug eines Gelehrten). Jeder Boss hat eine eigene Bosskarte, die alle Regeln beschreibt, nach denen er das Spiel beeinflussen kann. Jede Bosskarte enthält:

- **A. Name**
- **B. Zonenmodifikator**: Die Anwesenheit eines Bosses kann den Alarmwert der Zone, in der sich der Boss befindet, um die angegebene Zahl erhöhen oder neue Zoneneffekte hinzufügen.
- **C. Illustration**
- **D. Sichtung:** Wenn ein Gelehrter eine Zone mit dem Boss-Zoneneffekt betritt und die Bossfigur noch auf keiner Zone steht, wird dieser Effekt aktiviert.
- **E. Aktivierung:** Wenn ein Gelehrter eine Zone mit dem Boss-Symbol betritt und die Bossfigur bereits in einer Zone platziert wurde, aktiviert er diesen Effekt. Aktiviert ein Gelehrter den Boss, während er sich in seiner Zone befindet, muss der Gelehrte keine "Begegnung" (siehe unten) zu Beginn der Boss-Aktivierung durchführen. Der Gelehrte muss nur dann eine Begegnung durchführen, wenn der Effekt speziell diesen Gelehrten benennt (etwa durch eine Zufallskarte), oder wenn eine Bewegung des Bosses diesen zurück in die Zone bringt, wo derjenige steht, der ihn aktiviert hat. *Während eines Gelehrtenzugs kann der Boss nur einmal aktiviert werden.*
- **F. Begegnung:** Betritt der Boss eine Zone, die einen oder mehrere Gelehrte enthält, wird dieser Effekt aktiviert.
- **G. Versionen:** Die Bosskarte umfasst zwei Versionen. Ihr könnt bei Spielbeginn bewusst oder zufällig wählen, welche ihr nutzt.

**Boss-Bewegung:** Muss ein Spieler den Boss bewegen, muss er ihn so bewegen, dass möglichst viel Interaktion stattfindet. Der Boss kann die Geheimgänge (aber nicht die Teleporter) nutzen und ignoriert gesperrte Zonen.

### LAETUS, DER ZEREMONIENMEIST

BOSS *Bei der Erkundung des Dungeons müssen sich die Gelehrten Laetus stellen, dem großen Zeremonienmeister von Orvietos Faunen. Ein Koloss mit schlechter Laune, der aber zum besten Freund der Abenteurer werden kann ... bietet ihm einfach einen Drink an!*

> *Streitsüchtiger Laetus* wird die Gelehrten jagen, um sie aus dem Reich der Faune zu prügeln. Diese Version von Laetus erhöht die Menge an Erschöpfungsmarkern, die gezogen werden, und seine Bewegungen können vom aktiven Spieler besser genutzt werden, um gezielt Gegner zu behindern.

> *Betrunkener Laetus* irrt volltrunken durch den Dungeon und verbreitet Chaos. Benebelt und mit verschwommenem Blick kann Laetus die Gelehrten verprügeln, ihnen Informationen stehlen oder ihr bester Freund werden, indem er die dunkelsten Geheimnisse des Reichs der Faune ausplaudert.

> > **G**

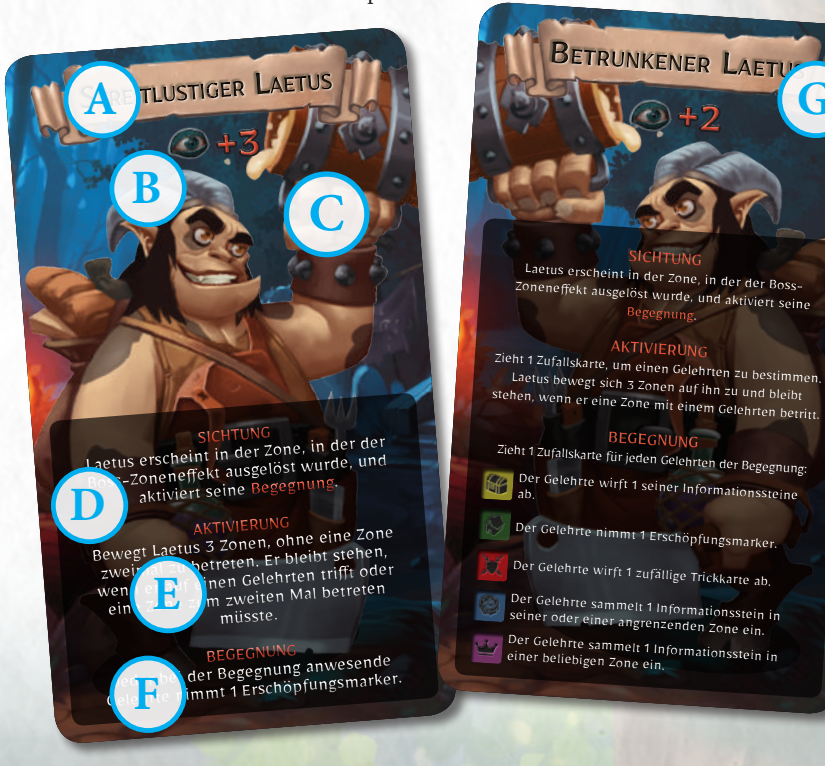

### VALERIO, DER KNAPPE

*Valerio war schon immer ein kleiner Entdecker und Abenteurer und musste die Gelegenheit nutzen, mit seinen Freunden und seiner Schwester Sofia in dieses Abenteuer zu ziehen.*

Valerio nutzt seine Fähigkeiten als Knappe und seine körperliche Kraft, um seine etwas mangelhafte akademische Ausbildung auszugleichen. Seine **Kopfstoß**-Fähigkeit ermöglicht es ihm, die Menge an Informationssteinen seiner Gegner zu manipulieren oder ihnen kostbare Trickkarten zu stehlen.

Wenn Valerio angespornt ist, erhält er den **Gewaltigen Kopfstoß**, mit dem er alle Informationen einsammelt, die seine Gegner aufgrund seiner Kopfstöße fallen lassen.

Dank der Fähigkeit **Durchatmen** kann Valerio Erschöpfungsmarker loswerden, wodurch er immer wieder seinen **Gewaltigen Kopfstoß** nutzen kann, ohne dass er zwischendrin rasten muss.

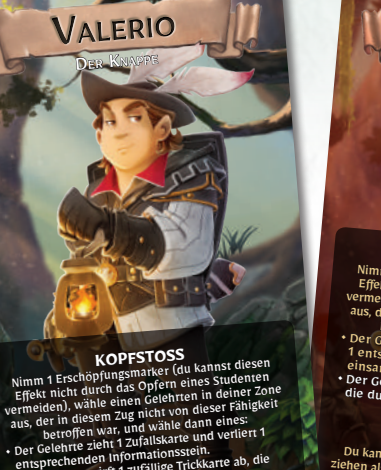

4 4 2 4

du nimmst.

entsprechenden Informationsster.<br>• Der Gelehrte wirft 1 zufällige Trickkarte ab, die

VALERIO <sup>D</sup>ER KNAPPE

**GEWALTIGER KOPFSTOSS**<br>Rimm 1 Erschöpfungsmarker (du kannst diesen<br>Effekt nicht durch das Opfern eil kannst diesen Effekt nicht durch das Opfern eines Rannst diesen<br>rmeiden), wähle einen Golehm eines Studenten vermeiden), wähle einen Gelehrten in deinen<br>aus, der in diesem Zug nicht von zur deiner Zone aus, der in diesem Zug nicht von dieser Fähigkeit<br>• Der Gelehrte var, und wähle dann eines<br>• Der Gelehrte zieht 1 Zufallskarte dann eines:<br>• Tentsprechenden Informatiert und verliert<br>• Per Gelehrte alem Informatiert 1 entsprechenden Informationstein derliert<br>einsammelst.<br>Der 9 mindelst. einsammelst. • Der Gelehrte wirft 1 zufällige Trickkarte ab, die du nimmst.

• • • **DURCHATMEN** ZUGENDE-PHASE: Du kannst beschließen, weniger Trickkarten zu ziehen als gefordert. Für jede nicht gezogene Karte<br>legst du 1 Erschöpfungsmarker ab.<br>legst du 1 Erschöpfungsmarker ab.

 $4 6 2 4$ 

# SOFIA, DER ABSCHAUM

*Sofia ist agil und klug und würde nie eine Gelegenheit verpassen, reich und berühmt zu werden. Trotz ihrer Freundschaft zu den anderen Gelehrten ist sie bereit, alles für den Sieg zu tun.*

Sofia nutzt ihre Geschwindigkeit, um ihre Gegner zu verfolgen und ihnen dann die besten Informationen zu stehlen.

Ihre **Schurkin**-Fähigkeit ermöglicht es Sofia, die Ergaunern-Aktion mit enormen Vorteilen zu nutzen, was ihr hilft, ihre eigene Wissenskombi zu vervollständigen. Mit **Fies & Flink** kann Sofia zwei Aktionen pro Spielzug ausführen. So kann sie die Ergaunern-Aktion, die Erforschen-Aktion und mächtige Trickkarten hintereinander einsetzen und dadurch mächtige Kombos durchführen.

# VINCENZO, DER NOVIZE

<sup>4</sup> <sup>2</sup> <sup>3</sup> <sup>2</sup> <sup>5</sup>

**SCHURKIN** Wenn du eine ERGAUNERN-Aktion ausführst:

ere keinen Studenten<br>Studenten des ausgewählten Gelehrten Studenten aus alarmwert. • Nachdem du deinen Verstohlenheitswert

<sup>1</sup> <sup>1</sup>

fere keinen Studenten.

 $k$ ittelt hast:

 $2\sqrt{3}$ 

**FIES & FLINK**<br>Du darfst in deiner Aktionsphase<br>2 Aktionen ausführen.

2 $2\sqrt{6}$ 

DER ABSCHAUM

SOFIA

SCHURKIN **SCHURKIN**<br>Wenn du eine ERGAUNERN-Aktion ausführst:<br>Wenn du einen Studentegewählten Gelehrter

Wenn du eine ERGAuenten.<br>• Opfere keinen des ausgewählten Gelehrten<br>• Die Studenten dessen Alarmwert.<br>• Die Studenten dessen Nerstohlenheitswert opfere kellien des ausgewährnwert.<br>Die Studenteht dessen Alarmwert.<br>Die Studenten deinen Verstohlenn opfere neuen des aus Alarmwert<br>Die Studenten dessen Alarmwert<br>erhöhen nicht deinen Verstohlenheitswert<br>• Nachdem nast:

<sup>1</sup> <sup>1</sup>

Wenn du eine Estudenten.<br>• Opfere keinen des ausges

ermittelt hast:

DER ABSCHAUM

**SOFIA** 

*Vincenzo stammt aus einer geistlichen Schule in Caserta und zog vor einigen Jahren in die Römische Kurie. Jetzt studiert er, um der nächste Professor für Dungeonologie zu werden.*

Vincenzo ist der schwächste Gelehrte der Gruppe, aber sein Glaube ermöglicht es ihm, diesen Mangel durch Entschlossenheit wett zu machen. Mit den Fähigkeiten **Predigt** und **Inspirierte Predigt** kann er seine Zauber-Trickkarten abwerfen, um Studenten zu sich zu rufen. Dies ist besonders wichtig, wenn er angespornt wird.

**Göttliche Einmischung** ermöglicht es Vincenzo, Erschöpfung zu sammeln und mächtige Weissagungen durchzuführen, die er für seine Verstohlenheitsproben verwenden kann, oder um den Alarmwert der Zone zu erhöhen, in der seine Gegner Verstohlenheitsproben durchführen.

Einmal angespornt, erhält Vincenzo eine der mächtigsten Fähigkeiten im Spiel: **Bereue!** Sie erlaubt ihm, Studenten zu opfern, um Informationssteine einzusammeln, ohne Verstohlenheitsproben durchführen zu müssen.

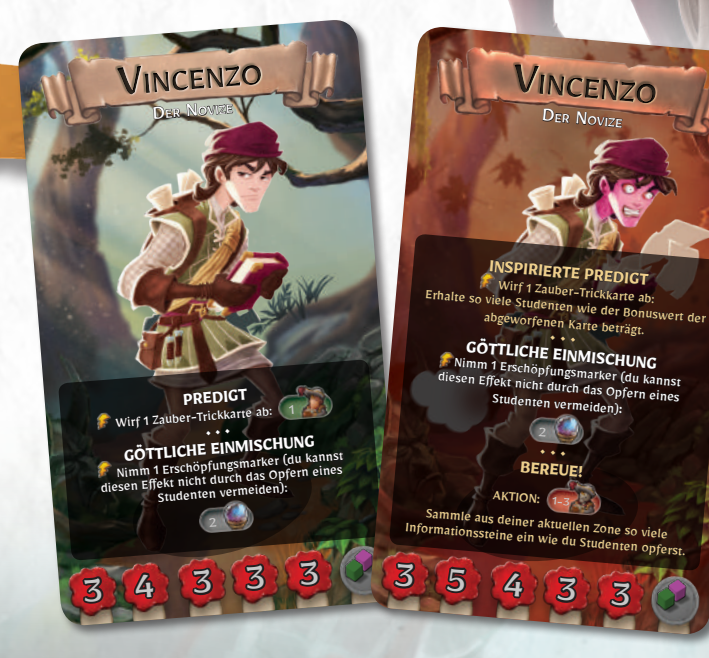

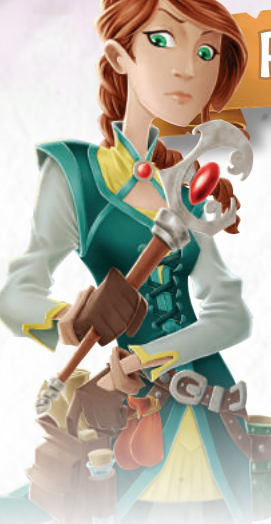

# REBECCA, DER ZAUBERLEHRLING

*Rebecca ist lukanischer Herkunft und wuchs in Rom auf. Sie zog mit ihrem Freund Vincenzo nach Rocca Civetta, um ihre Studien über die magischen Künste anderer Völker zu vertiefen.*

Rebecca ist eine erstklassige Studentin, immer aufmerksam und vorbereitet. Die Fähigkeit **Magisches Wunderkind** erlaubt ihr, ihre Intelligenz zu nutzen und den Bonuswert aller Zauber-Trickkarten zu verdoppeln. Ist sie angespornt, wird diese Fähigkeit zu **Magischer Blick**, womit sie automatisch Informationssteine einsammeln kann, indem sie Zauber-Trickkarten abwirft.

**Arkane Forschungen** und **Vollendete Forschung** erlauben Rebecca, die entscheidende Zauber-Trickkarte zu finden, indem sie List-Trickkarten von der Hand abwirft.

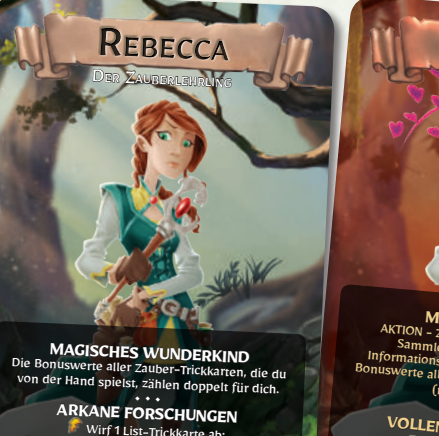

Wirf 1 List-Trickkarte ab:<br>Decke bis zu 5 Trickkarten vom Stapel auf.<br>Obald du eine Zaub Sobald du eine Zauber-Trickkarte aufdeckst, höre auf und nimm sie auf die Hand. Mische alle anderen aufgedeckten Karten und lege sie wieder oben auf den Stapel.

3 3 3 3 2

**MAGISCHER BLICK**<br>AKTION - Zauber-Trickkarten abwerfen:<br>Informationssteine aus deiner Zone so viele<br>Informationssteine ein wie die Summe der<br>PRISWERTE ein wie die Summe der Bonuswerte aller abgeworfenen Karten beträgt (maximal 3 Steine). • • • **VOLLENDETE FORSCHUNG**

<sup>D</sup>ER ZAUBERLEHRLING

 $REBECC$ 

Wirf 1 List-Trickkarte ab:<br>Decke 5 Trickkarten vom Stapel auf und nimm<br>| davon alle Zauber-Trickkarte auf und nimm davon alle Zauber-Trickkarten. Mische nim<br>anderen aufgedeckten Karten. Mische alle anderen aufgedeckten Karten und lege sie wieder oben auf den Stapel.

3 4 3

# WÄLDER DER FAUNE

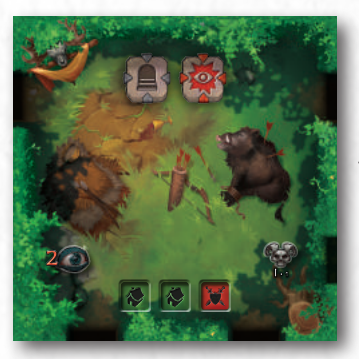

*Jagdreisen. Sie konnten endlich Kingslayer erlegen, den mächtigen Eber, der König Robertone del Cervo tötete.*

Dies ist eine der harmlosesten Zonen, die die Gelehrten betreten können, und es gibt einen Übergang zur zweiten Ebene. Aber Vorsicht: Der Boss kann vorbeischauen!

*Wenn es eine Sache gibt, die Faune gut können, dann feiern! Hier findet ihr die Reste ihres letzten Fests, zu Ehren einer jungen Zauberin, die auszog, um gegen* 

Dieser Ort ist voller Ruhe und besitzt einen Übergang zur zweiten Ebene sowie einen Geheimgang zu den

*die Loge der Schwarzen Rose zu kämpfen.*

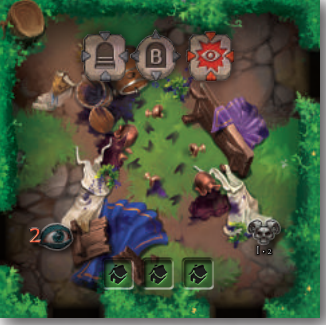

# Geheimen Anbauflächen. Der Boss schaut auch manchmal hier vorbei, also ... pscht!

*Hirtenfaune halten hier die Herde zusammen. Die Schafe sind auf der Weide, doch Belly, die Älteste in der Herde, ist noch hier und achtet darauf, dass niemand das kostbare Grün ihres Herrn stiehlt.* In dieser Zone kann man die ersten Spuren der Faunmagie entdecken, mit der die Schafweiden grün gehalten werden. Passt aber auf Belly auf: Sie kann die Faune warnen!

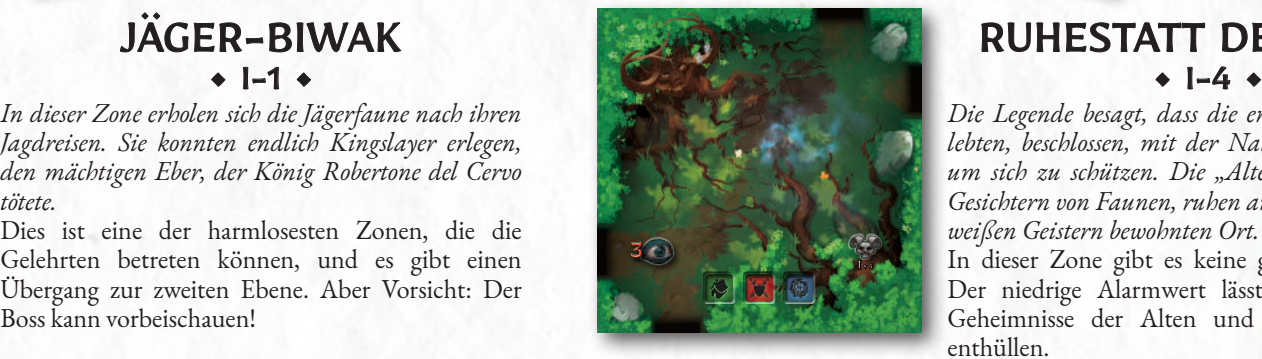

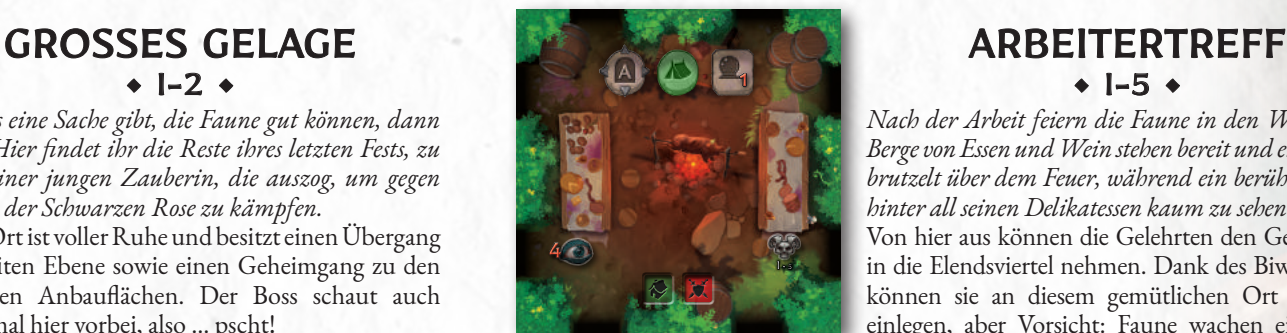

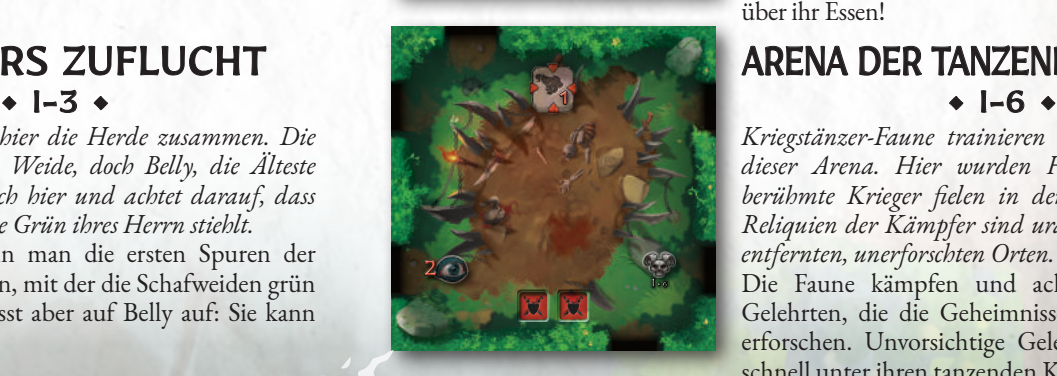

# JÄGER-BIWAK RUHESTATT DER ALTEN

*Die Legende besagt, dass die ersten Faune, die hier lebten, beschlossen, mit der Natur zu verschmelzen, um sich zu schützen. Die "Alten", Bäume mit den Gesichtern von Faunen, ruhen an diesem von kleinen, weißen Geistern bewohnten Ort.*

In dieser Zone gibt es keine gefährlichen Effekte. Der niedrige Alarmwert lässt die Gelehrten die Geheimnisse der Alten und ihrer Magie leicht enthüllen.

*Nach der Arbeit feiern die Faune in den Weinbergen. Berge von Essen und Wein stehen bereit und ein Schwein brutzelt über dem Feuer, während ein berühmter Koch hinter all seinen Delikatessen kaum zu sehen ist.*

Von hier aus können die Gelehrten den Geheimgang in die Elendsviertel nehmen. Dank des Biwak-Effekts können sie an diesem gemütlichen Ort eine Rast einlegen, aber Vorsicht: Faune wachen eifersüchtig über ihr Essen!

# SCHÄFERS ZUFLUCHT<br>
+ 1-3 +

*Kriegstänzer-Faune trainieren den ganzen Tag in dieser Arena. Hier wurden Helden geboren und berühmte Krieger fielen in den Staub. Unter den Reliquien der Kämpfer sind uralte Waffen von weit entfernten, unerforschten Orten.*

Die Faune kämpfen und achten nicht auf die Gelehrten, die die Geheimnisse ihrer Kampfkunst erforschen. Unvorsichtige Gelehrte landen jedoch schnell unter ihren tanzenden Klingen!

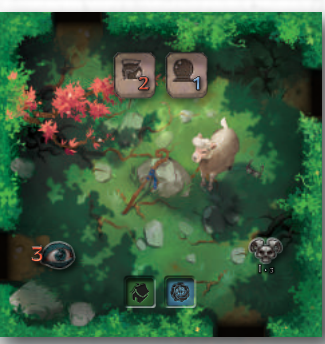

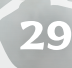

### GAEAS HEILIGTUM

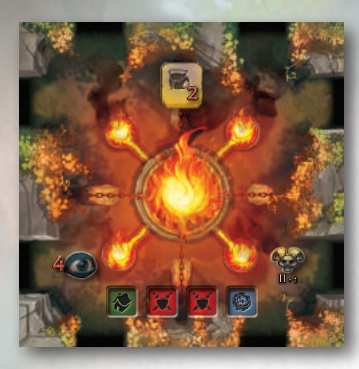

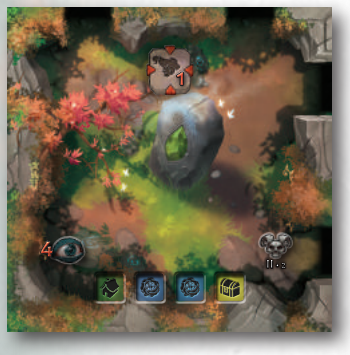

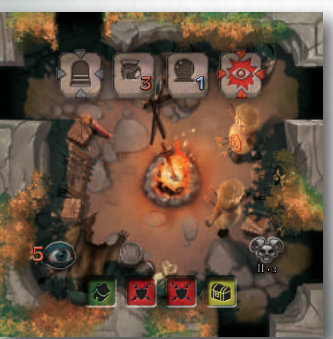

# RITUALSTÄTTE DER FLAMME

*Hier sprechen die Schamanen der Faune ihre Gebete*  zur großen Urflamme. Es heißt, ihre Lieder rufen *gelegentlich Feuergeister herbei. Einer davon wartet versteckt auf die Rückkehr seines Meisters.*

Durch die Flammen sind Forschungen an diesem Ort gefährlich, und ein Versagen hat einen hohen Preis, doch die mutigeren Gelehrten können hier die Schamanenkünste der Pyromanten-Faune erforschen.

*Die Legenden erzählen, dass die Faune in dieser Zone ihr kostbarstes Artefakt aufbewahren: das Blut von Gaea, Beschützerin der Primaevi, das durch den Willen der Göttin selbst von den Sternen herabfloss.* Die bloße Anwesenheit des Blutes von Gaea führt zum sofortigen Tod der armen Studenten, die sich in dieser Zone verstecken. Doch die Gelehrten müssen um jeden Preis die Geheimnisse des größten Schatzes der Faune enthüllen!

*Hier werden die einfachen Faunkämpfer ausgebildet. Das Lagerfeuer brennt ununterbrochen, seine Flammen bewachen das uralte Feuerschwert, das die Krieger daran erinnert, dass das Feuer ihrer Seele niemals erlöschen darf ...* Diese extrem gefährliche Zone ermöglicht den Übergang zur dritten Ebene (oder für die Mutlosen zurück zur ersten). Die Geheimnisse hier zu erforschen ist riskant. Auch wenn das Feuer ihre Forschungen erleichtert, müssen die Gelehrten stets den Boss fürchten.

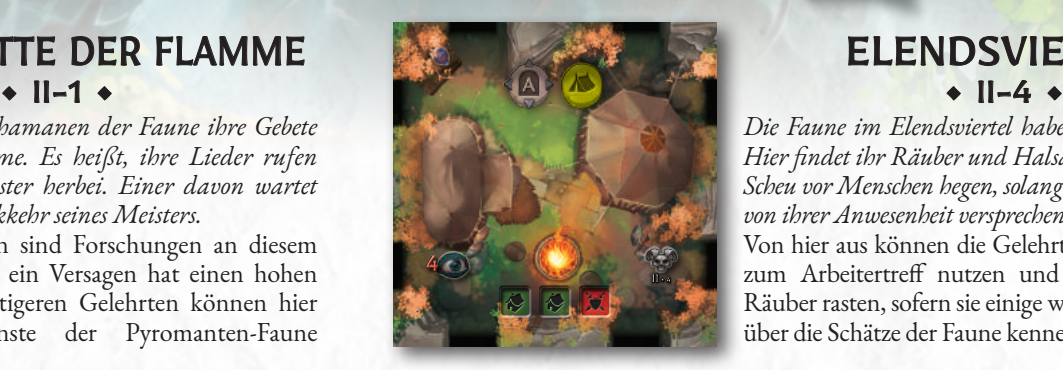

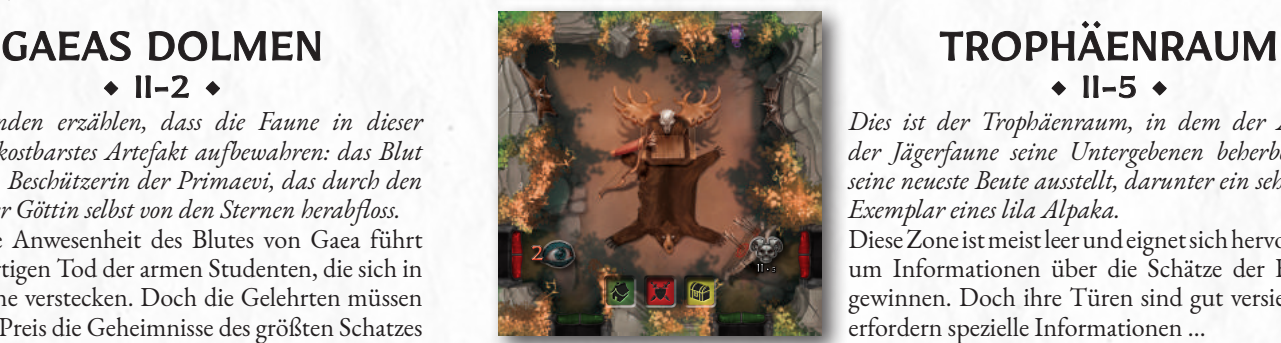

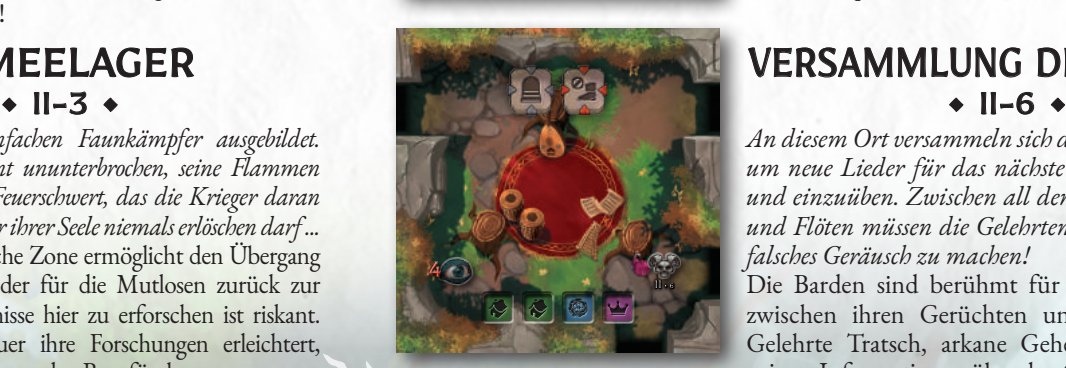

*Die Faune im Elendsviertel haben keinen guten Ruf. Hier findet ihr Räuber und Halsabschneider, die keine Scheu vor Menschen hegen, solange sie sich einen Vorteil von ihrer Anwesenheit versprechen.*

Von hier aus können die Gelehrten den Geheimgang zum Arbeitertreff nutzen und in den Zelten der Räuber rasten, sofern sie einige wertvolle Geheimnisse über die Schätze der Faune kennen.

*Dies ist der Trophäenraum, in dem der Anführer der Jägerfaune seine Untergebenen beherbergt und seine neueste Beute ausstellt, darunter ein sehr seltenes Exemplar eines lila Alpaka.*

Diese Zone ist meist leer und eignet sich hervorragend, um Informationen über die Schätze der Faune zu gewinnen. Doch ihre Türen sind gut versiegelt und erfordern spezielle Informationen ...

# ARMEELAGER VERSAMMLUNG DER BARDEN

*An diesem Ort versammeln sich die Sänger der Faune, um neue Lieder für das nächste Gelage zu schreiben und einzuüben. Zwischen all den Trommeln, Lauten und Flöten müssen die Gelehrten vorsichtig sein, kein falsches Geräusch zu machen!*

Die Barden sind berühmt für ihren Klatsch, und zwischen ihren Gerüchten und Liedern können Gelehrte Tratsch, arkane Geheimnisse und sogar private Informationen über den Clanführer erfahren.

# HÖHLEN DER PRIMAEVI

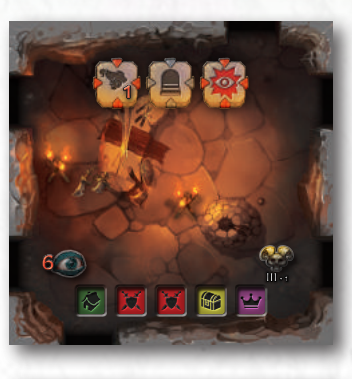

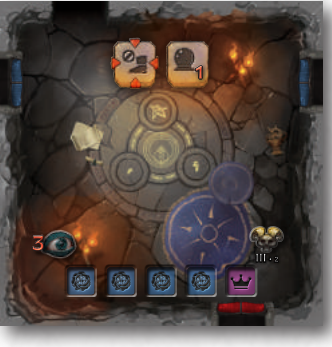

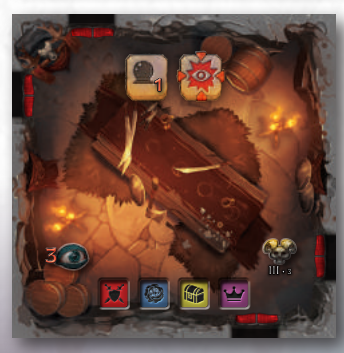

*Hier versammeln sich die stärksten Krieger des Clans, um ihre Klingen zu härten und neue Waffen zu schmieden. Darunter die Trophäen mächtiger besiegter Feinde aus fernen Ländern wie die der berühmten Spartaner!*

Diese Zone ist tödlich für die Studenten und eine der gefährlichsten im ganzen Dungeon. Von hier kehrt man zur zweiten Ebene zurück, aber der Boss besucht diese Zone oft.

# RITUALISTENHÖHLEN ALTER ABFLUSSKANAL

*die versuchen, mit anderen Welten und fremden Wesen Kontakt aufzunehmen. Zu ihren Artefakten scheint auch der sagenumwobene Dungeonkelch zu gehören ...*

Die Türen dieser Zone sind gut verteidigt und ihr benötigt spezielle Informationen, um einzutreten. Magische Kräfte schützen die Informationen dieses Orts, unter denen sich die ältesten Zaubersprüche der geistigen Anführer des Clans befinden.

# TREFFEN DER CLANFÜHRER HALLE DER VEREHRUNG

*In der Ratskammer der Clanführer werden die größten Geheimnisse der Faune aufbewahrt. Wer hier eintritt, kann sie enthüllen und äußerst seltene Artefakte wie den Unzerstörbaren Ring untersuchen.*

Die Gelehrten benötigen Informationen über die Wachen, um diesen Raum zu betreten, und der Boss schaut oft herein. Sind die Gelehrten aber einmal in der Kammer, können sie sehr wichtige Informationen für ihre Forschungen sammeln.

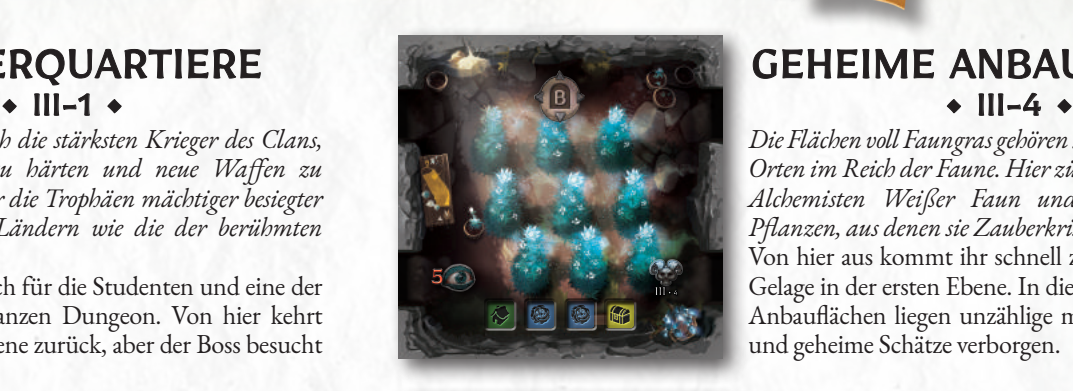

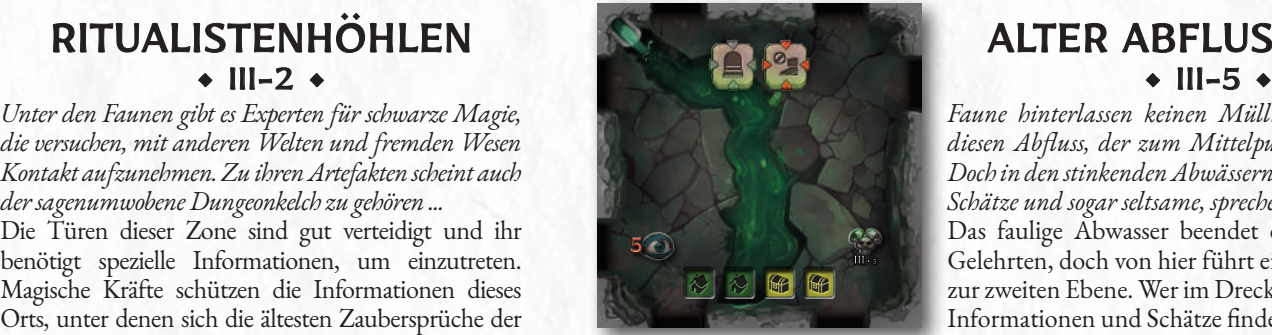

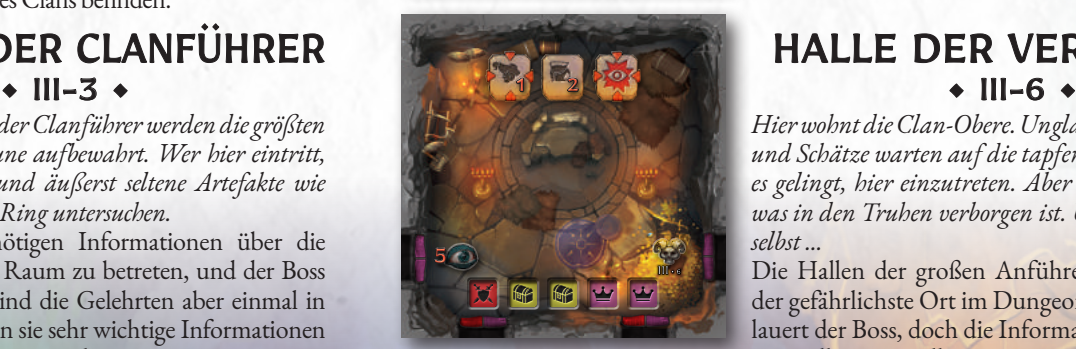

**31**

# KRIEGERQUARTIERE GEHEIME ANBAUFLÄCHEN

*Die Flächen voll Faungras gehören zu den gefährlichsten Orten im Reich der Faune. Hier züchten die berühmten Alchemisten Weißer Faun und Pinker Faun die Pflanzen, aus denen sie Zauberkristalle herstellen!* Von hier aus kommt ihr schnell zurück zum Großen Gelage in der ersten Ebene. In diesen übernatürlichen Anbauflächen liegen unzählige magische Substanzen und geheime Schätze verborgen.

*Faune hinterlassen keinen Müll! Sie werfen ihn in diesen Abfluss, der zum Mittelpunkt der Erde fließt. Doch in den stinkenden Abwässern finden sich verlorene Schätze und sogar seltsame, sprechende Gurken!*

Das faulige Abwasser beendet die Erkundung der Gelehrten, doch von hier führt ein Übergang zurück zur zweiten Ebene. Wer im Dreck buddelt, kann viele Informationen und Schätze finden!

*Hier wohnt die Clan-Obere. Unglaubliche Geheimnisse und Schätze warten auf die tapferen Gelehrten, denen es gelingt, hier einzutreten. Aber hütet euch vor dem, was in den Truhen verborgen ist. Und vor den Truhen selbst ...*

Die Hallen der großen Anführerin der Faune sind der gefährlichste Ort im Dungeon. Hinter jeder Ecke lauert der Boss, doch die Informationen hier sind die wertvollsten von allen.

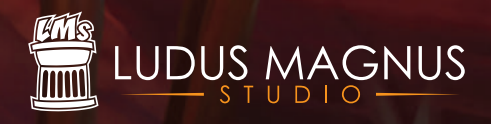

Dungeonology: Die Expedition - Spielregeln v.1.15

Ludus Magnus Studio - 2019 © Alle Rechte vorbehalten. www.ludusmagnustudio.com